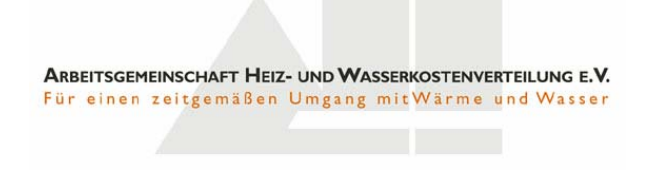

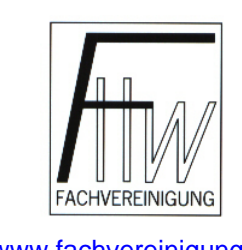

[www.arge-heiwako.de](http://www.arge-heiwako.de/) [www.fachvereinigung.de](http://www.fachvereinigung.de/)

Arbeitsgemeinschaft Heiz- und Wasserkostenverteilung e.V.

und

Fachvereinigung Heizkostenverteiler Wärmekostenabrechnungen e.V.

# Volldatenaustausch (E-Satz)

# zwischen

# Software der Wohnungswirtschaft

und

# Abrechnungsunternehmen für Heiz-, Warm- und Kaltwasserkosten

# E-Satz Version 3.02

Datum der ersten Veröffentlichung: 01.Juli 2008

Bei Rückfragen nutzen Sie bitte das [Kontaktformular](http://www.arge-heiwako.de/kontakt.php)

### <span id="page-1-1"></span><span id="page-1-0"></span>**Inhaltsverzeichnis**

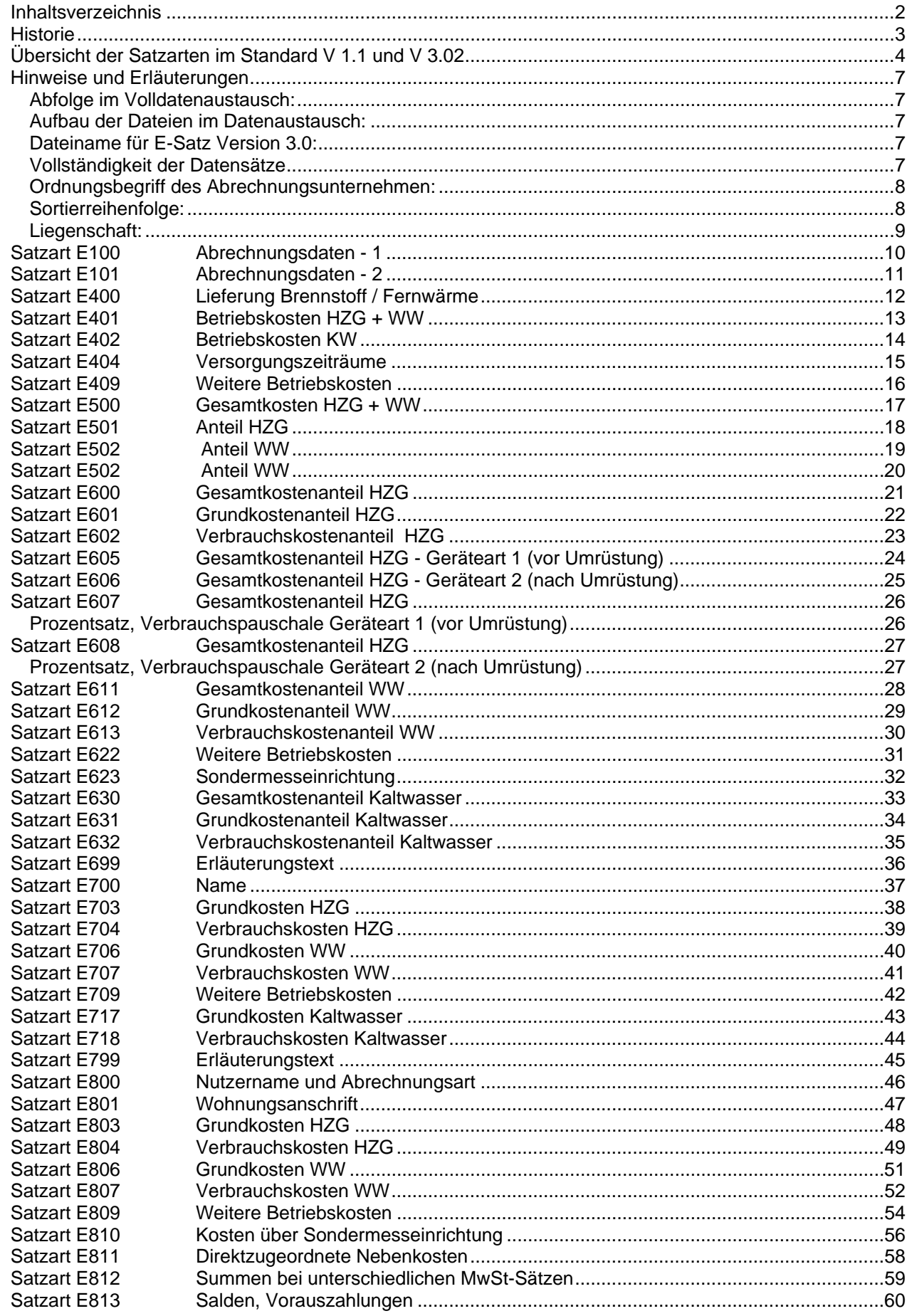

<span id="page-2-0"></span>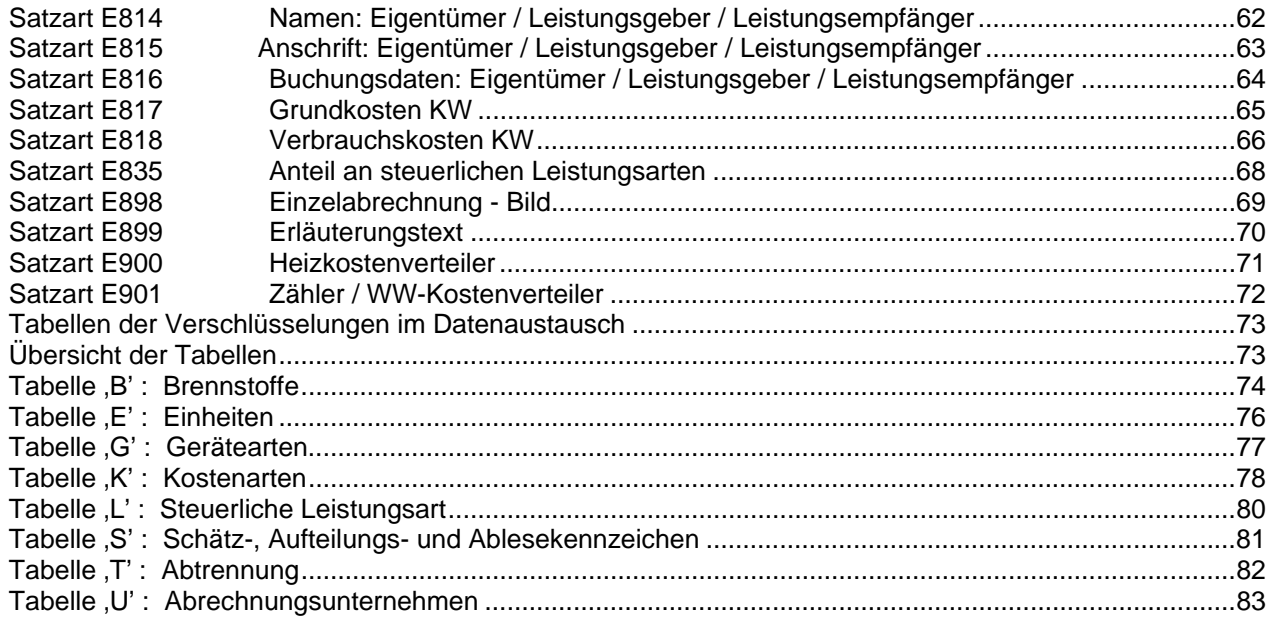

# <span id="page-2-1"></span>**Historie**

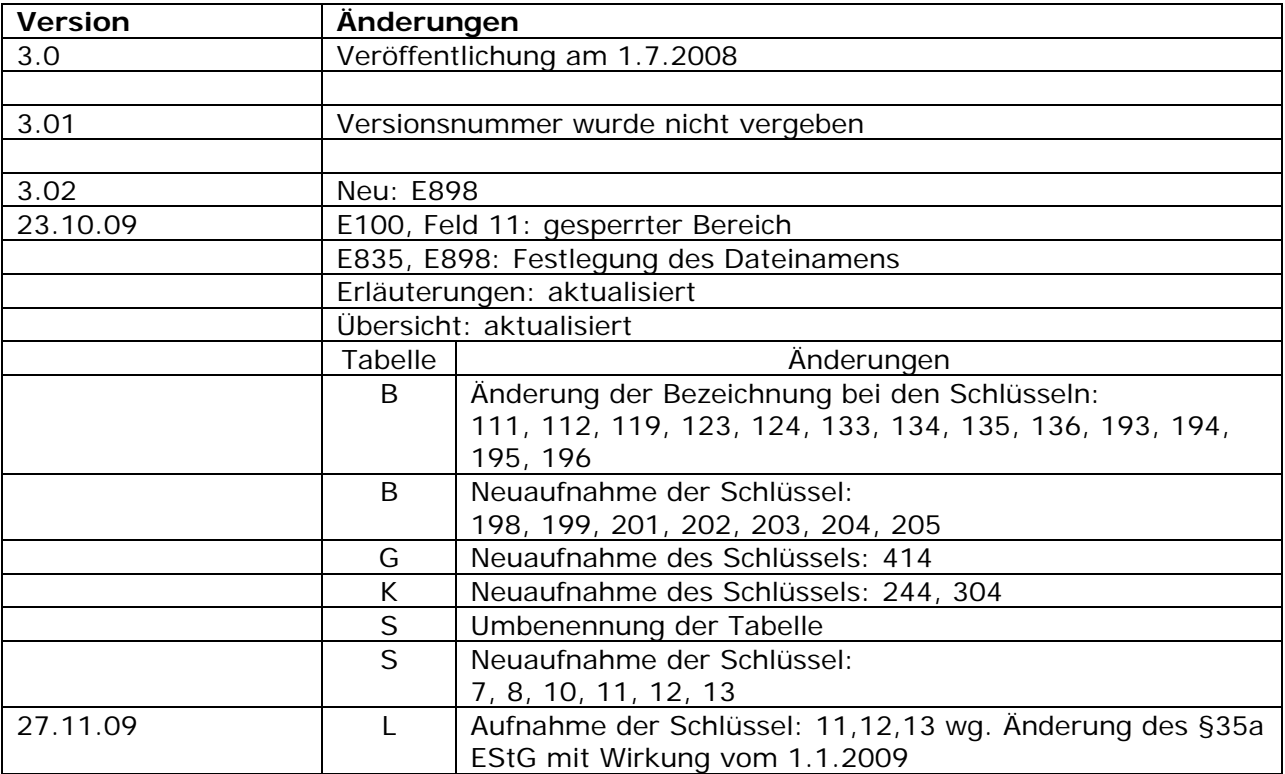

<span id="page-3-1"></span><span id="page-3-0"></span>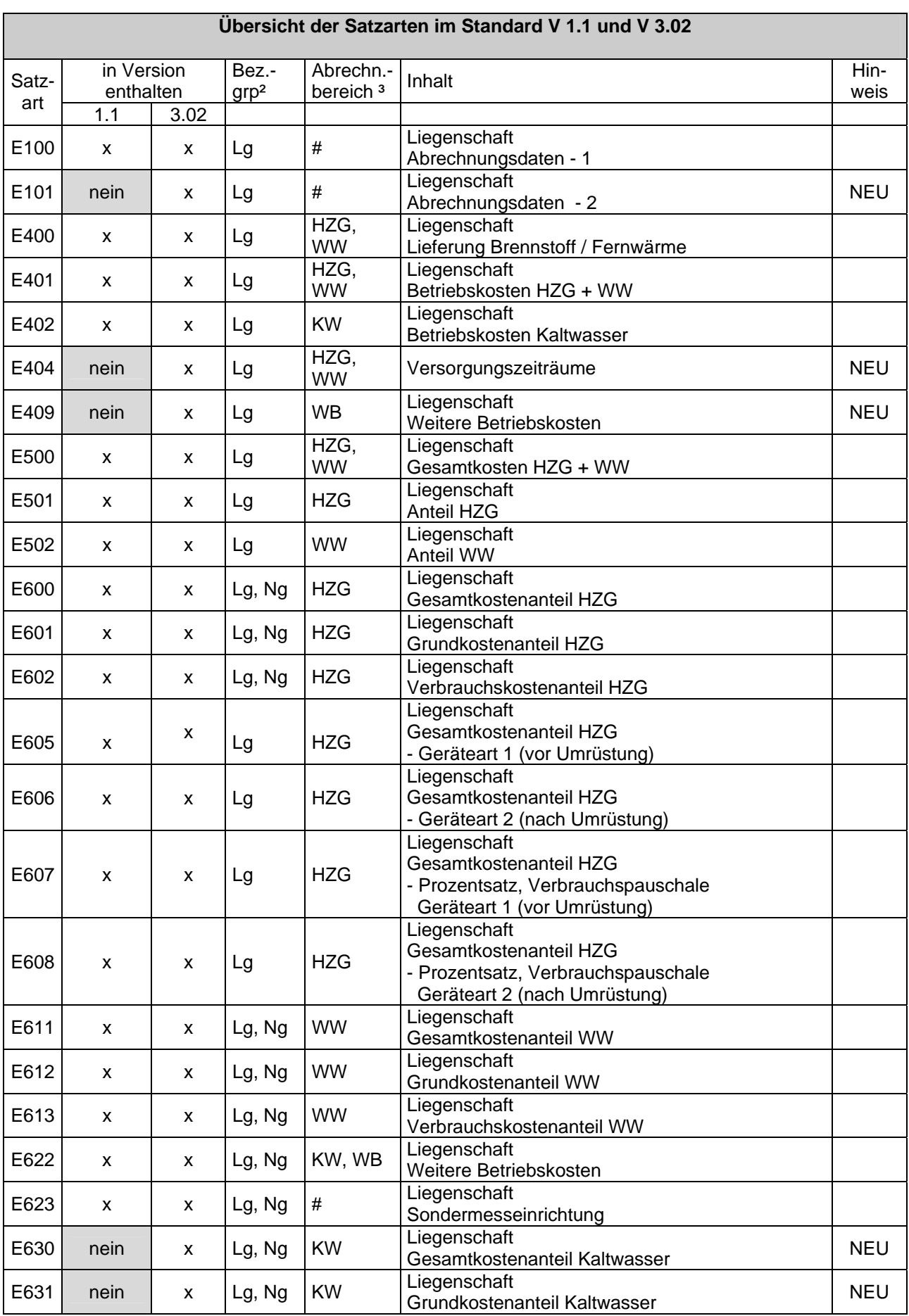

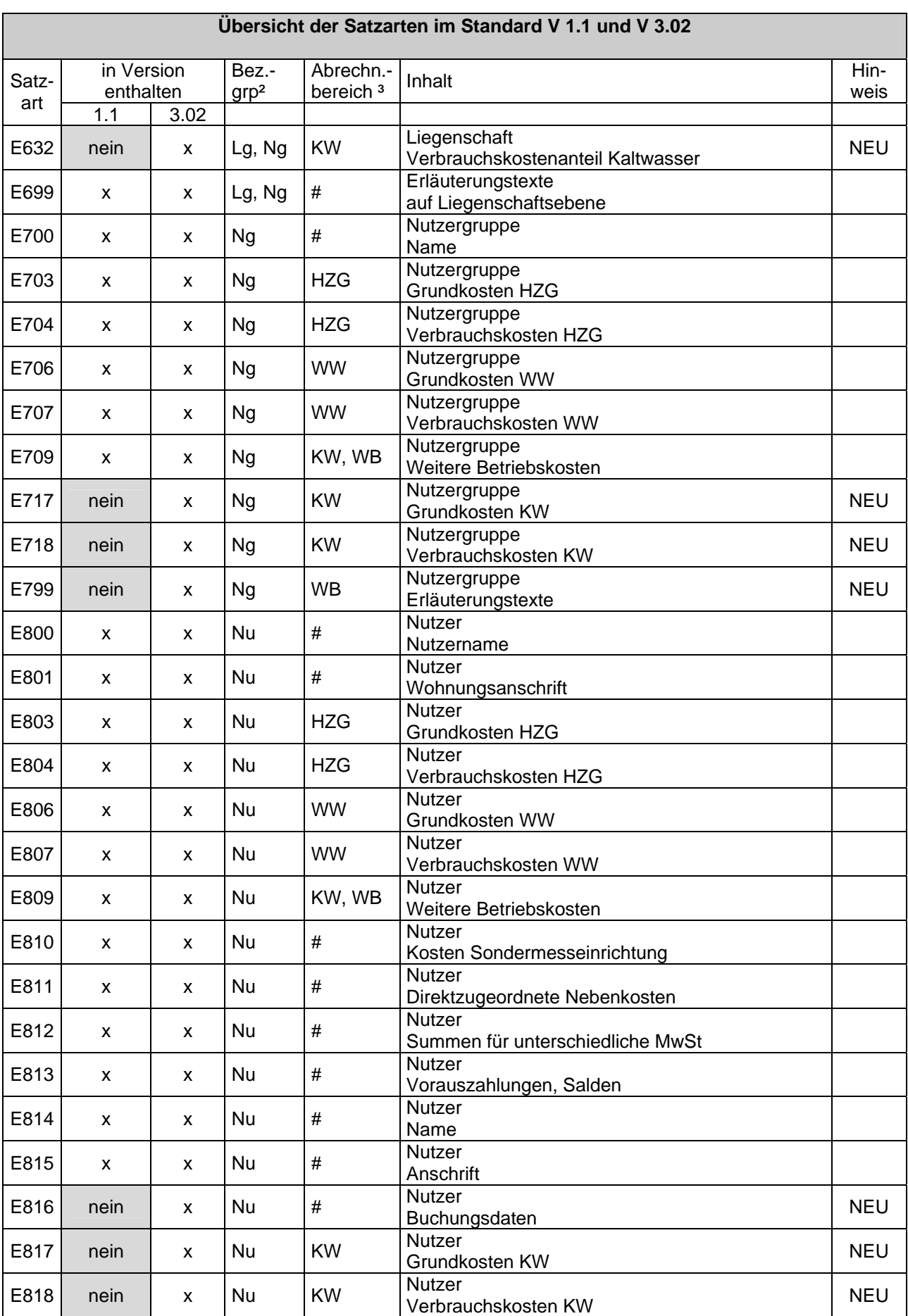

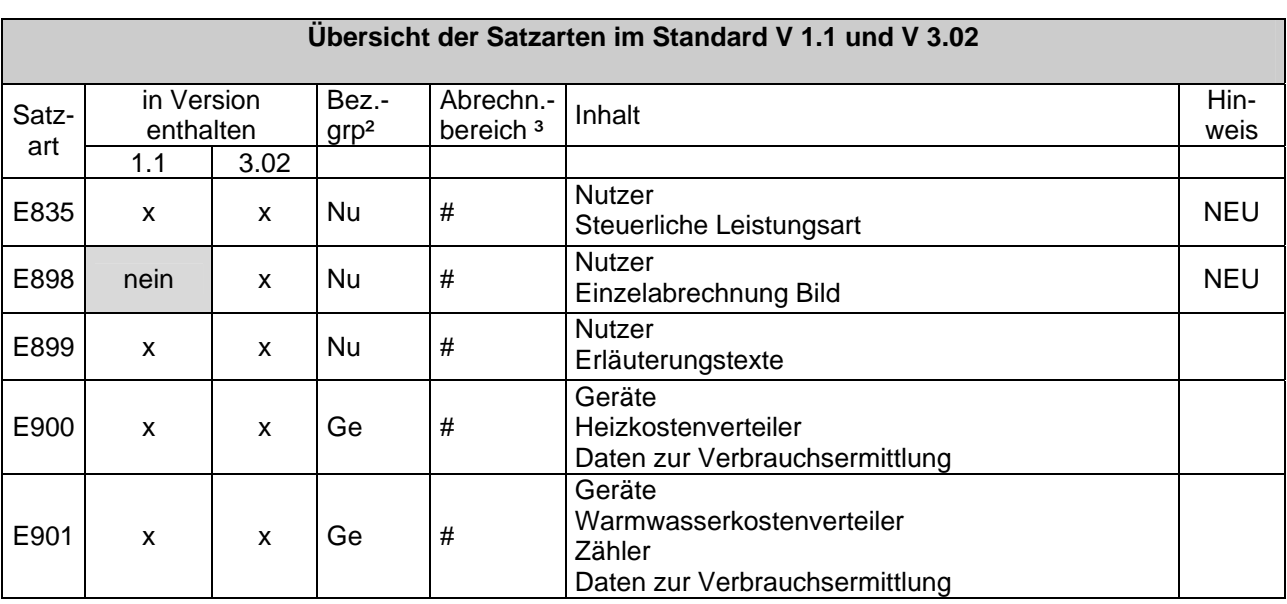

Erläuterungen zur Übersicht der Satzarten:

²) ³)

- # Alles
- Au Auftrag<br>Ge Geräte
- Ge Geräte<br>HZG Heizun
- HZG Heizung<br>HP Heizperie
- HP Heizperiode<br>KW Kaltwasser
- Kaltwasser
- Lg Liegenschaft<br>Ng Nutzergruppe
- Ng Nutzergruppe<br>Nu Nutzer **Nutzer**
- 
- Re Rechnung<br>St Steuerung
- St Steuerung<br>WB Weitere Be Weitere Betriebskosten
- WHG Wohnung

WW Warmwasser

ZWA Zwischenablesung

# <span id="page-6-1"></span><span id="page-6-0"></span>**Hinweise und Erläuterungen**

### **Ziel des Volldatenaustausches mit E-Sätzen**

Die Lieferung von E-Sätzen soll den Auftraggeber in die Lage versetzen die Heizkostenabrechnung, ohne weitere große Rechenoperationen und aufwendige logischen Verknüpfungen, selbst auszudrucken. Die Daten werden daher in logisch zusammenhängenden Sätzen ausgegeben. Dadurch werden einzelne Daten in verschiedenen Datensätzen wiederholt wiedergegeben

#### **Allgemeines:**

Neue gesetzliche Regelungen zur Ausweisung von Umsatzsteuer (§ 14 UStG) und zur Ausweisung von haushaltsnahen Dienstleistung (§ 35a EStG) machten eine Überarbeitung der bisherigen Version 1.1 des ARGE Volldatenaustausch erforderlich.

Die Art der Datenübertragung (Datenträger, Internet, E-Mail …) wird zwischen den Beteiligten vereinbart.

Aufgenommen wurde auch die Möglichkeit mit bestehenden Strukturen, Kaltwasserabrechnungen und Abrechnungen von weiteren Betriebskosten zu übertragen.

#### <span id="page-6-2"></span>**Abfolge im Volldatenaustausch:**

Nach Erfassung der Nutzernummern durch das Abrechnungsunternehmen erhält das Wohnungsunternehmen zum Abgleich die A-Sätze (Austausch der Nutzerkennungen). Nach wie vor werden folgende Satzarten von der Hausverwaltung an das Abrechnungsunternehmen gesendet: M- und L-Sätze (Mieter- und Liegenschaftsdaten) gemäß ARGE Standard-DT Version 3.0

B- und K-Sätze (Brennstoffe und Kosten) gemäß ARGE Standard-DT Version 3.0 Die Abrechnungsergebnisse werden im Volldatentausch (Satzart E) vom Abrechnungsunternehmen an die Wohnungsunternehmen gesandt.

#### <span id="page-6-3"></span>**Aufbau der Dateien im Datenaustausch:**

#### <span id="page-6-4"></span>**Dateiname für E-Satz Version 3.0:**

Der Name der E-Satz-Datei setzt sich zusammen aus: **DTE**<Versionsnummer>\_<Datum><Uhrzeit>.DAT' . Datumsformat: JJJJMMTT Uhrzeit: HHMMSS der Erstellung der Datei Beispiel für Version 3.00: DTE300\_20080824153122.DAT

**Dateiname für E835 (bei Einzellieferung):** 

DTE835\_JJJJMMTThhmmss.DAT

#### **Dateiname für E898 (bei Einzellieferung):**

DTE898\_JJJJMMTThhmmss.DAT

#### <span id="page-6-5"></span>**Vollständigkeit der Datensätze**

Es werden nur die Satzarten ausgeliefert, die in Zusammenhang mit der Abrechnung stehen. Zum Beispiel werden die Satzarten E7xx (Nutzergruppen) nur ausgeliefert, wenn in der Abrechnung Nutzergruppen verwendet werden.

# <span id="page-7-0"></span>**Schlüssel-Informationen: Stellen 1 - 51 in allen Satzarten E**

### **Satzfolgenummer**

Die Satzfolgenummer ist in allen Satzarten grundsätzlich ,0000001'. Wird eine Satzart mehrfach ausgegeben, so erhöht sich die Satzfolgenummer nur dann, wenn es sich um die gleiche Kostenart bzw. gleichen Nutzer handelt. Beispiel: SA Folge-Nr. KOA E401 0000001 ....(Kostenart 221).... E401 0000002 ....(Kostenart 221)... E401 0000001 ....(Kostenart 226)...

### <span id="page-7-1"></span>**Ordnungsbegriff des Abrechnungsunternehmen:**

#### \*) Nutzergruppe (Feld 4b)

Bei einer Standardabrechnung (ohne Nutzergruppen) ist die Nutzergruppen-Nummer immer blank.

Bei einer Nutzergruppenabrechnung haben die Satzarten, die einen direkten Bezug zu einer Nutzergruppe haben (Satzarten ab 700) eine Nutzergruppen-Nummer 'nnnn' ansonsten ist blank einzustellen.

### \*\*) Nutzernummer (Feld 4c)

Die Nutzer-Nummer hat nur in den Satzarten 8xx und 90x den Inhalt ,nnnn', ansonsten ist sie blank.

#### \*\*\*) Nutzerfolge (Feld 4d)

Die Nutzerfolge hat nur in den Satzarten 8xx und 90x den Inhalt ,n', ansonsten ist sie blank.

#### **Zeichensatz:**

ISO 8859-15 Latin-9

### <span id="page-7-2"></span>**Sortierreihenfolge:**

Für die Sortierreihenfolge ist der Empfänger verantwortlich

#### **Zeilenende:**

Die Datensätze werden mit <CR><LF> abgeschlossen. Diese Zeichen sind an die jeweilige Satzlänge anzufügen.

### **Felddefinitionen:**

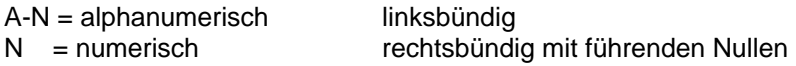

<span id="page-8-0"></span>Nichtbelegte Felder werden unabhängig von ihrer Definition (also auch numerisch) mit Blanks gefüllt. Dies ist notwendig, um die Nicht-Belegung von Null-Werten zu unterscheiden.

### **Kompatibilität:**

Die Versionen 1.1 und 3.0 sind aufwärtskompatibel. Das bedeutet, dass die Version 1.1 vollständig und stellengenau in der Version 3.0 enthalten ist..

#### **Gesperrte Bereiche:**

Diese Bereiche sind im ARGE-Standard nicht belegt. Ist der Bereich mit dem Hinweis "k)" versehen, so gilt Folgendes: dieser Bereich ist in der vorliegenden Version gesperrt. Er enthält aber aus Kompatibilitätsgründen den Wert des entsprechenden Feldes der Version 1.1 .

#### <span id="page-8-1"></span>**Liegenschaft**:

Eine Liegenschaft wird definiert durch die Gesamtheit der Heizkörper und Warmwasserversorgungseinrichtungen eines oder mehrerer Gebäude, die von **einer** Brennstelle (zentrale oder dezentrale Heizungsanlage, Blockheizwerk oder durch einen Übergabepunkt (Hausanschluss) für Fernwärme) versorgt werden.

# <span id="page-9-0"></span>**Liegenschaft Satzart E100 Abrechnungsdaten - 1**

<span id="page-9-1"></span>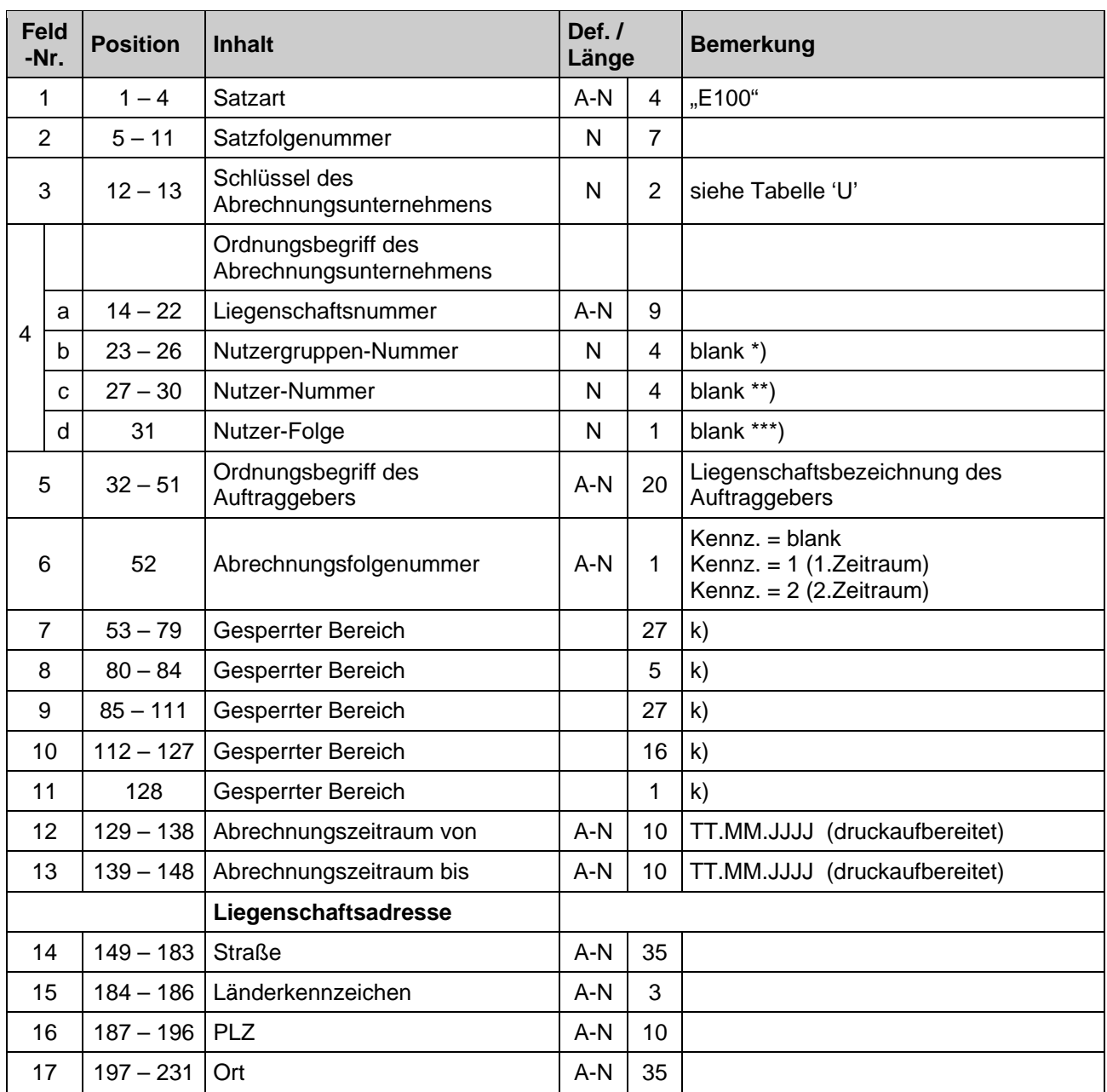

# <span id="page-10-0"></span>**Liegenschaft Satzart E101** Abrechnungsdaten - 2

<span id="page-10-1"></span>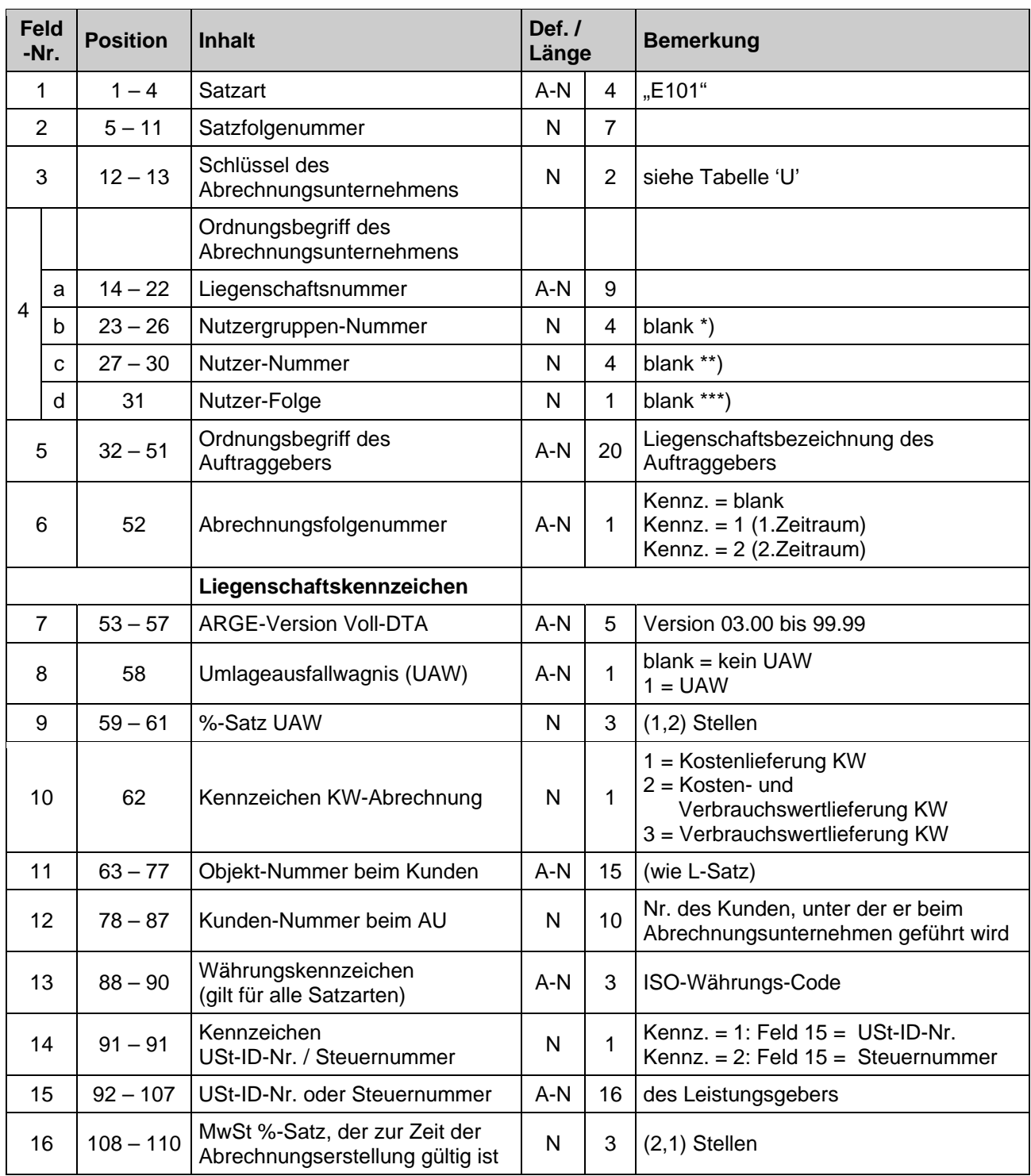

# <span id="page-11-0"></span>**Liegenschaft Satzart E400 Lieferung Brennstoff / Fernwärme**

<span id="page-11-1"></span>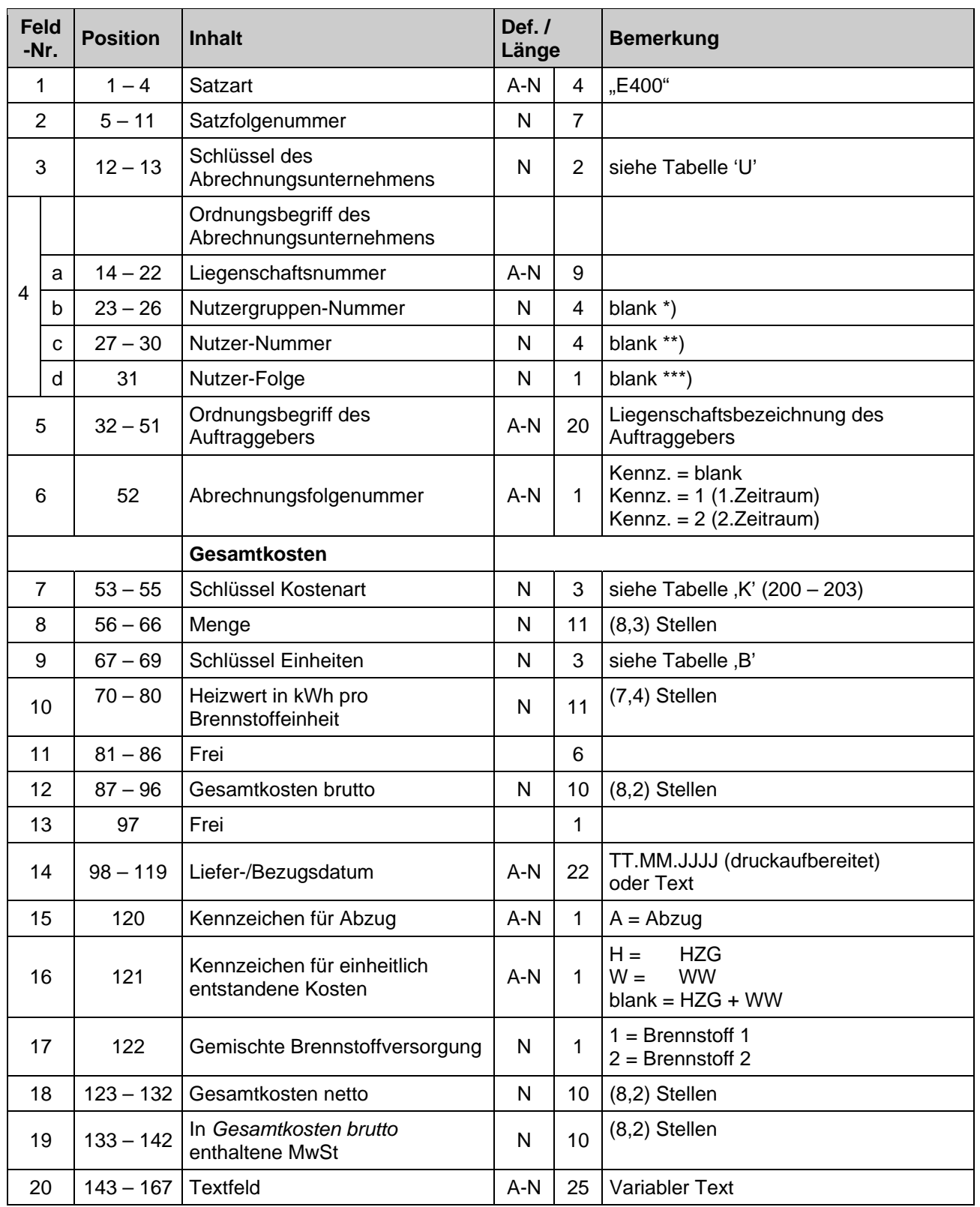

# <span id="page-12-0"></span>**Liegenschaft**  Satzart E401 **Betriebskosten HZG + WW**

<span id="page-12-1"></span>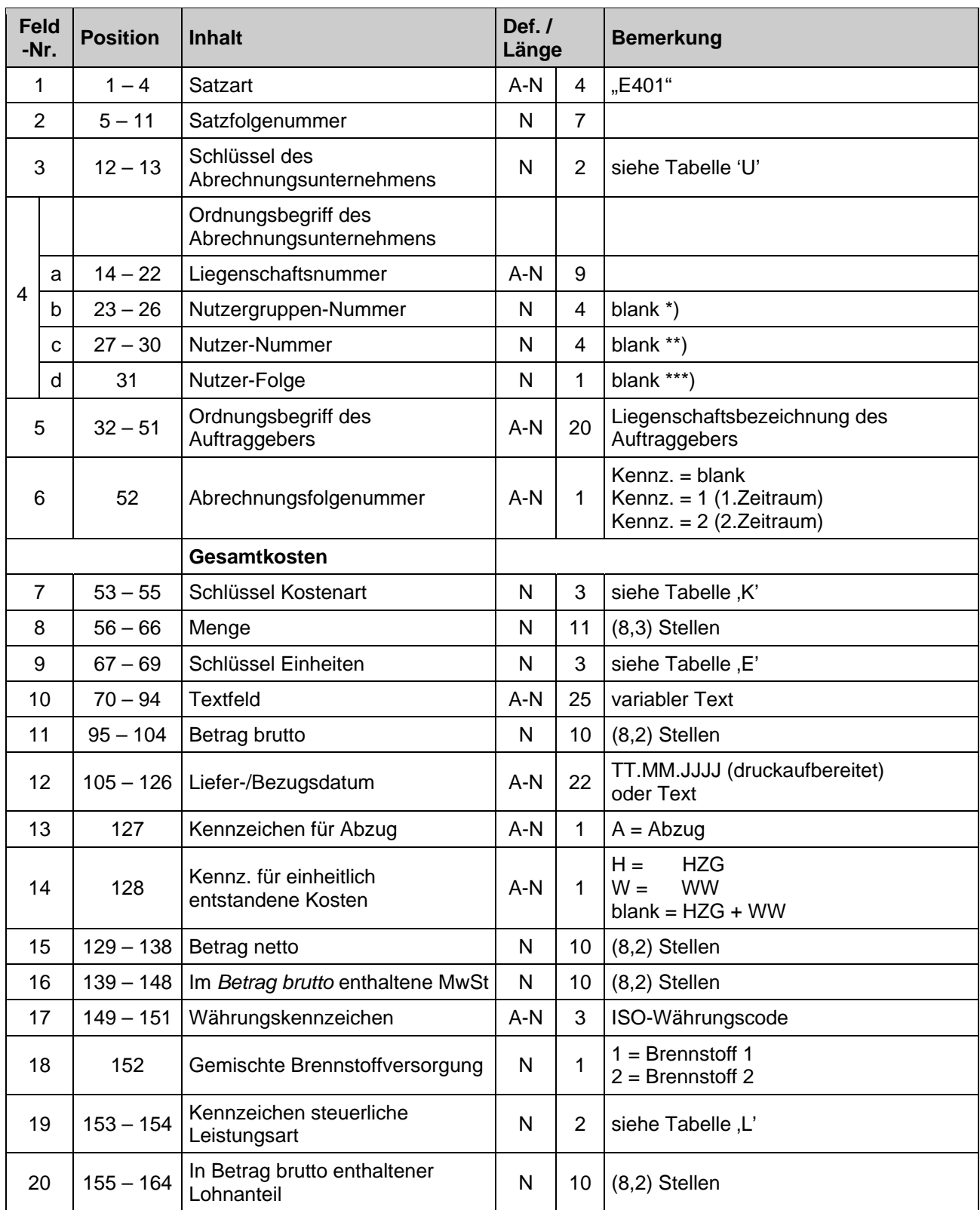

# <span id="page-13-0"></span>**Liegenschaft Satzart E402** Betriebskosten KW

<span id="page-13-1"></span>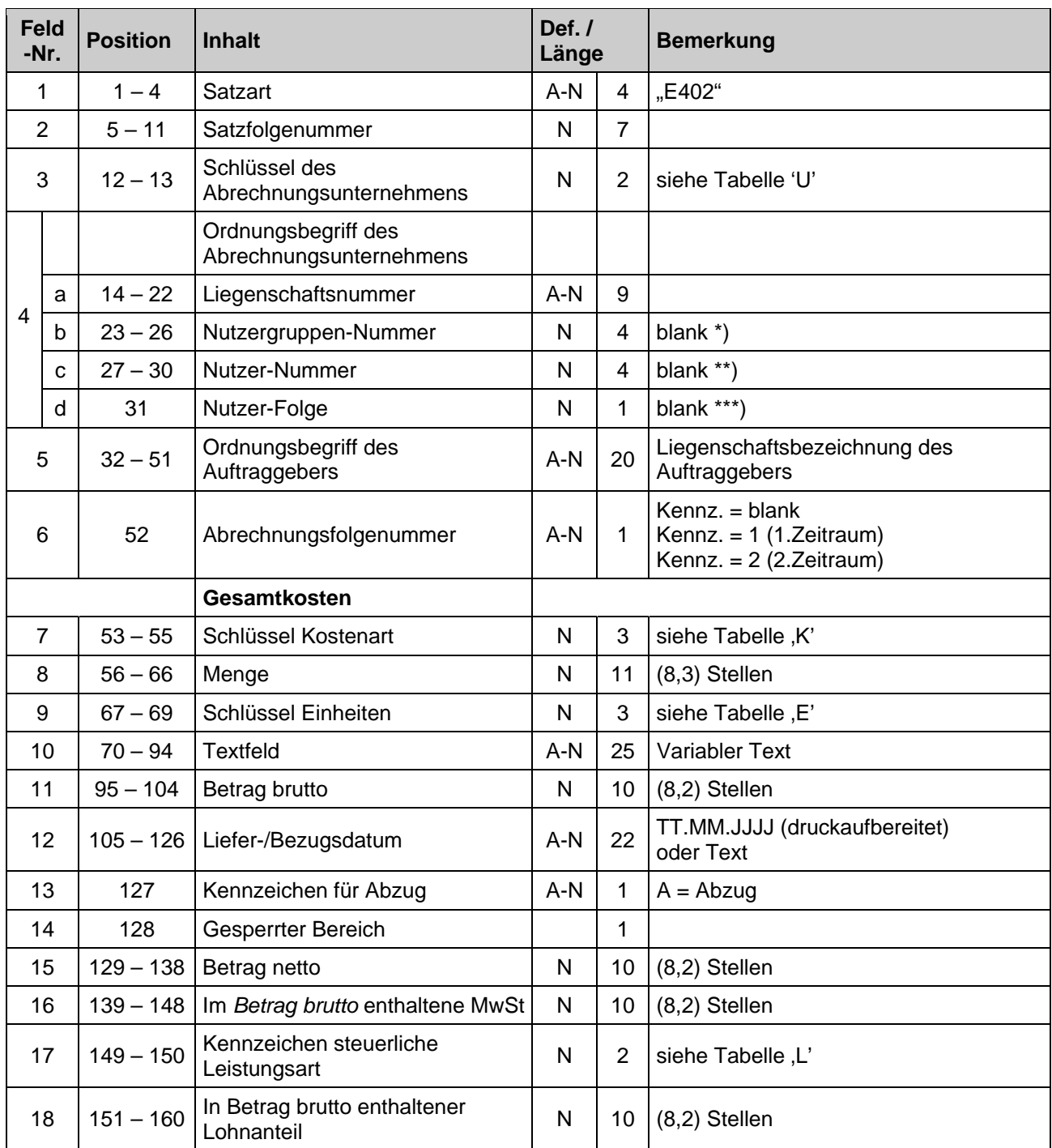

# <span id="page-14-0"></span>**Liegenschaft Satzart E404 Versorgungszeiträume**

<span id="page-14-1"></span>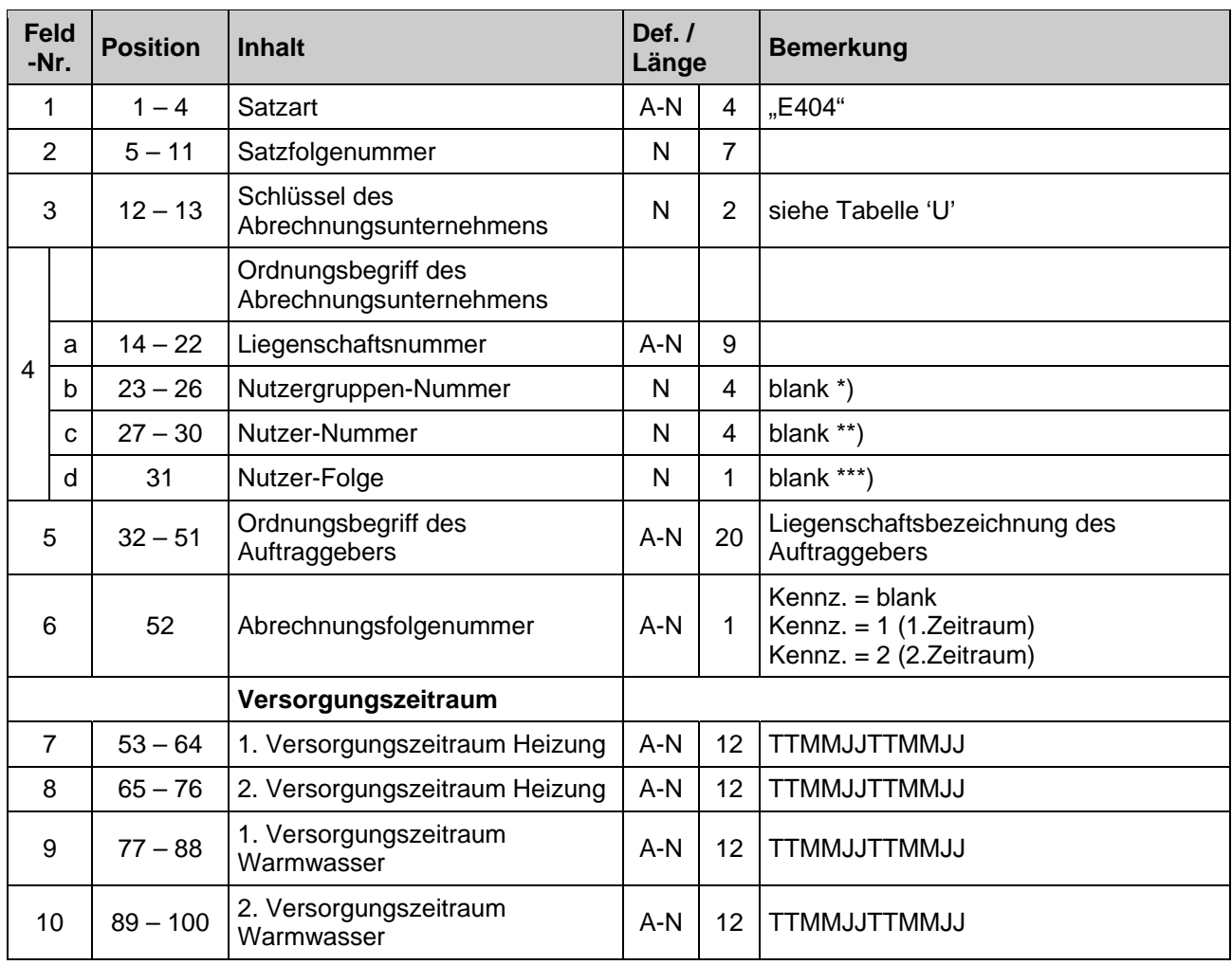

# <span id="page-15-0"></span>**Liegenschaft Satzart E409 Weitere Betriebskosten**

<span id="page-15-1"></span>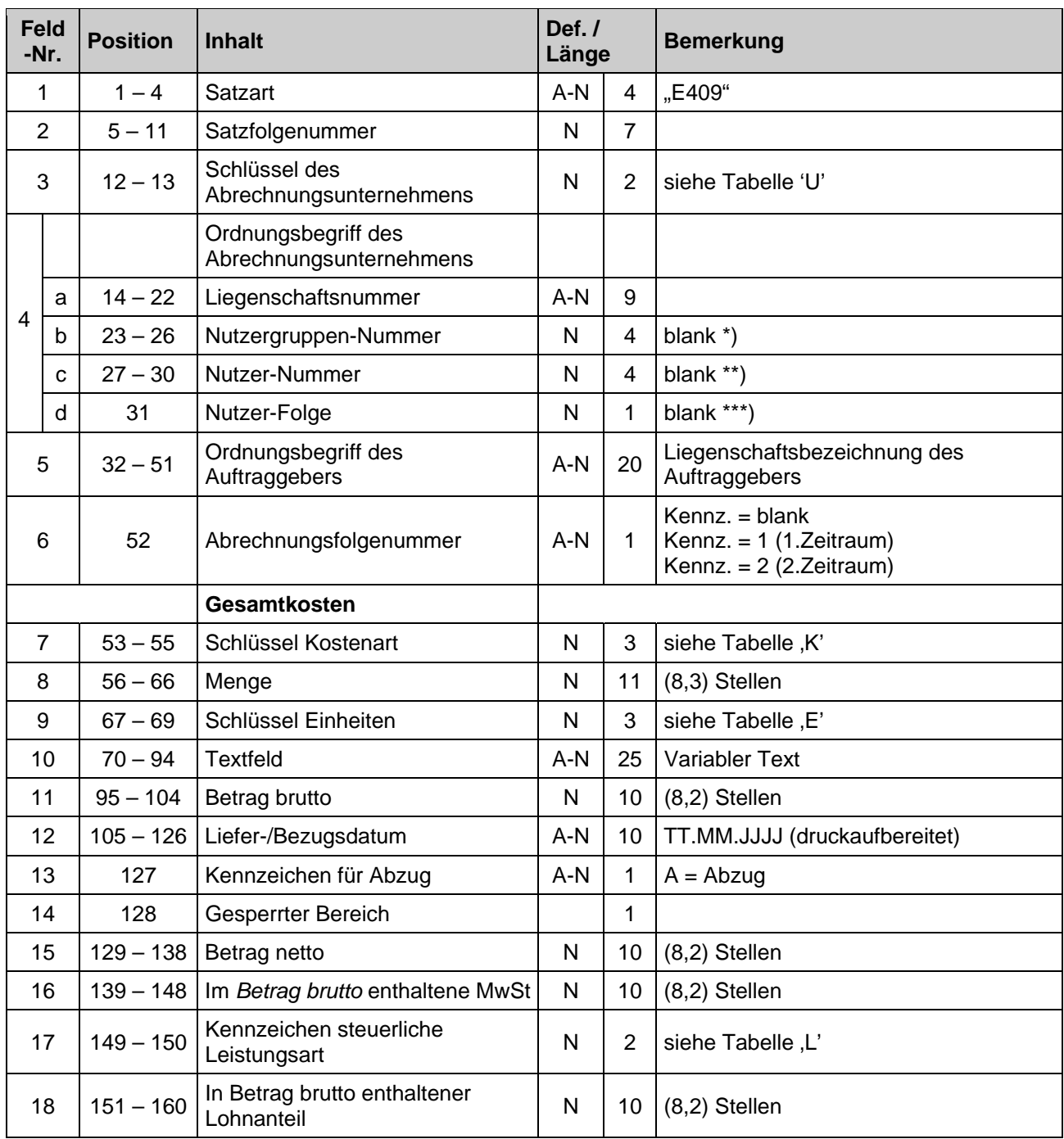

# <span id="page-16-0"></span>**Liegenschaft Satzart E500 Gesamtkosten HZG + WW**

<span id="page-16-1"></span>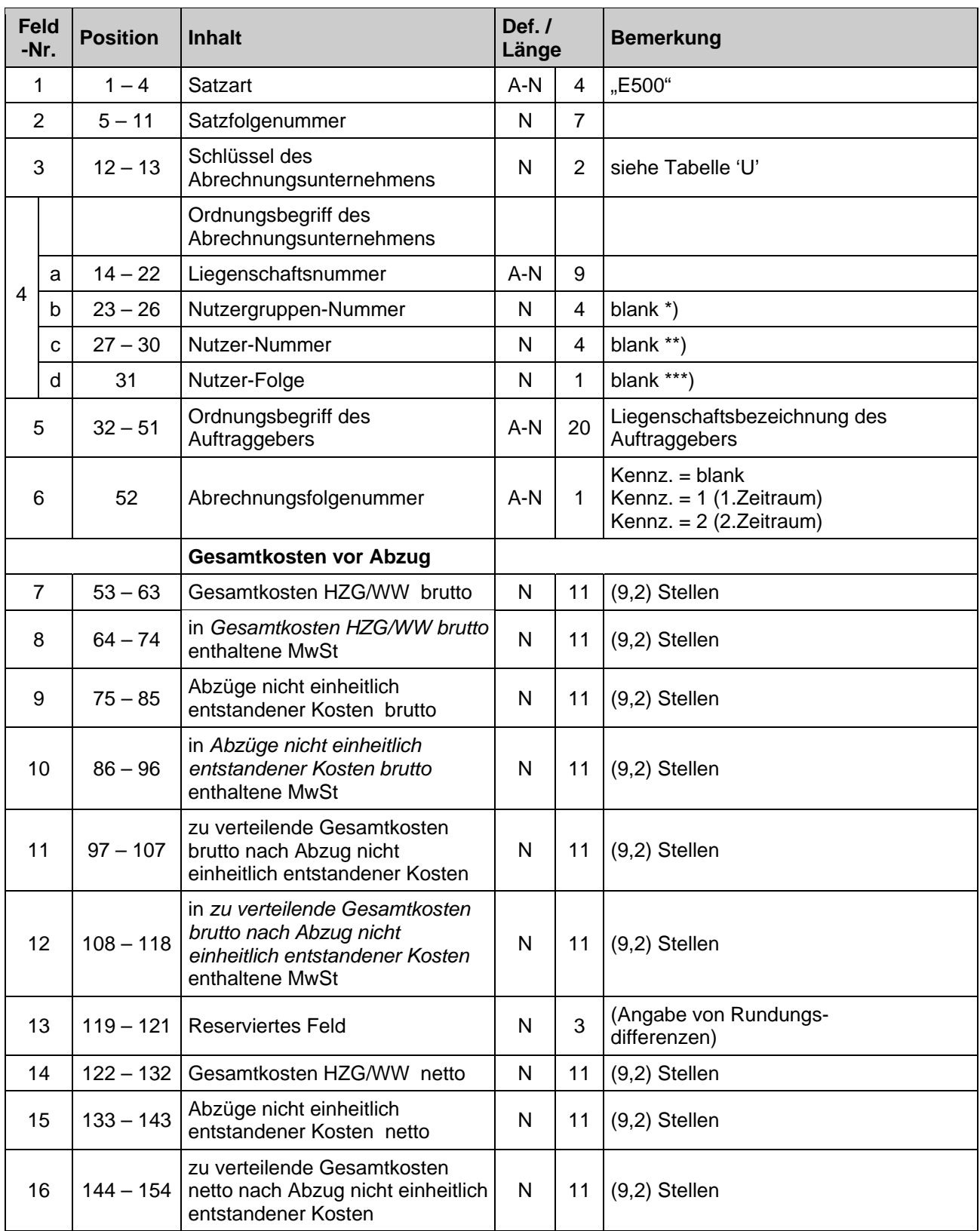

# **Feld -Nr. Position Inhalt Def. / Länge Bemerkung**  1 | 1-4 | Satzart | A-N | 4 | "E501"  $2 \mid 5 - 11 \mid$ Satzfolgenummer  $\mid N \mid 7$  $3 \mid 12 - 13 \mid$ Schlüssel des Schlussel des<br>Abrechnungsunternehmens March 2 siehe Tabelle 'U' Ordnungsbegriff des Abrechnungsunternehmens a |  $14 - 22$  | Liegenschaftsnummer | A-N | 9 b  $\vert$  23 – 26 Nutzergruppen-Nummer  $\vert$  N  $\vert$  4 blank \*) c 27 – 30 Nutzer-Nummer N 4 blank \*\*) 4 d 31 Nutzer-Folge  $\vert N \vert 1$  blank \*\*\*)  $5 \begin{array}{|l|} 32 - 51 \end{array}$  Ordnungsbegriff des  $A-N$  20 Liegenschaftsbezeichnung des Auftraggebers 6 | 52 | Abrechnungsfolgenummer | A-N | 1 Kennz. = blank Kennz. = 1 (1.Zeitraum) Kennz. =  $2(2.Zeitraum)$ **Abtrennung HZG**  $7 \mid 53 - 55$ Schlüssel Verbrauchs-<br>kostenanteile  $N \mid 3$  siehe Tabelle , E' 8 | 56 – 66 | Summe Verbrauchskostenanteile | N | 11 | (8,3) Stellen 9 | 67 – 69 | Schlüssel Grundkostenanteile | N | 3 | siehe Tabelle E' 10  $\vert$  70 – 81 Summe Grundkostenanteile  $\vert$  N  $\vert$  12  $\vert$  (10,2) Stellen 11 82 – 85 Abtrennungsprozentsatz N 4 (2,2) Stellen 12 86 – 87 Frei 2002 12 12 13  $88 - 94$  Gesperrter Bereich  $\vert$   $\vert$  7  $\vert$  k) 14 | 95 – 98 | Wirkungsgrad Heizungsanlage | N | 4  $(1,3)$  Stellen 15  $\vert$  99 – 109 ermittelte Brennstoffeinheiten  $\vert$  N  $\vert$  11  $\vert$  (8,3) Stellen 16  $\begin{array}{|c|c|c|c|c|c|c|c|}\n\hline\n110-117 & \text{burchschnittspreis pro Brennstoff} & N & 8 & (4,4) Stellen\n\end{array}$ 17 118 – 128 Abrechnungsbetrag brutto N 11 (9,2) Stellen 18 129 – 139 Abrechnungsbetrag netto N 11 (9,2) Stellen 19 140 – 150 in *Abrechnungsbetrag brutto* ni Abrechhangsbeirag brutto<br>enthaltene MwSt<br>All North Nills (9,2) Stellen 20  $\begin{array}{|c|c|c|c|c|c|}\n\hline\n151-158 & \text{Durchschnittspreis pro Brennstoff} & N & 8 & (4,4) Stellen\n\end{array}$  $21 \mid 159 - 166$ in *Durchschnittspreis pro Brennstoff brutto* enthaltene MwSt  $N \mid 8 \mid (4,4)$  Stellen 22  $\Big|$  167 - 177 Heizwert in KWh pro Heizwert in Klyn pro<br>Brennstoffeinheit N | 11 | (7,4) Stellen 23 178 – 180 Schlüssel Brennstoff N 3 siehe Tabelle 'B'

### <span id="page-17-1"></span><span id="page-17-0"></span>**Satzart E501 Anteil HZG**

# **Liegenschaft**

# **Feld -Nr. Position Inhalt Def. / Länge Bemerkung**  1 | 1 – 4 | Satzart | A-N | 4 | E502"  $2 \mid 5 - 11 \mid$ Satzfolgenummer  $\mid N \mid 7$  $3 \mid 12 - 13 \mid$ Schlüssel des Schlussel des<br>Abrechnungsunternehmens March 2 siehe Tabelle 'U' Ordnungsbegriff des Abrechnungsunternehmens a |  $14 - 22$  | Liegenschaftsnummer | A-N | 9 b  $\vert$  23 – 26 Nutzergruppen-Nummer  $\vert$  N  $\vert$  4 blank \*) c 27 – 30 Nutzer-Nummer N 4 blank \*\*) 4 d 31 Nutzer-Folge N 1 blank \*\*\*)  $5 \begin{array}{|l|} 32 - 51 \end{array}$  Ordnungsbegriff des  $A-N$  20 Liegenschaftsbezeichnung des Auftraggebers 6 | 52 | Abrechnungsfolgenummer | A-N | 1 Kennz. = blank Kennz. = 1 (1.Zeitraum) Kennz. =  $2(2.Zeitraum)$ **Abtrennung WW**  $7 \mid 53 - 55 \mid$ Schlüssel Verbrauchs- $N \mid 3$  siehe Tabelle E' 8  $\vert$  56 – 66 Summe Verbrauchskostenanteile  $\vert N \vert$  11  $\vert$  (8,3) Stellen 9 | 67 – 69 | Schlüssel Grundkostenanteile | N | 3 | siehe Tabelle E' 10  $\vert$  70 – 81 Summe Grundkostenanteile  $\vert$  N  $\vert$  12  $\vert$  (10,2) Stellen 11 82 – 85 Abtrennungsprozentsatz N 4 (2,2) Stellen 12 86 – 87 Brauchwassertemperatur N 2 (2,0) Stellen 13  $88 - 94$  Gesperrter Bereich  $\vert$   $\vert$  7  $\vert$  k) 14 | 95 – 98 | WW-Formel-Faktor gem. HKVO | N | 4  $(1,3)$  Stellen 15 99 – 109 ermittelte Brennstoffeinheiten N 11 (8,3) Stellen 16  $\begin{array}{|c|c|c|c|c|c|c|c|}\n\hline\n110-117 & \text{burchschnittspreis pro Brennstoff} & N & 8 & (4,4) Stellen\n\end{array}$ 17 118 – 128 Abrechnungsbetrag brutto N 11 (9,2) Stellen 18 129 – 139 Abrechnungsbetrag netto N 11 (9,2) Stellen 19 140 – 150 in *Abrechnungsbetrag brutto* ni Abrechhangsbeirag brutto<br>enthaltene MwSt<br>All North Nills (9,2) Stellen 20  $\begin{array}{|c|c|c|c|c|c|}\n\hline\n151-158 & \text{Durchschnittspreis pro Brennstoff} & N & 8 & (4,4) Stellen\n\end{array}$  $21 \mid 159 - 166$ in *Durchschnittspreis pro Brennstoff brutto* enthaltene MwSt  $N \mid 8 \mid (4,4)$  Stellen Fortsetzung nächste Seite

### <span id="page-18-1"></span><span id="page-18-0"></span>**Satzart E502 Anteil WW**

# **Liegenschaft**

### <span id="page-19-0"></span>**Liegenschaft Satzart E502 Anteil WW Anteil WW**

# <span id="page-19-1"></span>**Feld -Nr. Position Inhalt Def. / Länge Bemerkung**  Fortsetzung 22  $\begin{array}{|c|c|c|c|c|}\n\hline\n167 - 177 & Heizwert in KWh pro\n\end{array}$  Rennstoffeinheit  $\begin{array}{|c|c|c|c|}\n\hline\nN & 11 & (7,4) Stellen\n\end{array}$ 23 178 – 180 Schlüssel Brennstoff N 3 siehe Tabelle 'B' 24 181 – 183 Schlüssel Abtrennung N 3 siehe Tabelle 'T'

# <span id="page-20-0"></span>**Liegenschaft Satzart E600 Gesamtkostenanteil HZG**

<span id="page-20-1"></span>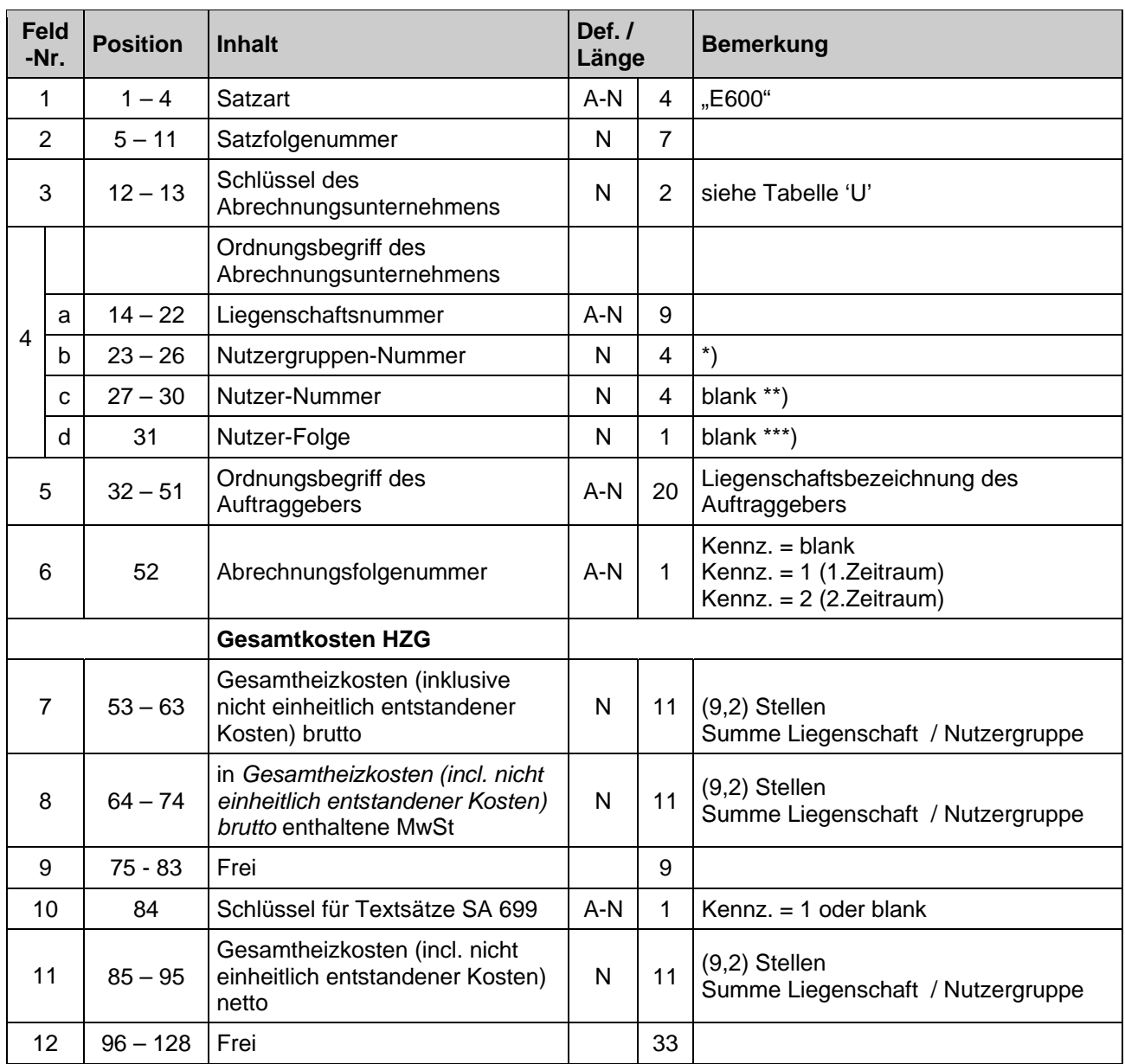

# <span id="page-21-0"></span>**Liegenschaft Satzart E601 Grundkostenanteil HZG**

<span id="page-21-1"></span>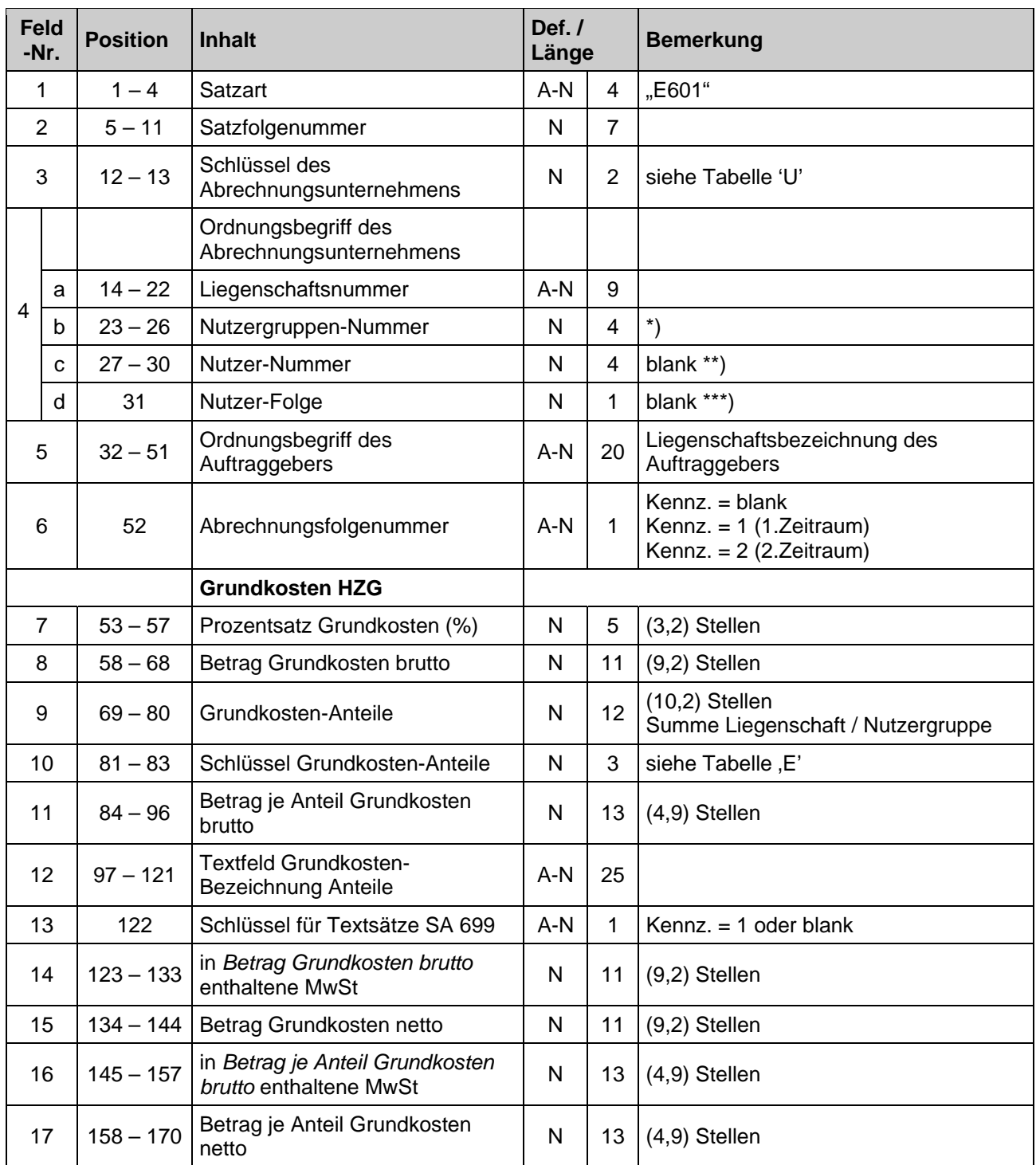

# <span id="page-22-0"></span>**Liegenschaft Satzart E602 Verbrauchskostenanteil HZG**

<span id="page-22-1"></span>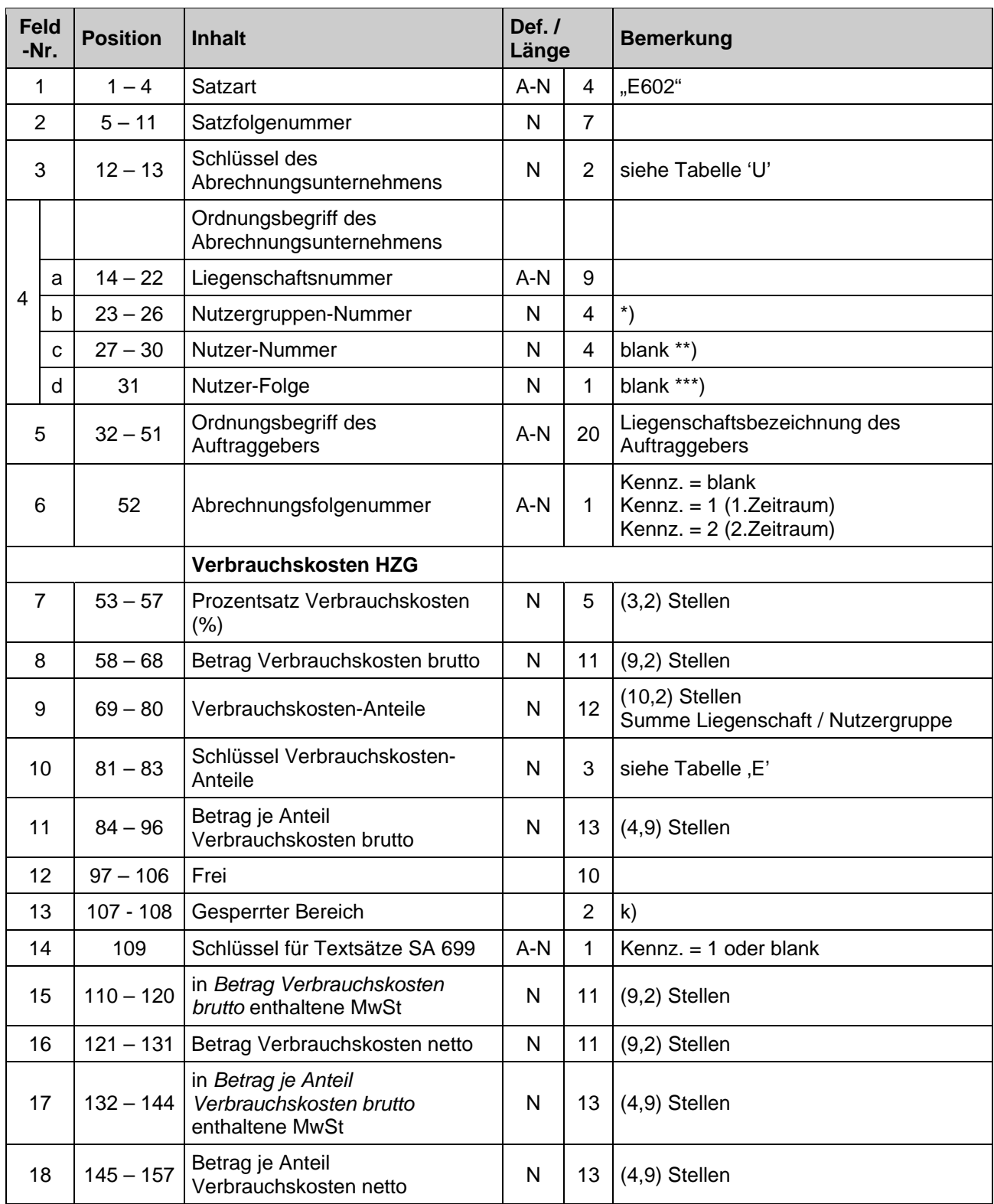

<span id="page-23-1"></span>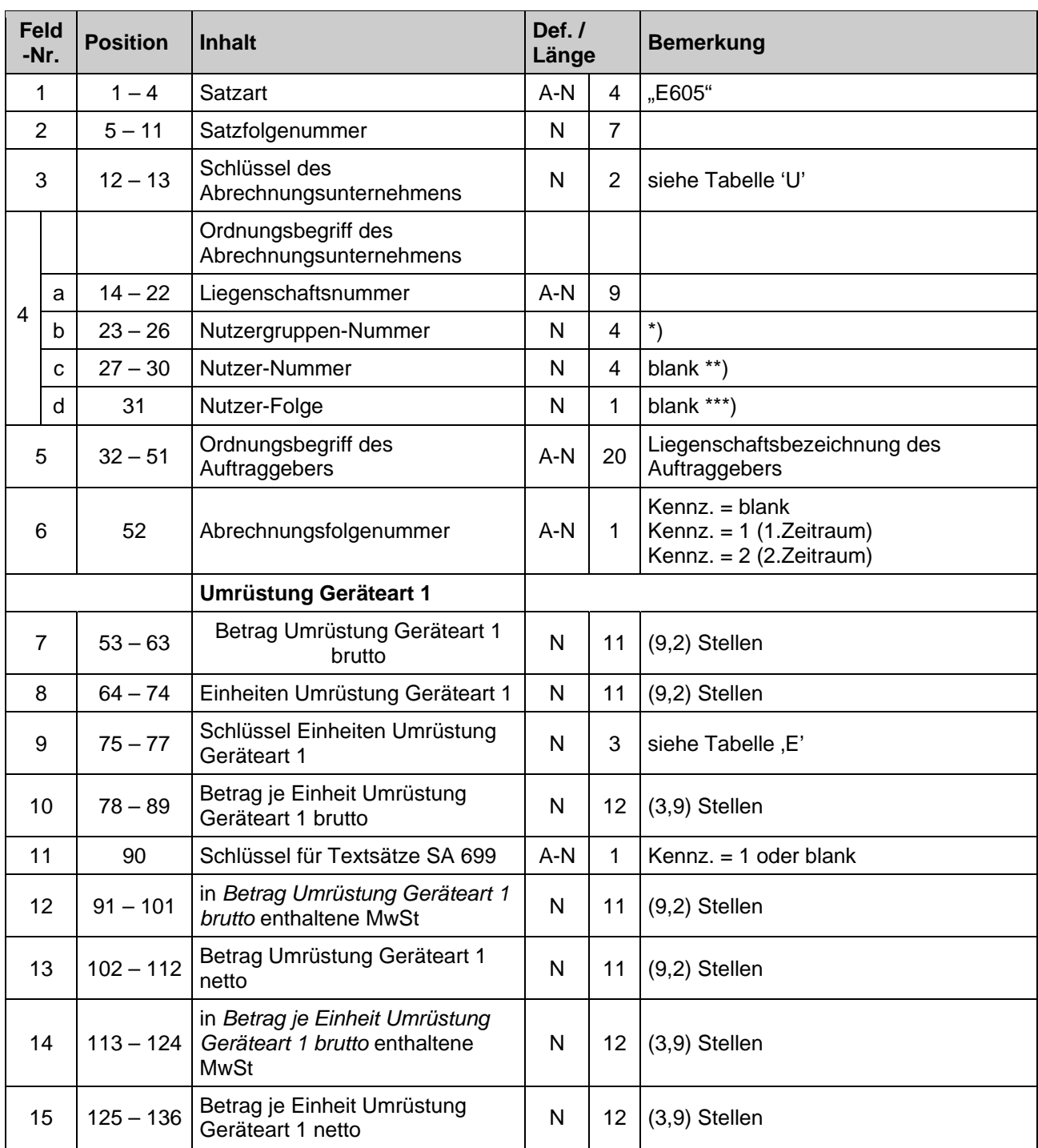

# <span id="page-23-0"></span>**Liegenschaft Satzart E605 Gesamtkostenanteil HZG - Geräteart 1 (vor Umrüstung)**

<span id="page-24-1"></span>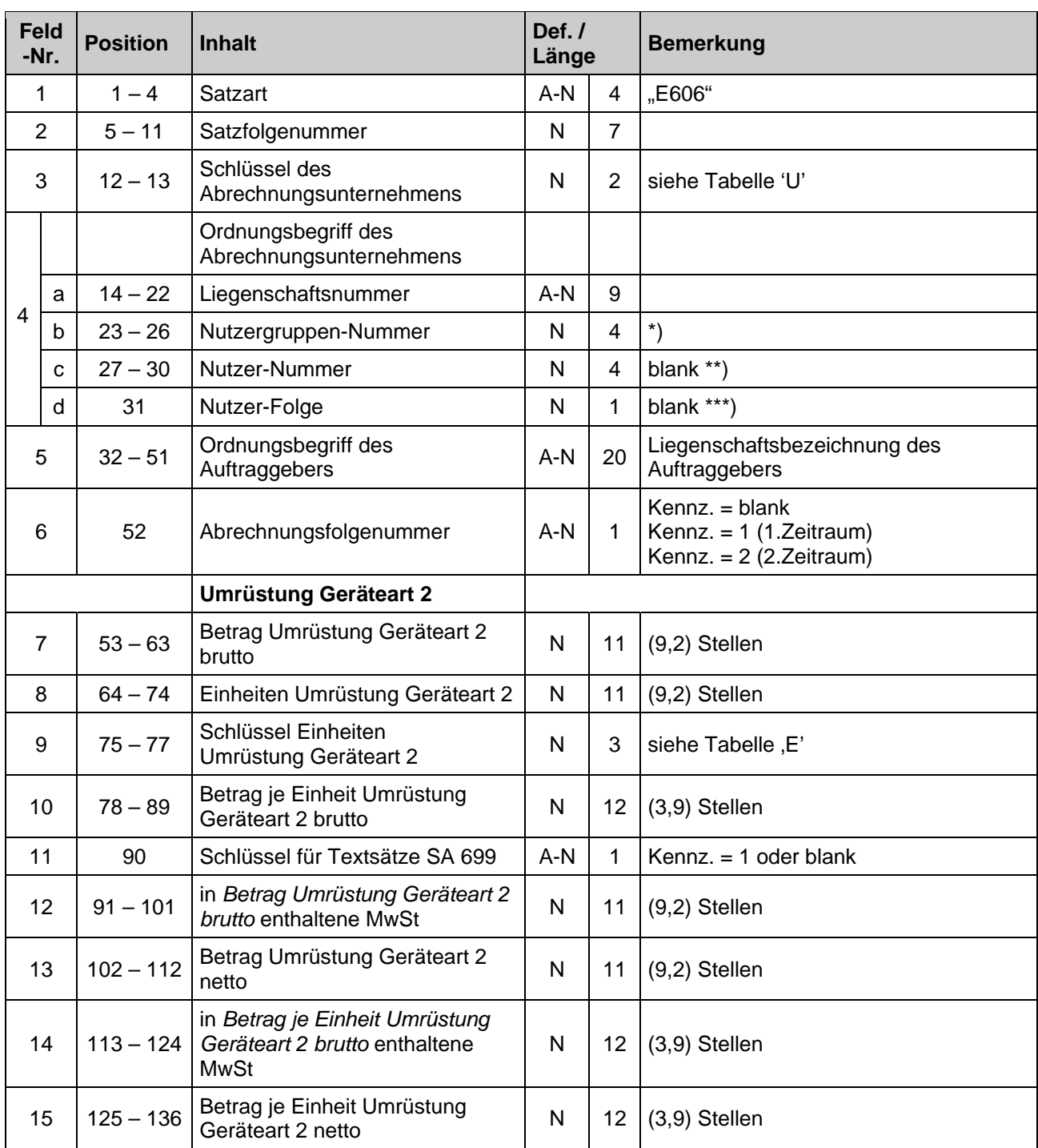

# <span id="page-24-0"></span>**Liegenschaft Satzart E606 Gesamtkostenanteil HZG - Geräteart 2 (nach Umrüstung)**

# <span id="page-25-1"></span><span id="page-25-0"></span>**Liegenschaft Satzart E607 Gesamtkostenanteil HZG Prozentsatz, Verbrauchspauschale Geräteart 1 (vor Umrüstung)**

<span id="page-25-2"></span>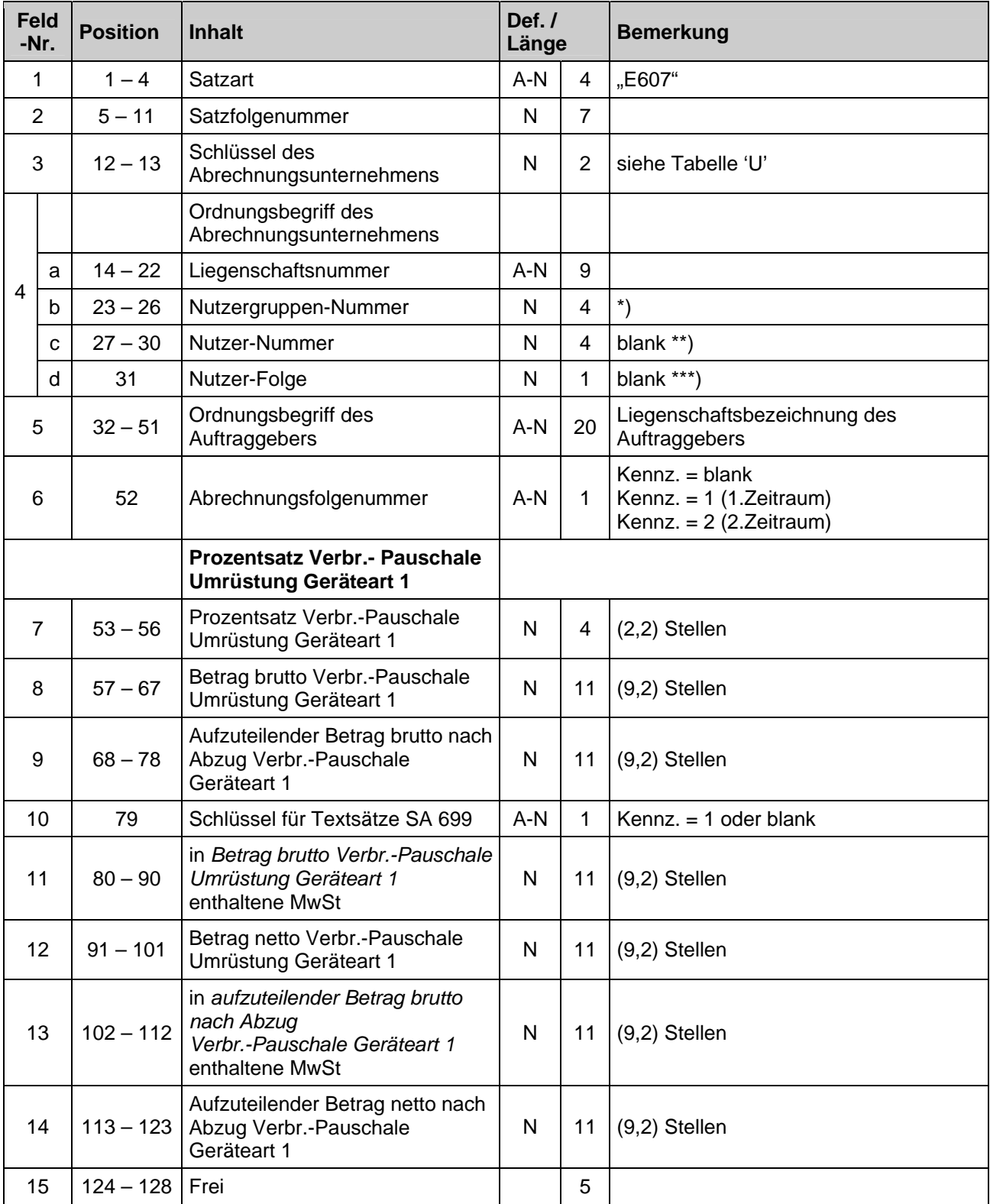

# <span id="page-26-1"></span><span id="page-26-0"></span>**Liegenschaft Satzart E608 Gesamtkostenanteil HZG Prozentsatz, Verbrauchspauschale Geräteart 2 (nach Umrüstung)**

<span id="page-26-2"></span>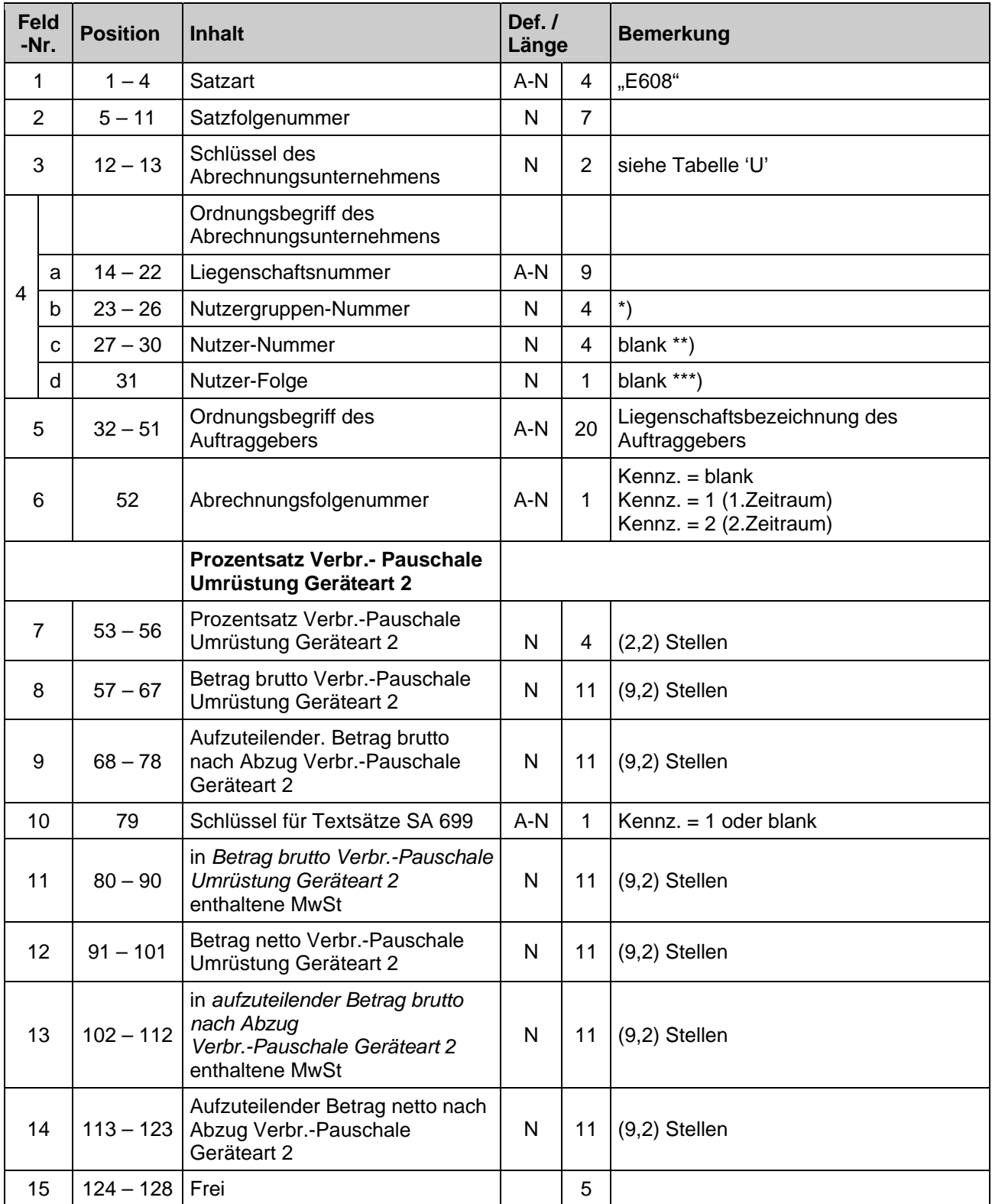

# <span id="page-27-0"></span>**Liegenschaft Satzart E611** Gesamtkostenanteil WW

<span id="page-27-1"></span>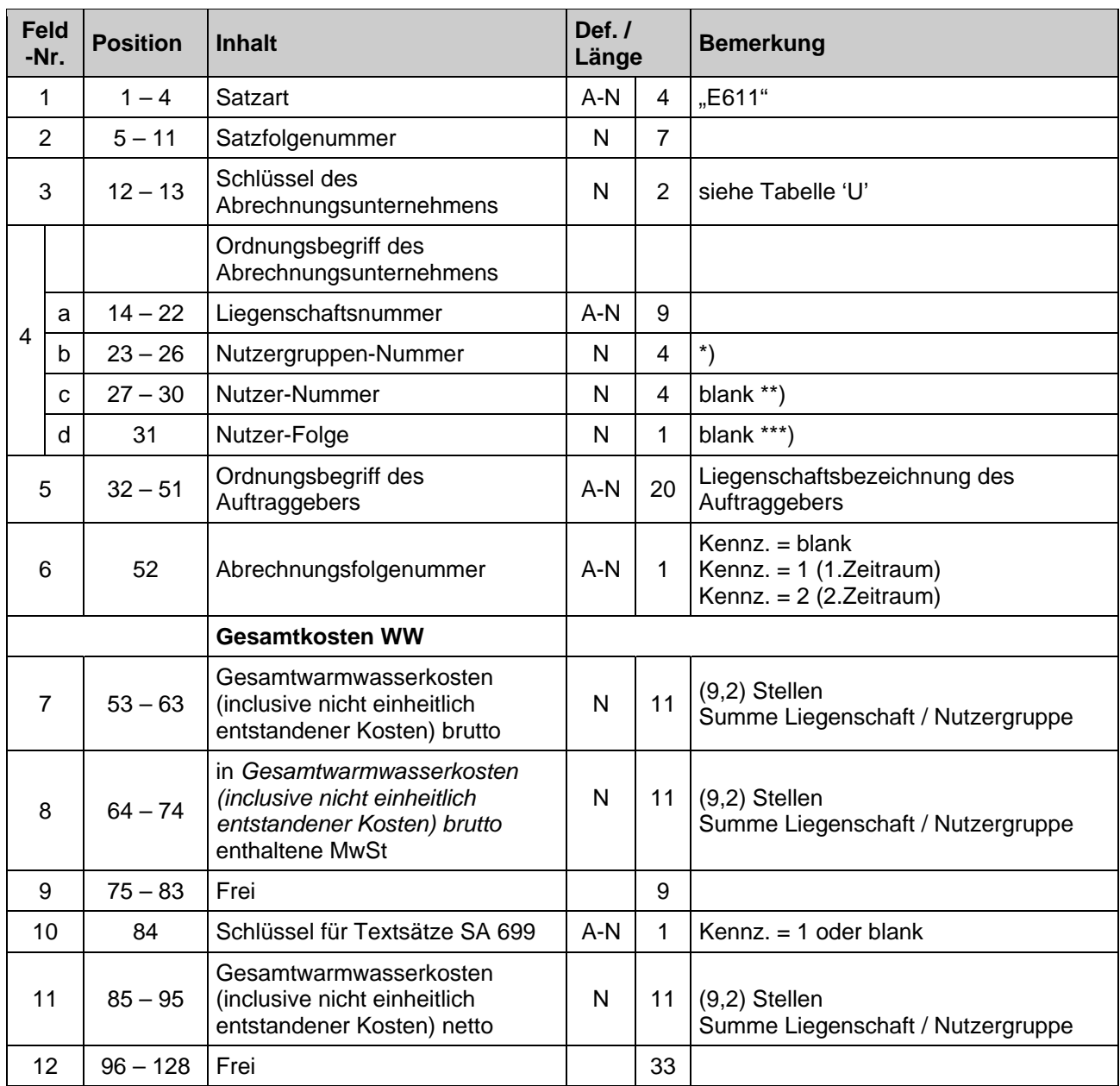

# <span id="page-28-0"></span>**Liegenschaft Satzart E612 Grundkostenanteil WW**

<span id="page-28-1"></span>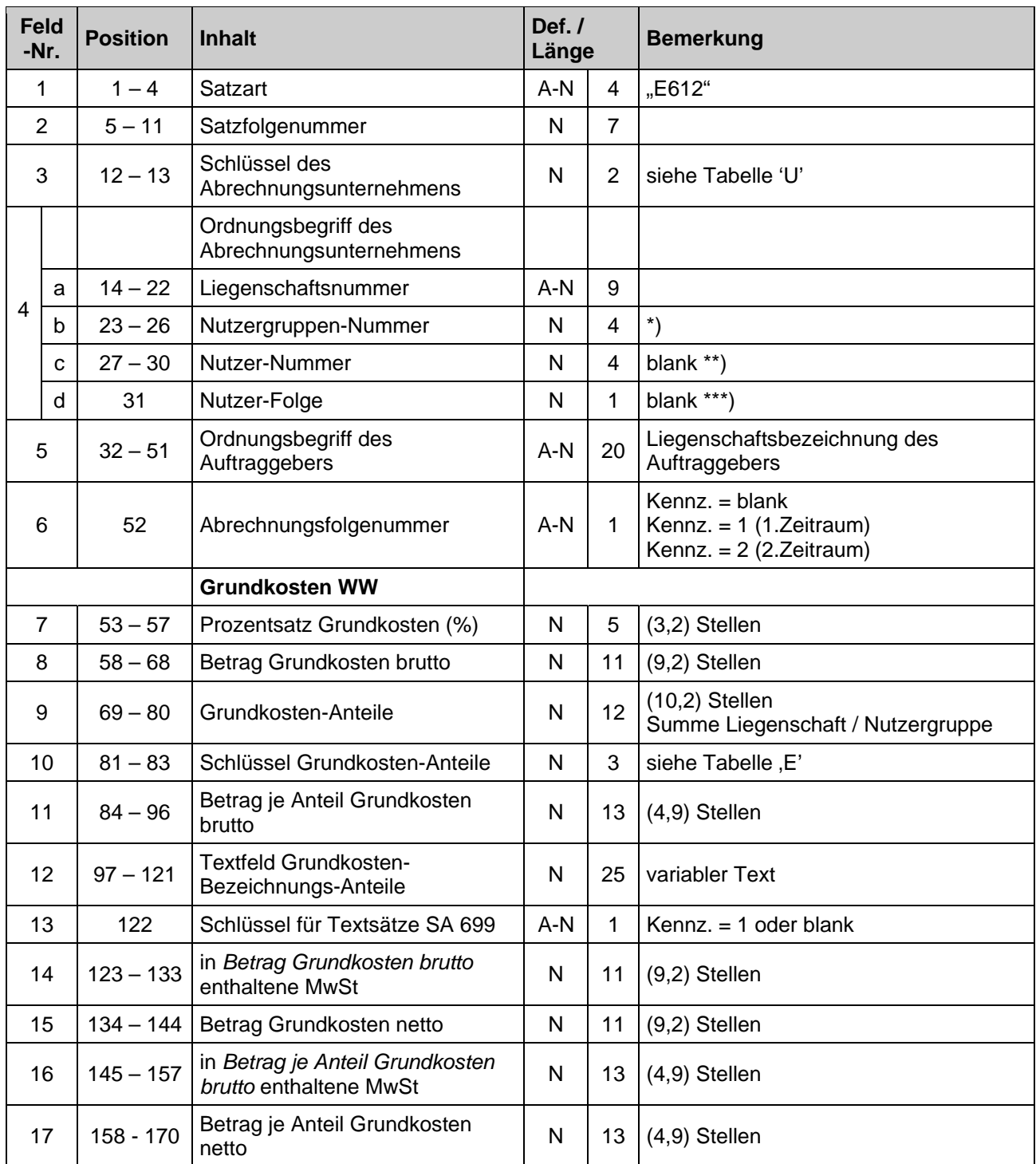

# **Liegenschaft**

# <span id="page-29-1"></span><span id="page-29-0"></span>**Satzart E613 Verbrauchskostenanteil WW**

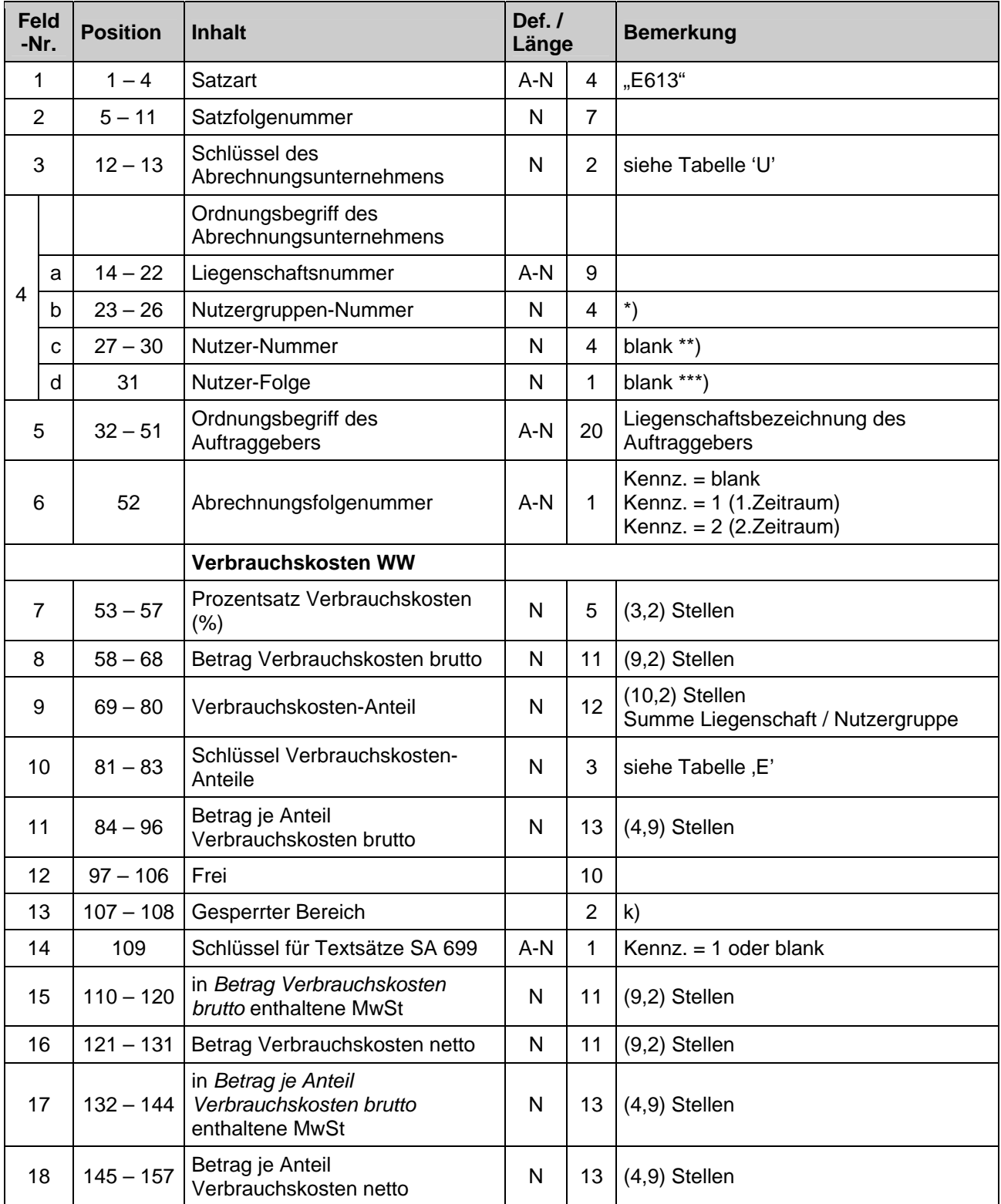

# <span id="page-30-0"></span>**Liegenschaft Satzart E622 Weitere Betriebskosten**

<span id="page-30-1"></span>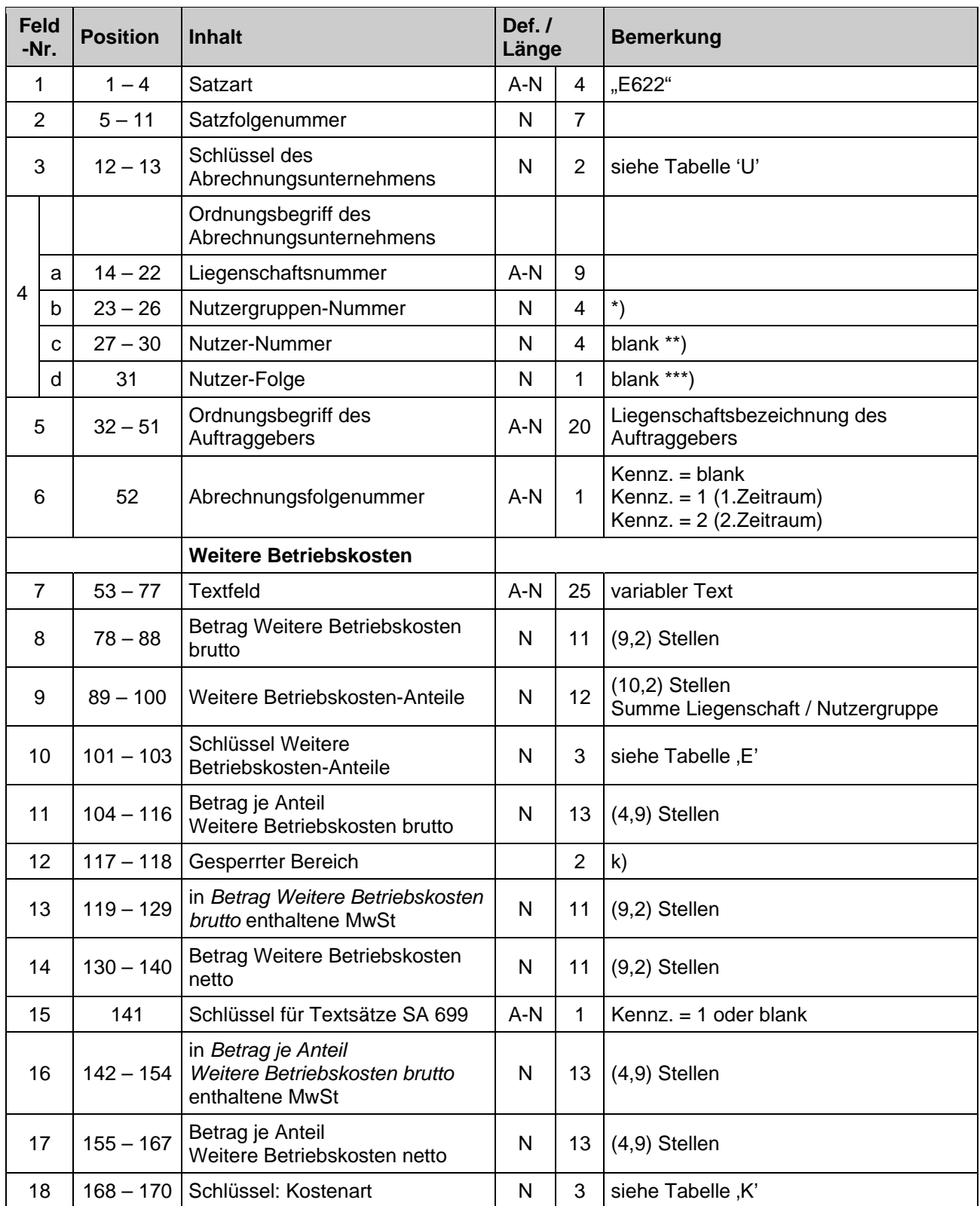

# <span id="page-31-0"></span>**Liegenschaft**  Satzart E623 Sondermesseinrichtung

<span id="page-31-1"></span>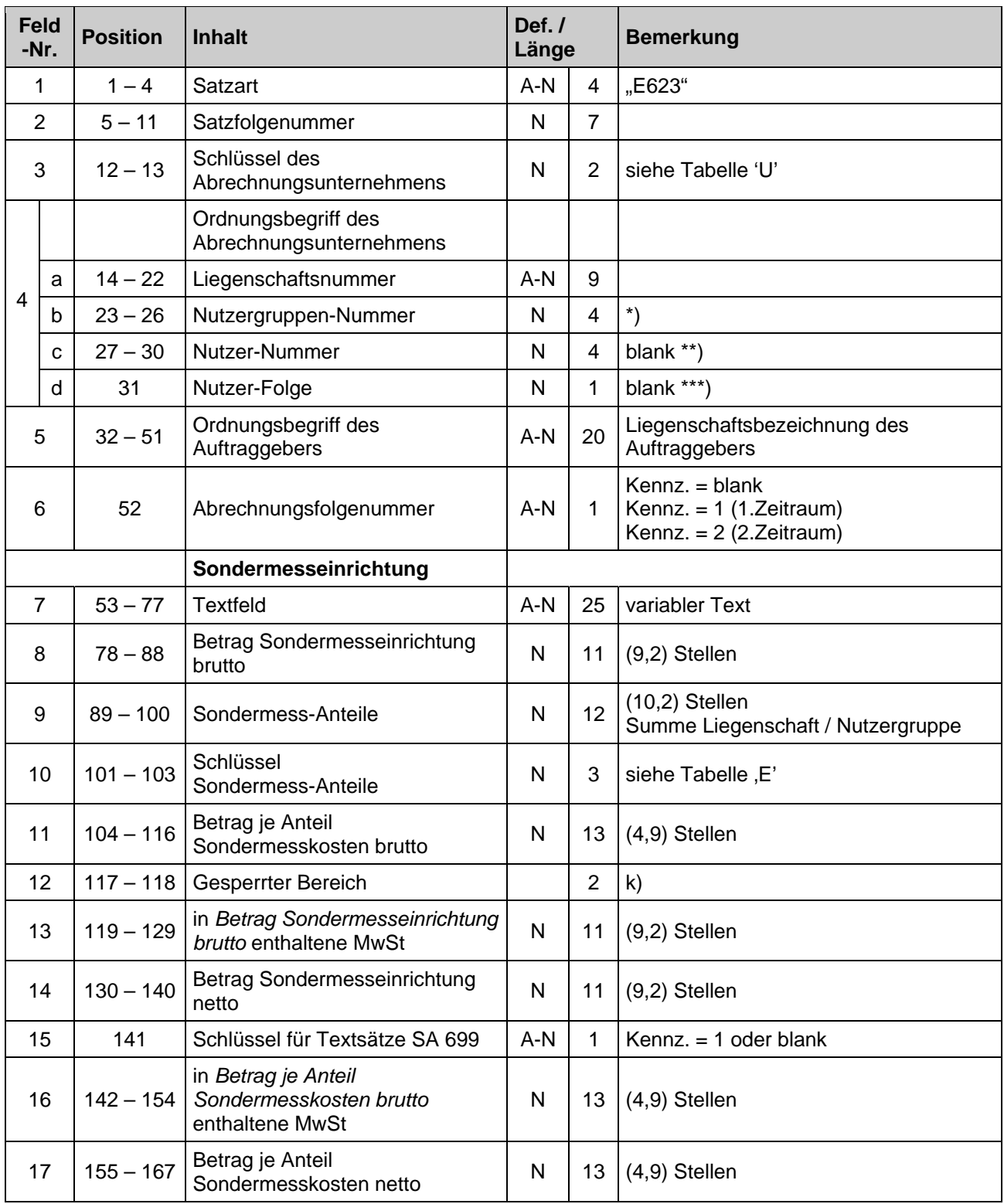

# <span id="page-32-0"></span>**Liegenschaft Satzart E630 Gesamtkostenanteil Kaltwasser**

<span id="page-32-1"></span>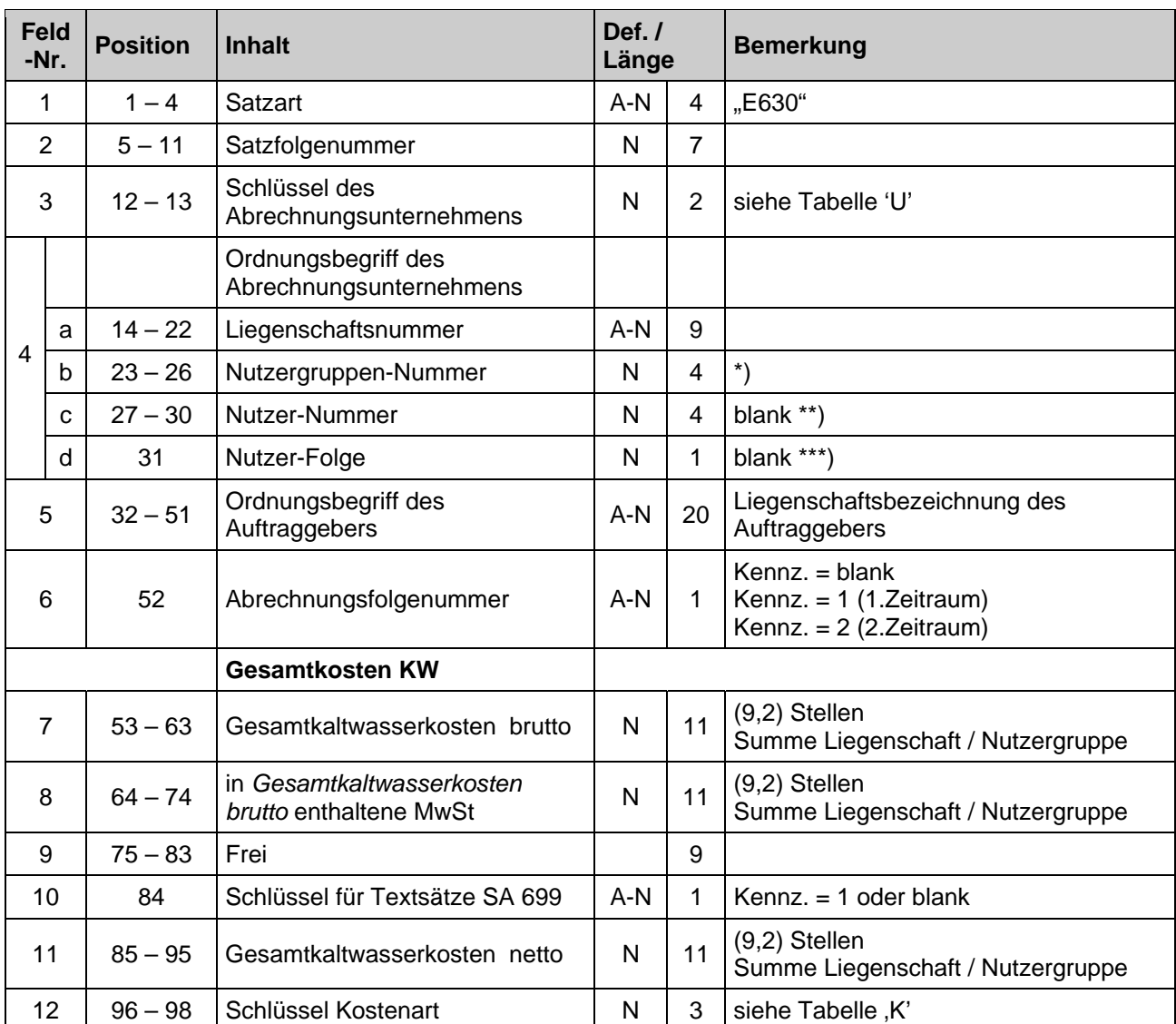

# <span id="page-33-0"></span>**Liegenschaft Satzart E631 Grundkostenanteil Kaltwasser**

<span id="page-33-1"></span>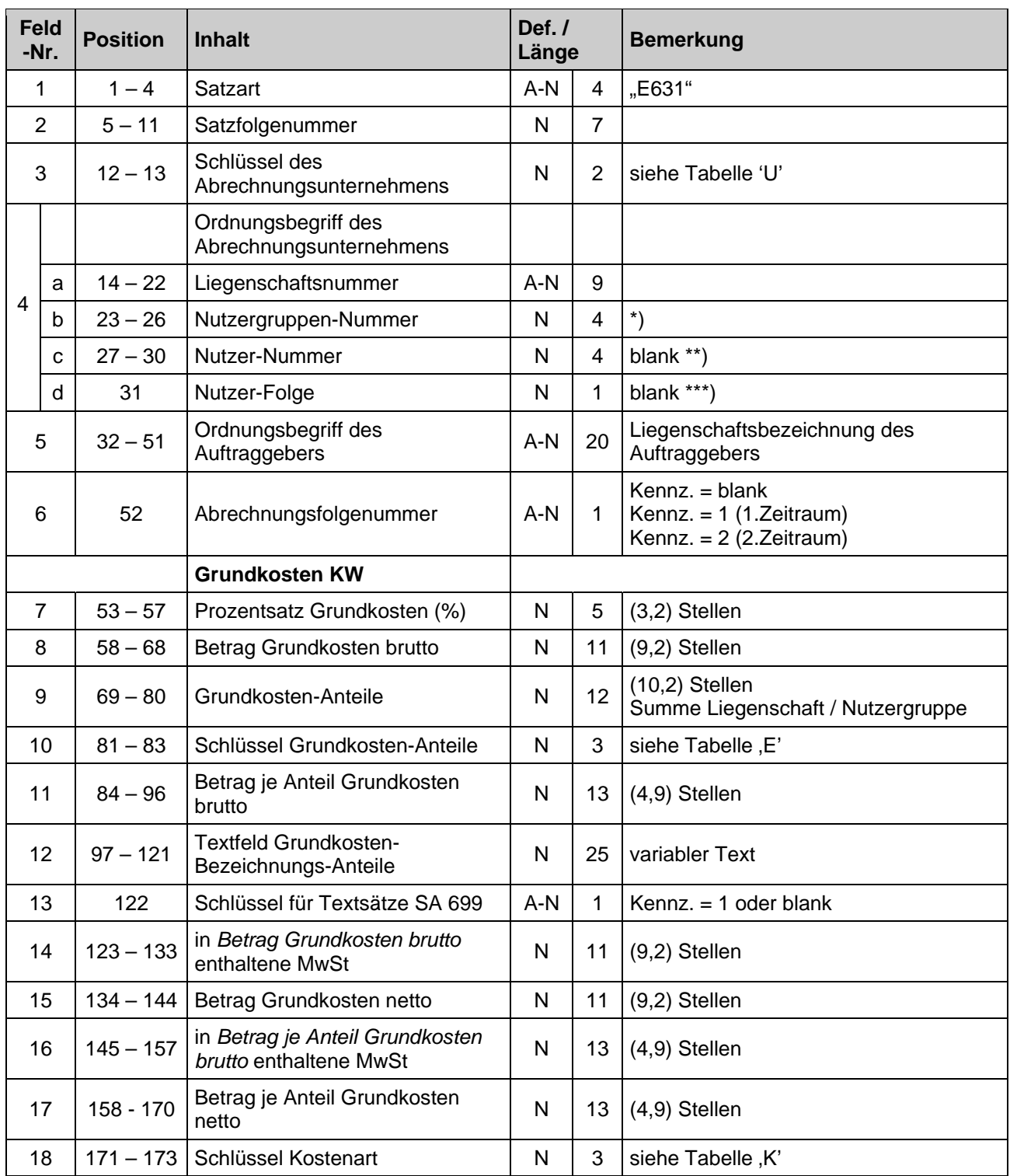

# <span id="page-34-0"></span>**Liegenschaft Satzart E632 Verbrauchskostenanteil Kaltwasser**

<span id="page-34-1"></span>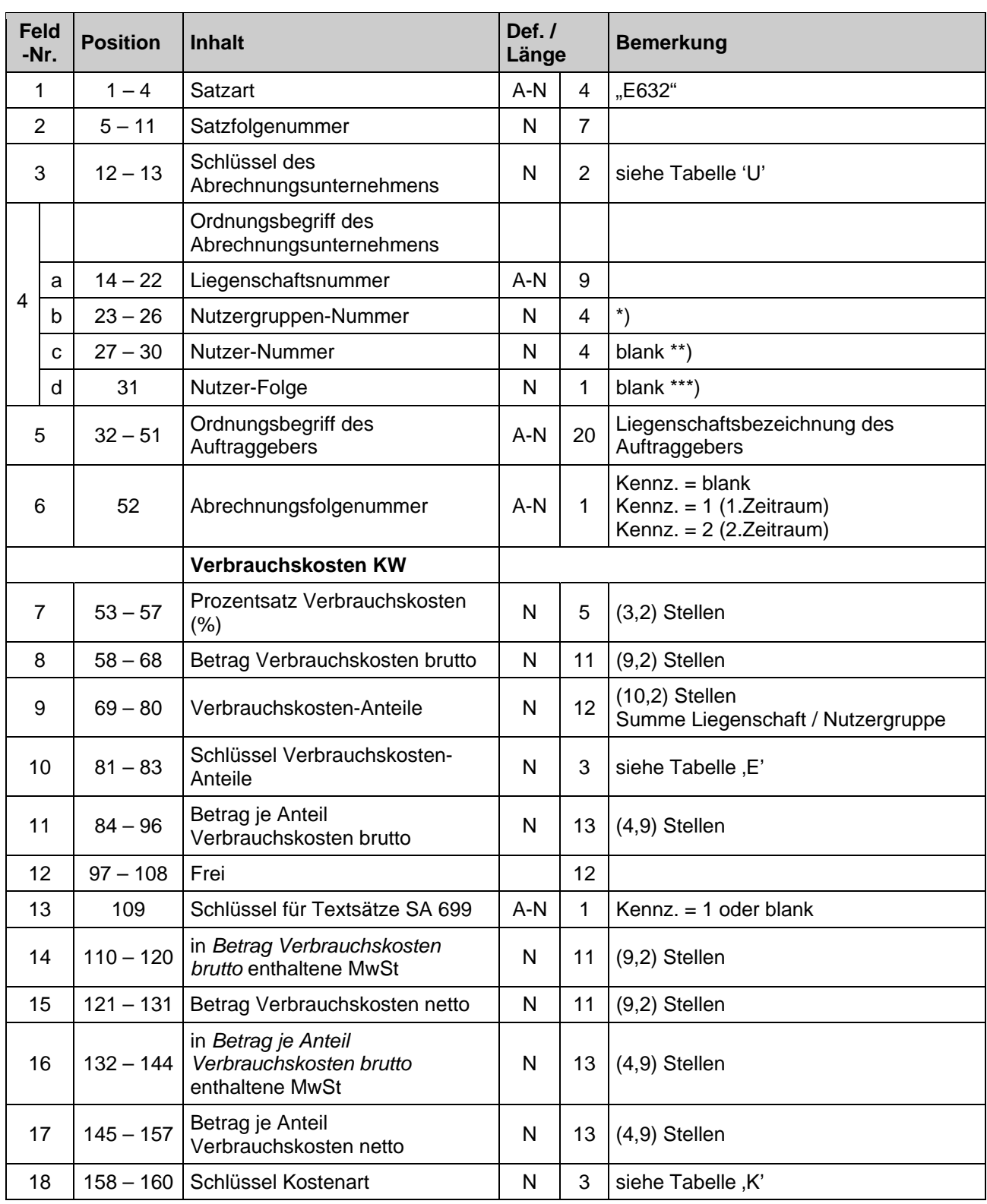

# <span id="page-35-0"></span>**Liegenschaft Satzart E699 Erläuterungstext**

<span id="page-35-1"></span>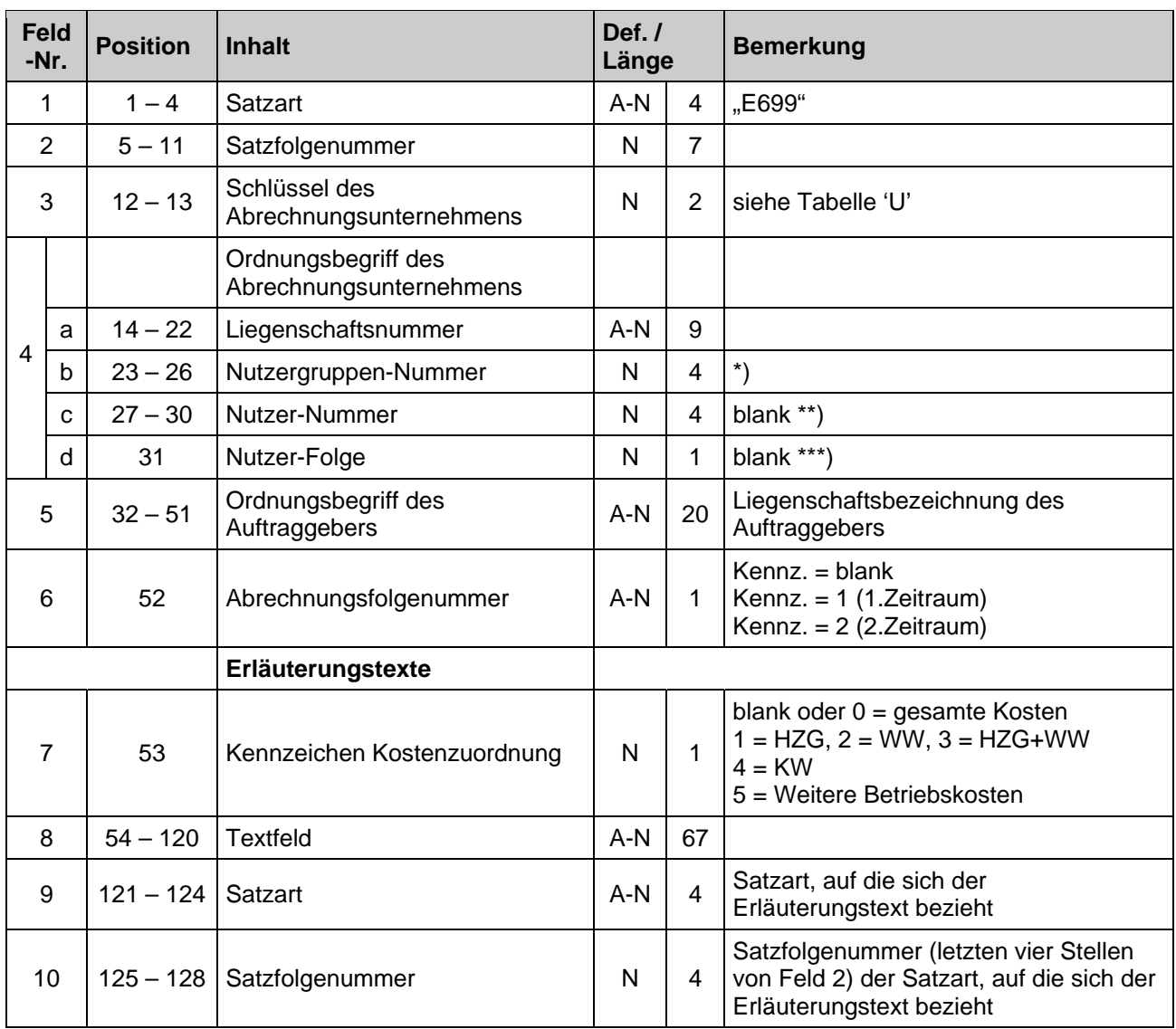
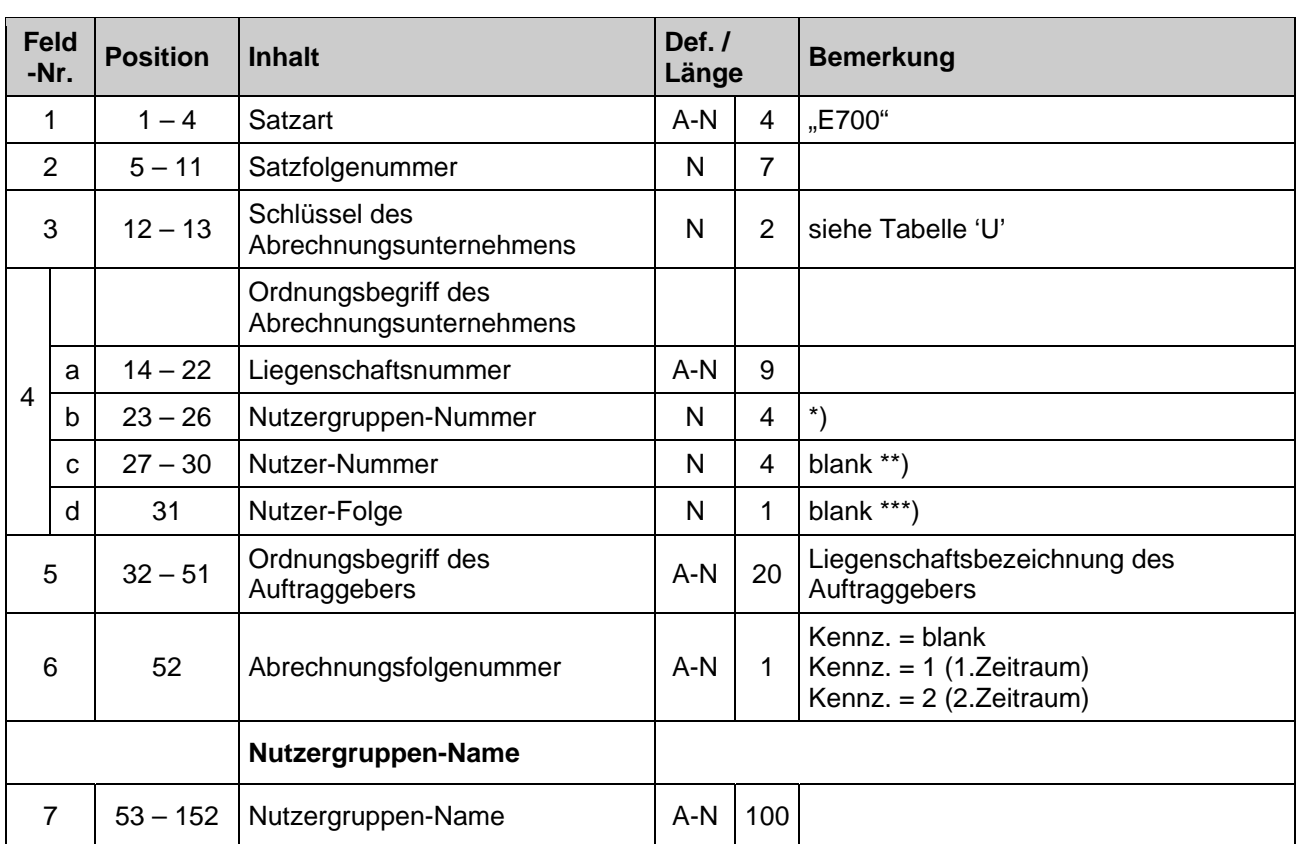

### **Satzart E700 Name Name**

# **Nutzergruppe**

### **Nutzergruppe Satzart E703 Grundkosten HZG**

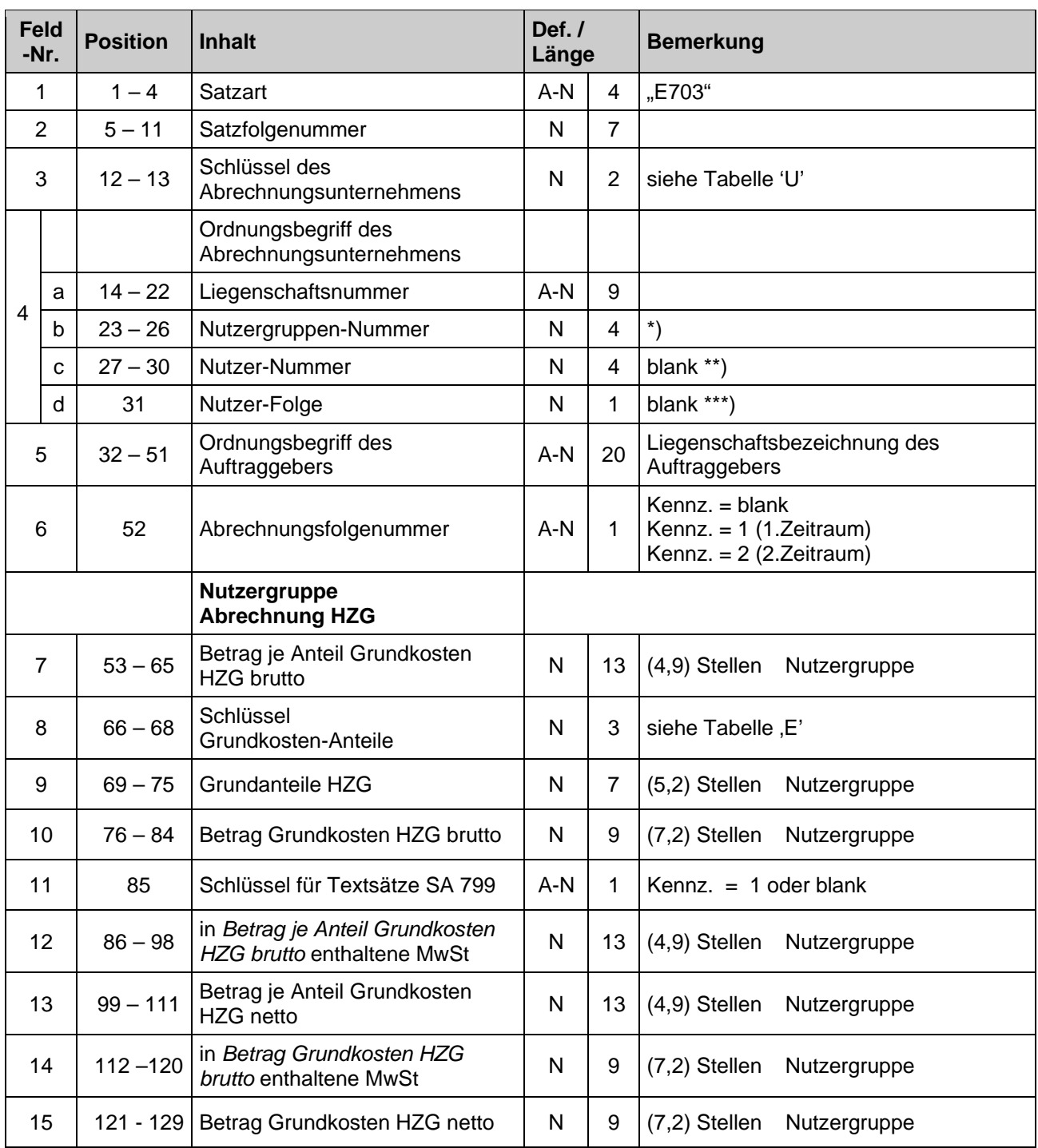

### **Nutzergruppe Satzart E704 Verbrauchskosten HZG**

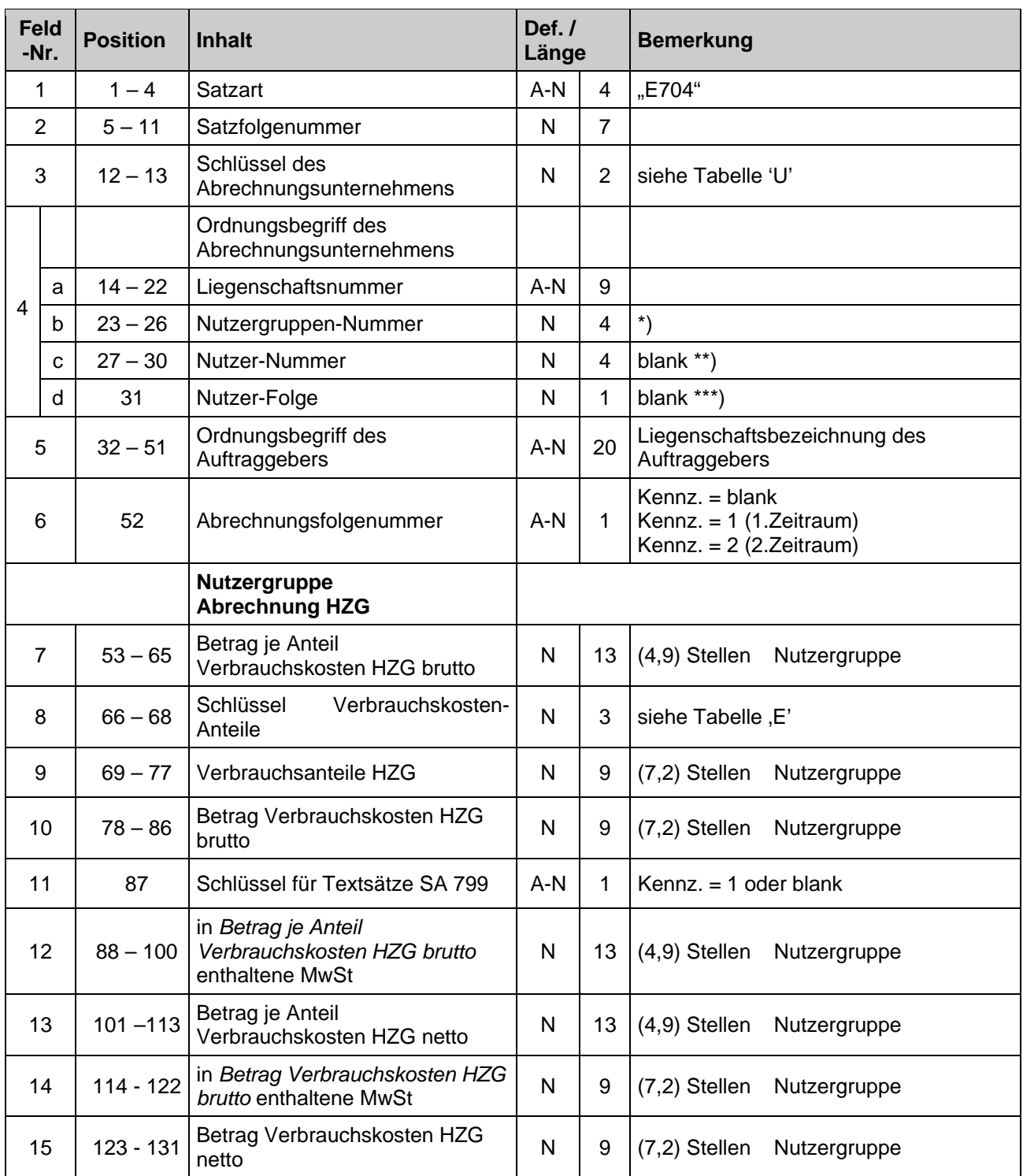

### **Nutzergruppe Satzart E706** Grundkosten WW

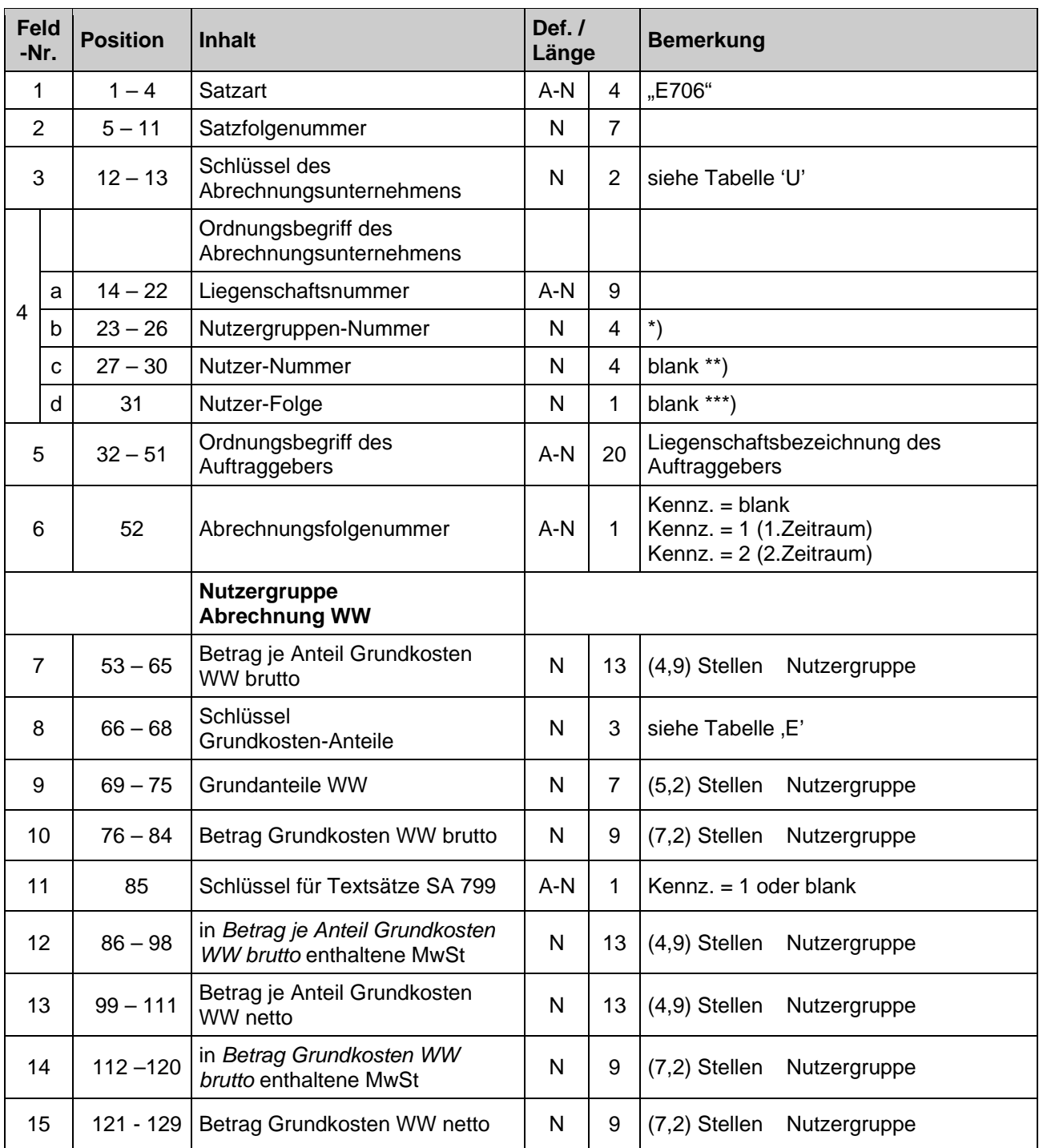

### **Nutzergruppe Satzart E707 Verbrauchskosten WW**

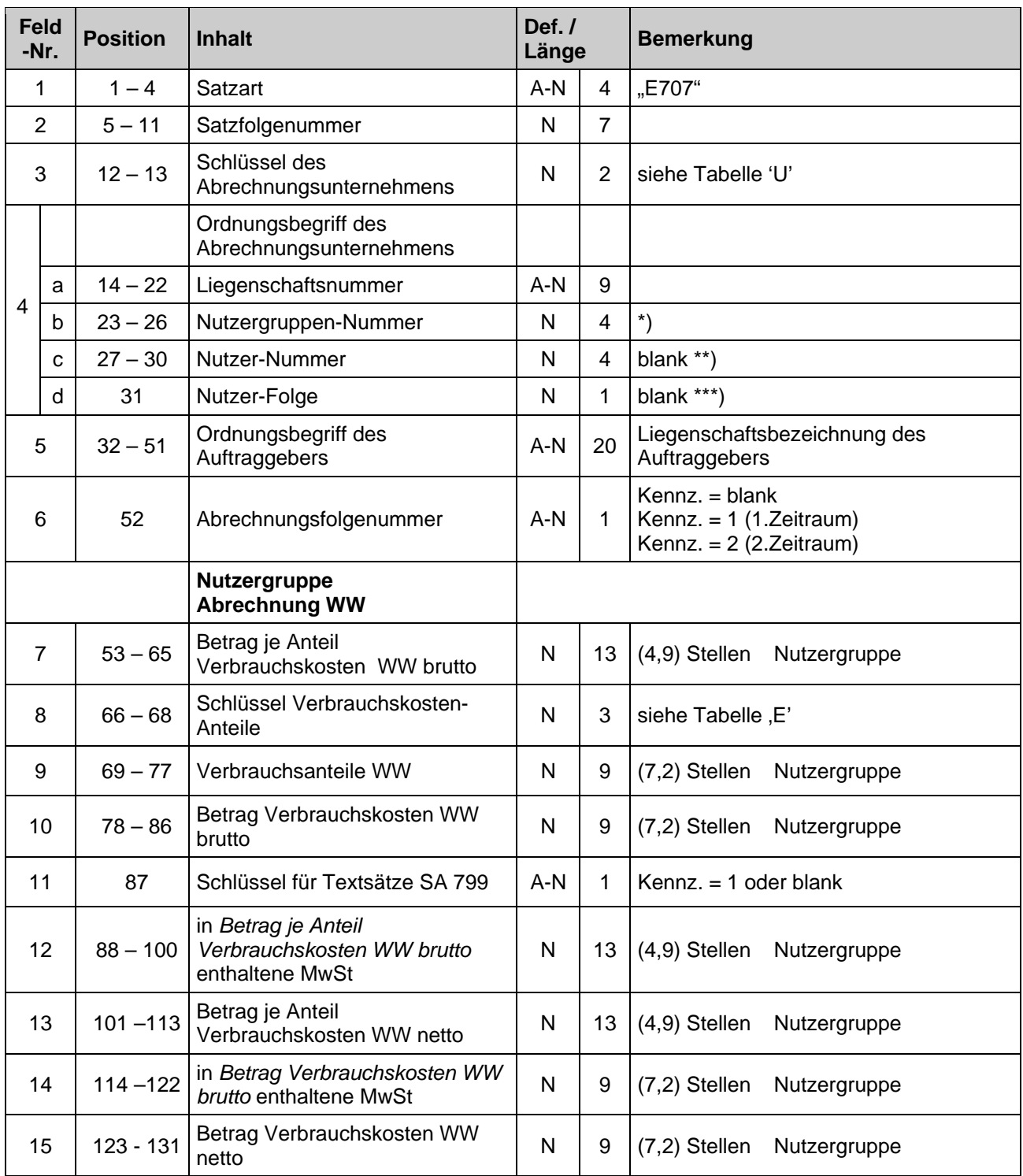

### **Nutzergruppe Satzart E709 Weitere Betriebskosten**

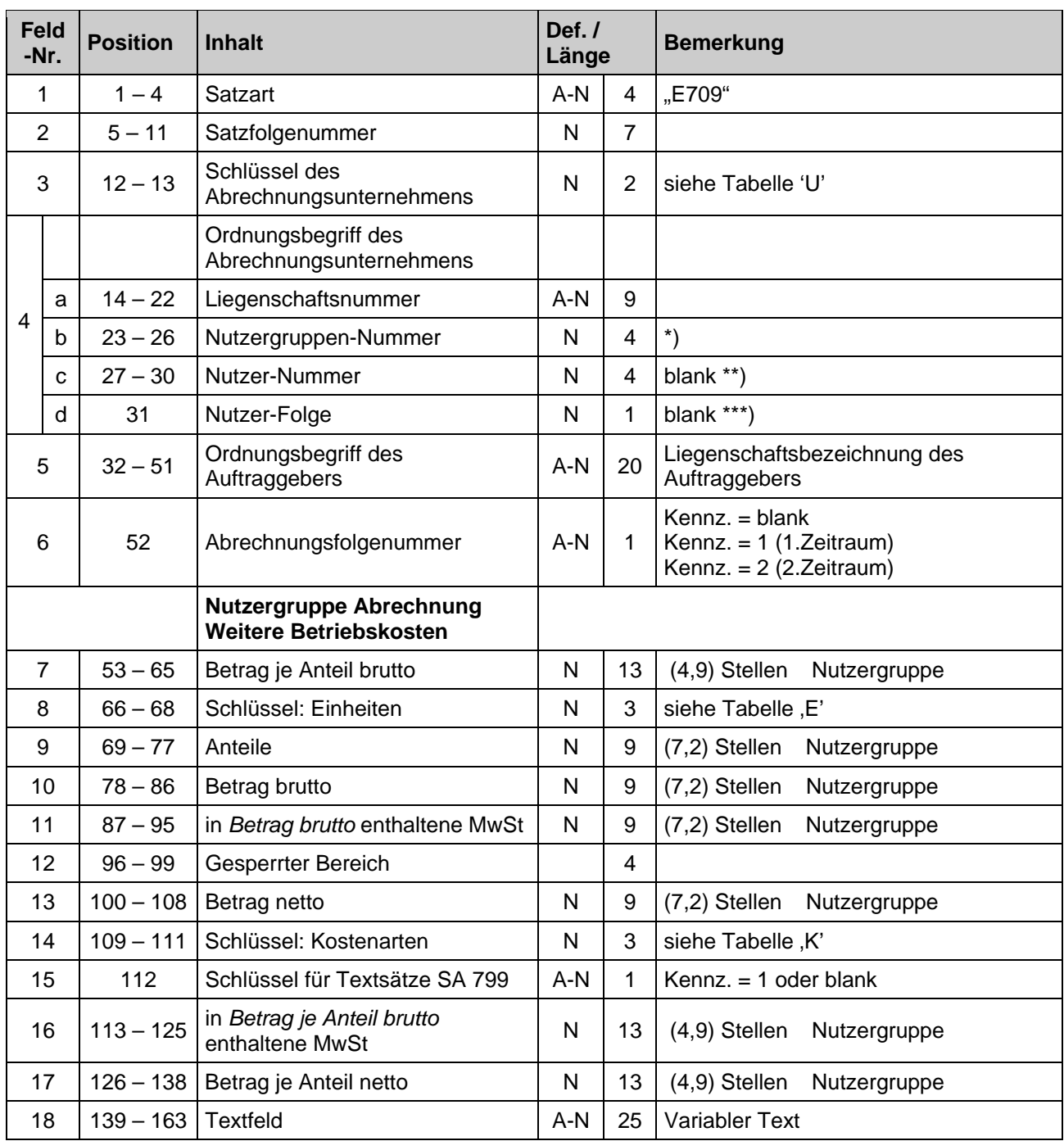

### **Nutzergruppe Satzart E717 Grundkosten Kaltwasser**

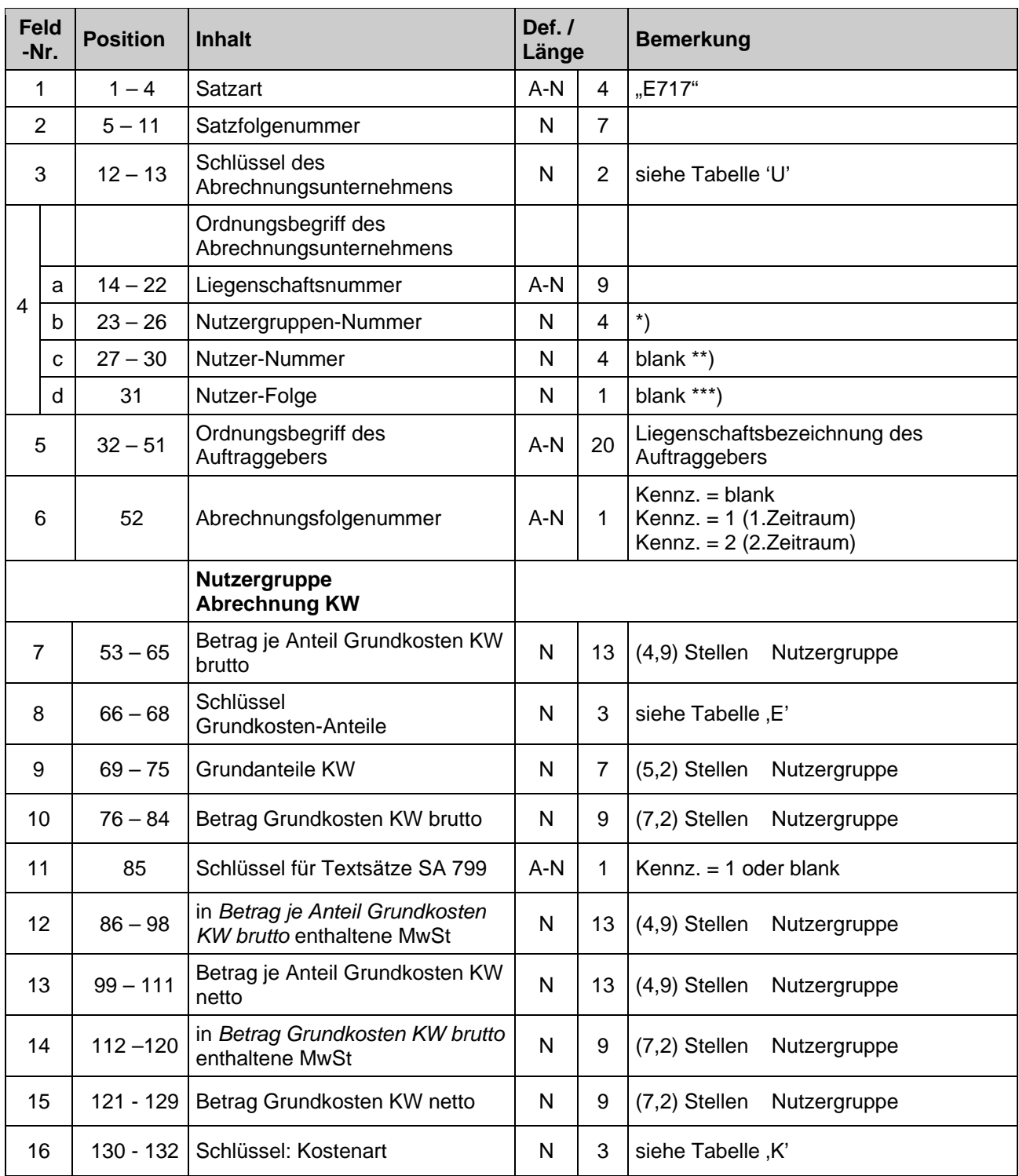

### **Nutzergruppe Satzart E718 Verbrauchskosten Kaltwasser**

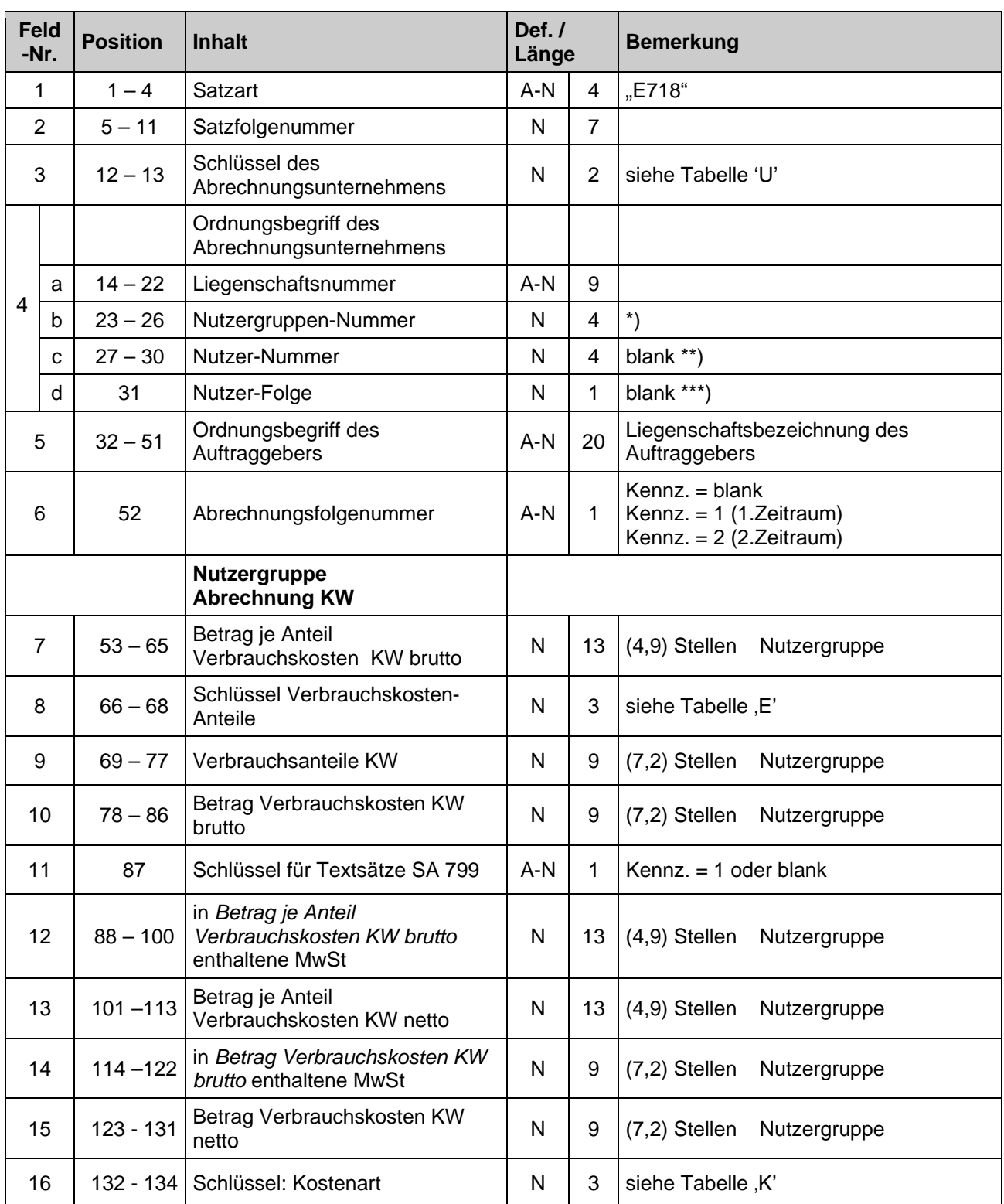

# **Nutzergruppe Satzart E799 Erläuterungstext**

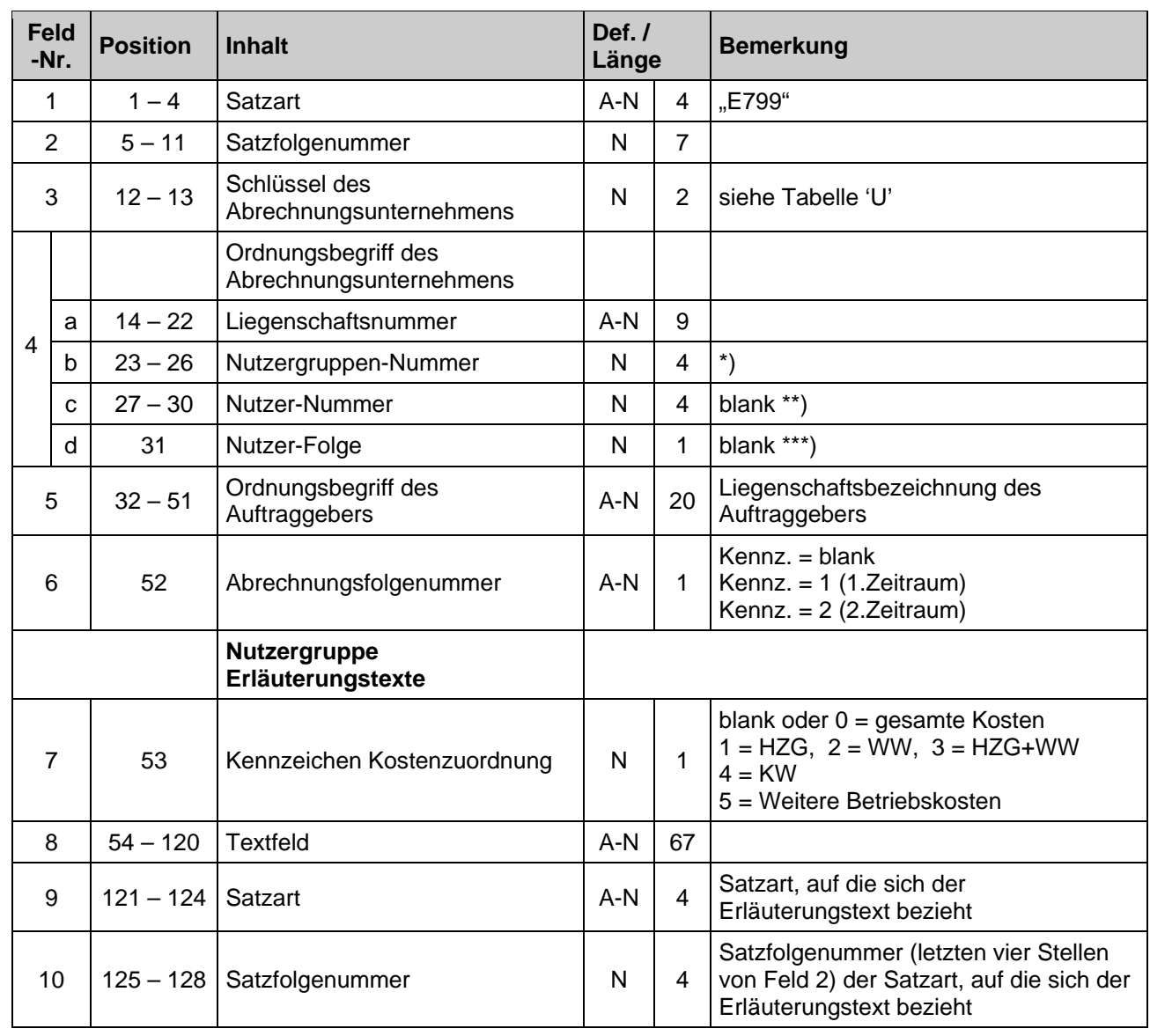

### **Nutzer Satzart E800 Nutzername und Abrechnungsart**

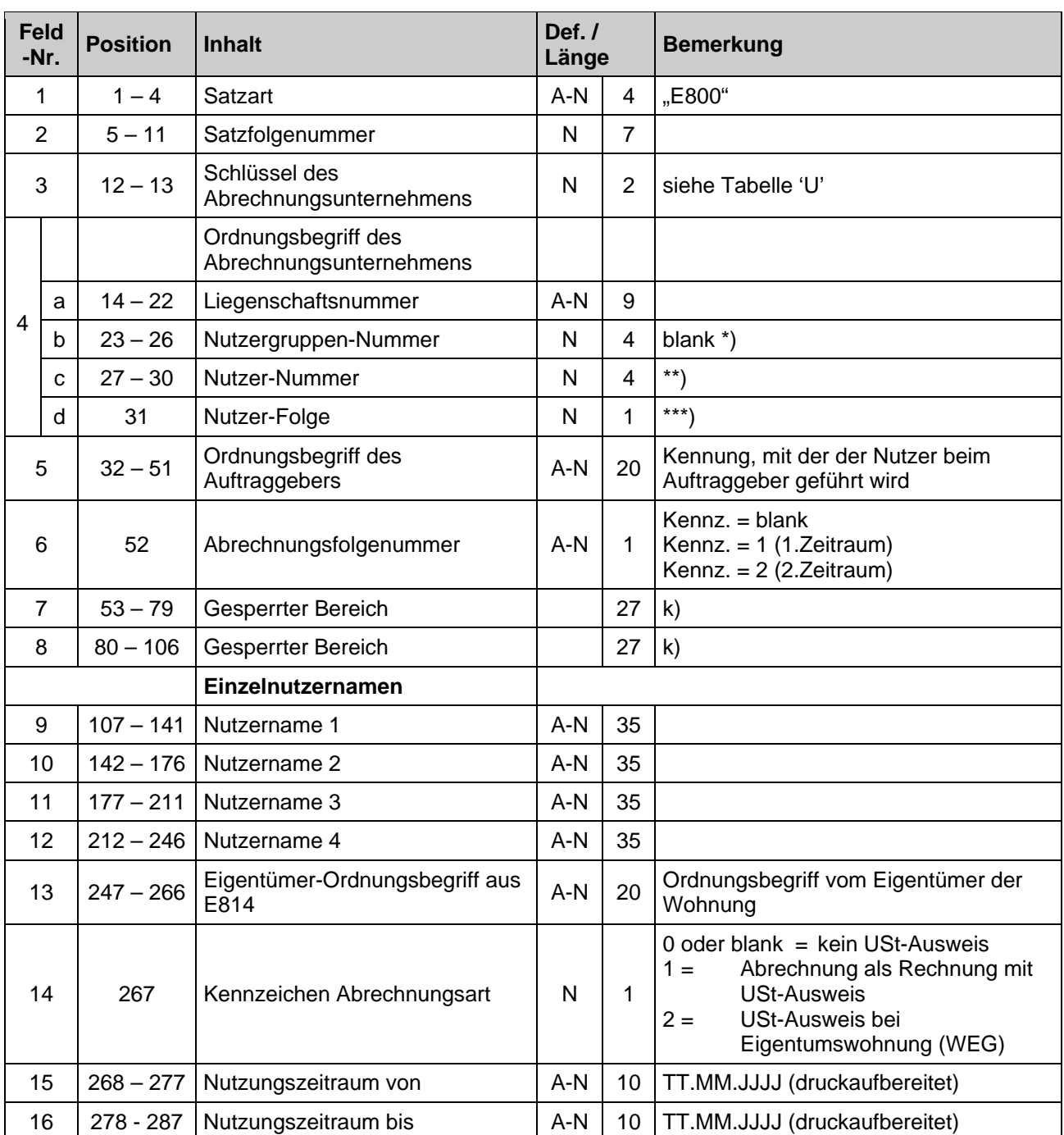

# **Nutzer Satzart E801 Wohnungsanschrift**

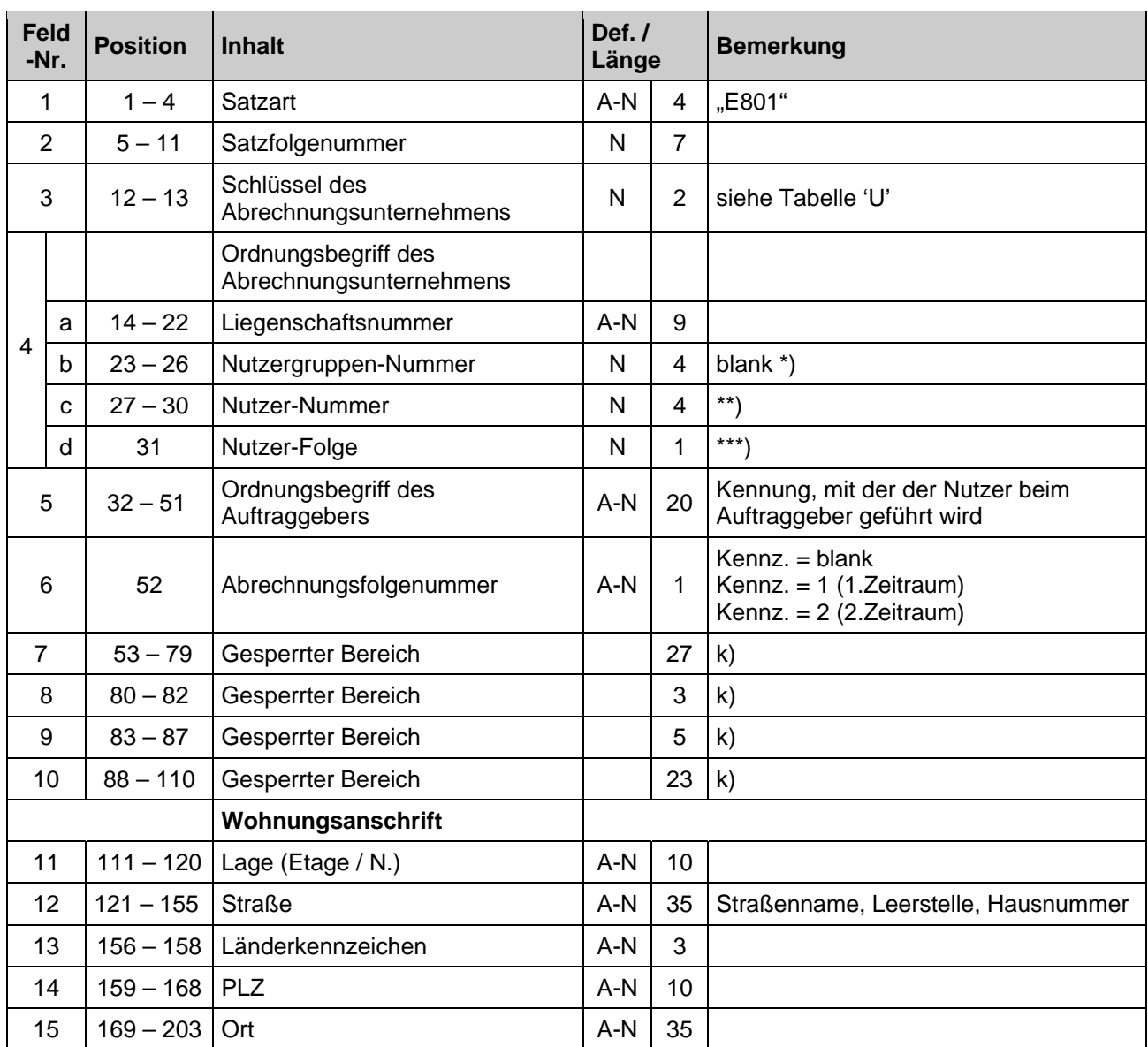

### **Nutzer Satzart E803 Grundkosten HZG**

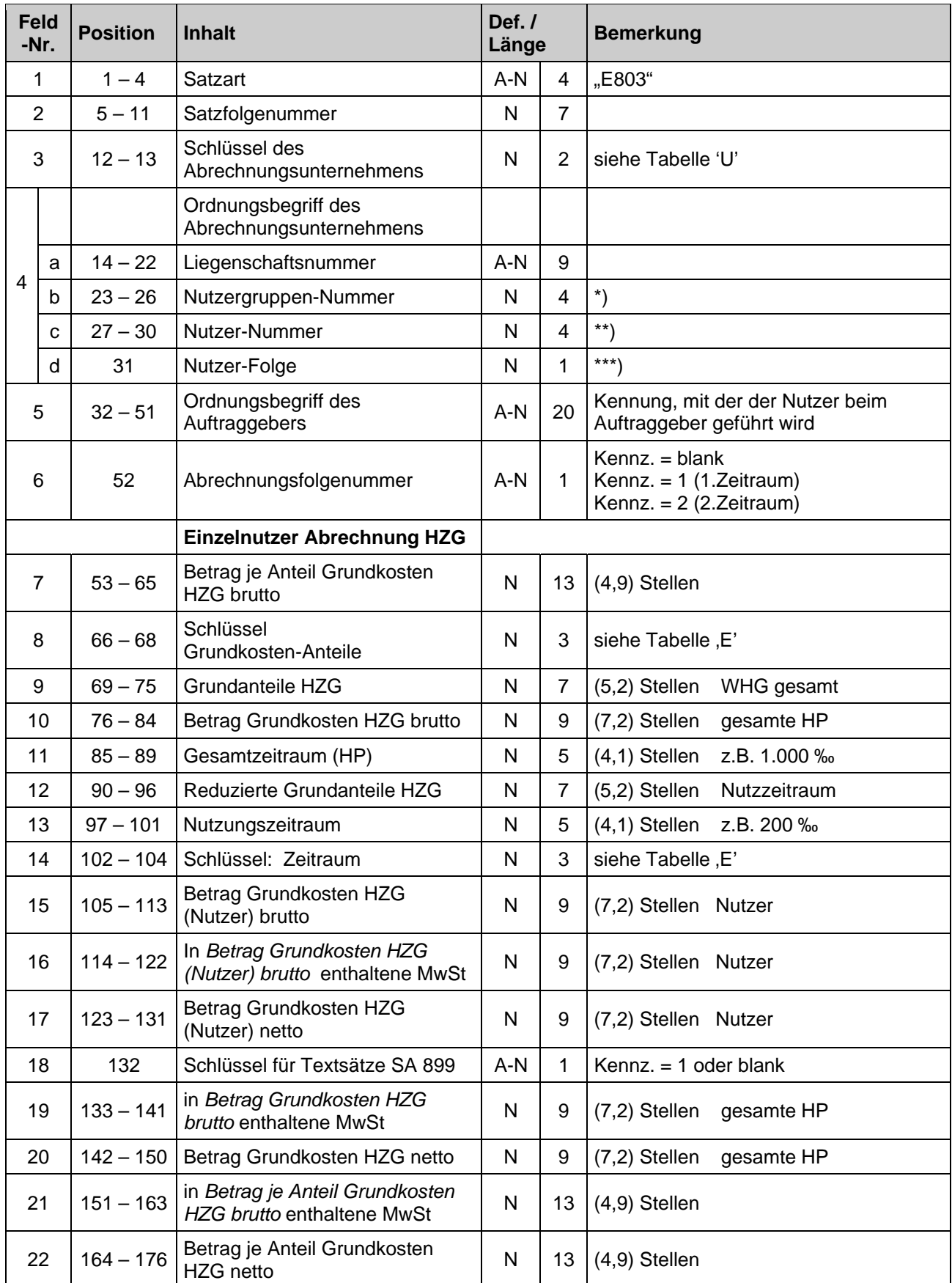

### **Nutzer Satzart E804 Verbrauchskosten HZG**

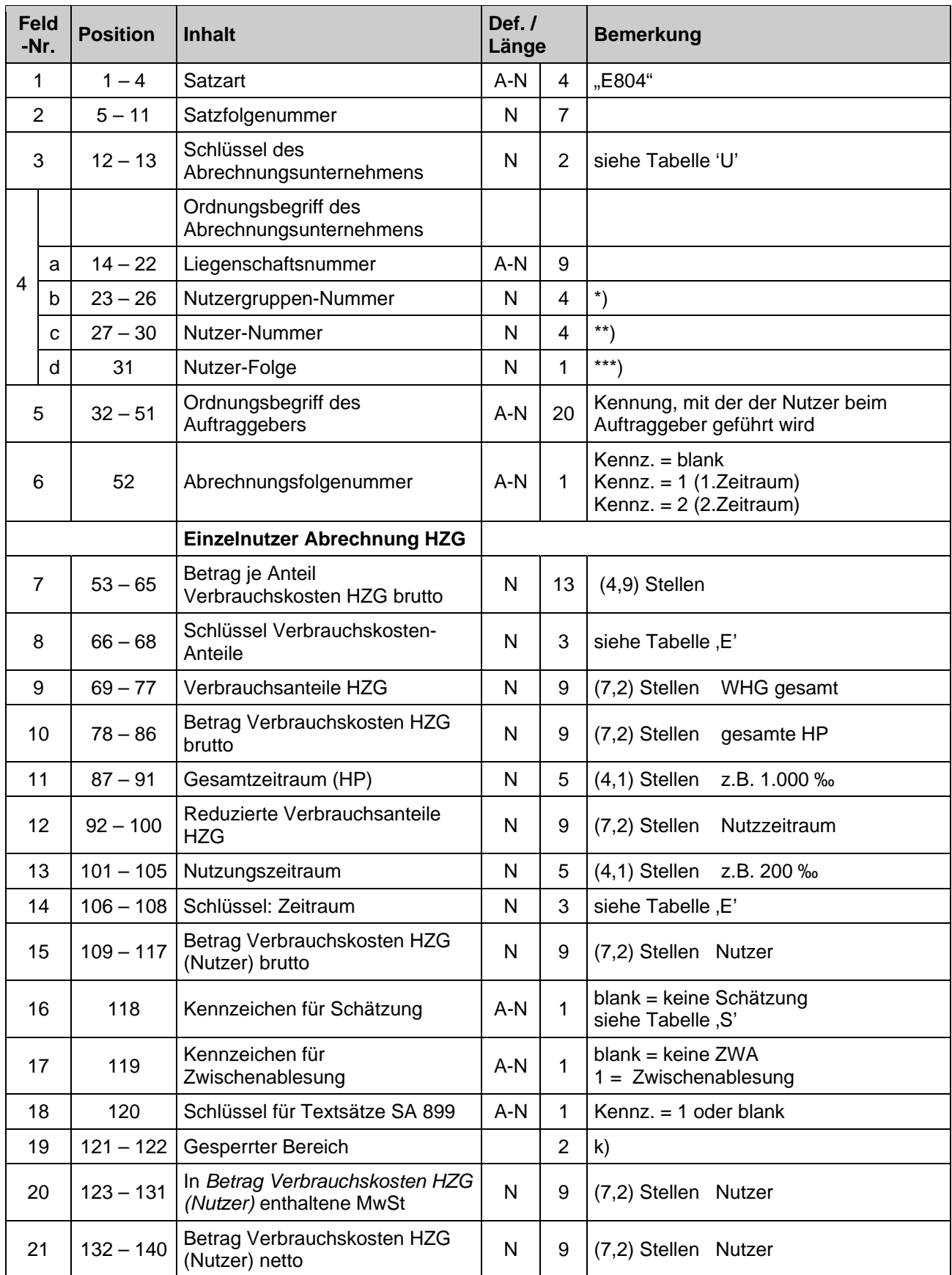

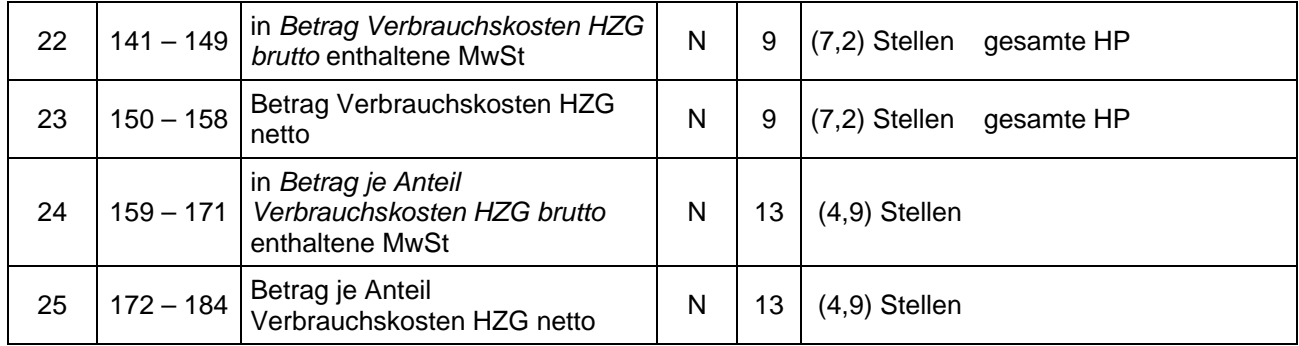

### **Nutzer Satzart E806** Grundkosten WW

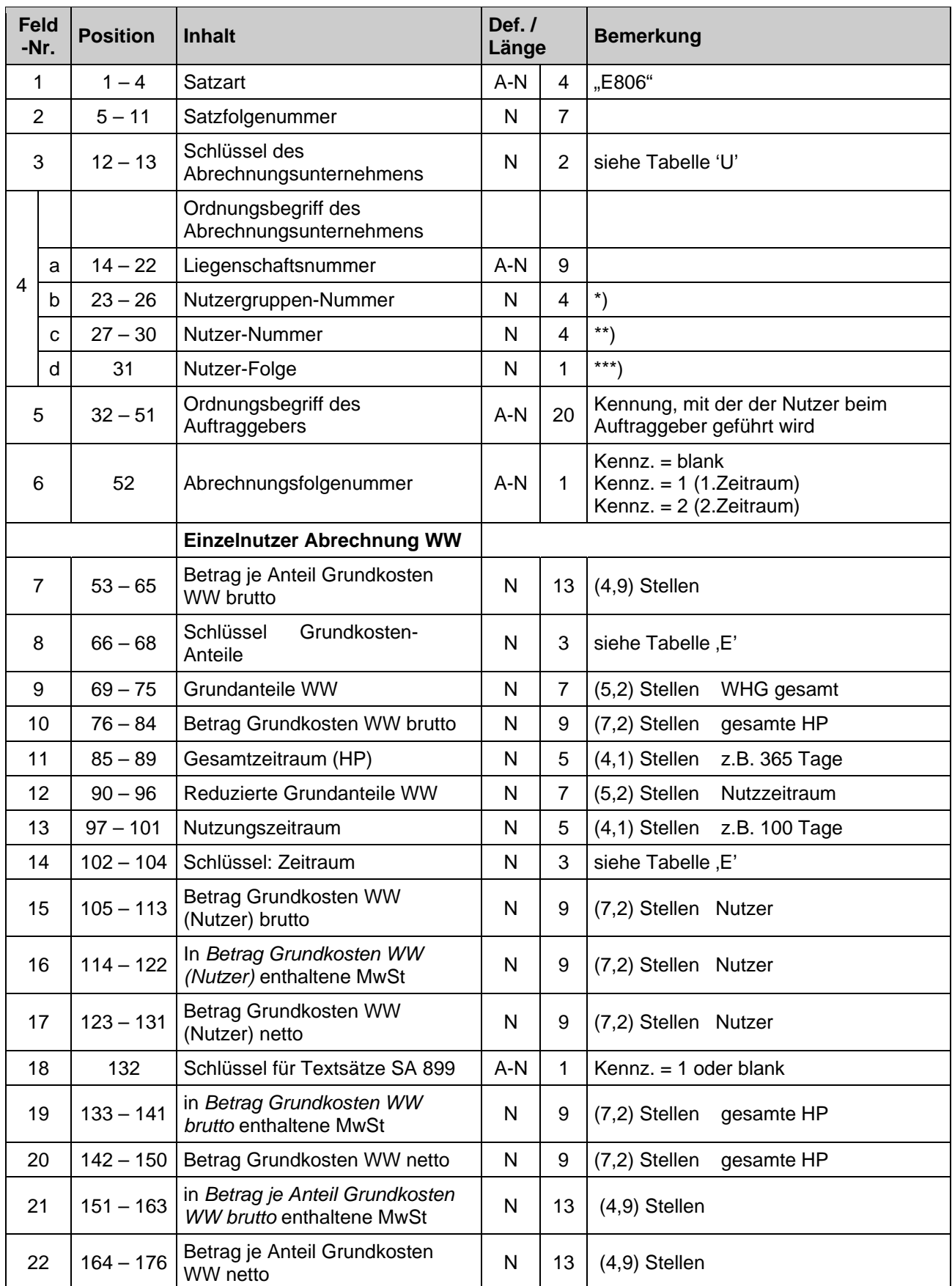

### **Nutzer Satzart E807 Verbrauchskosten WW**

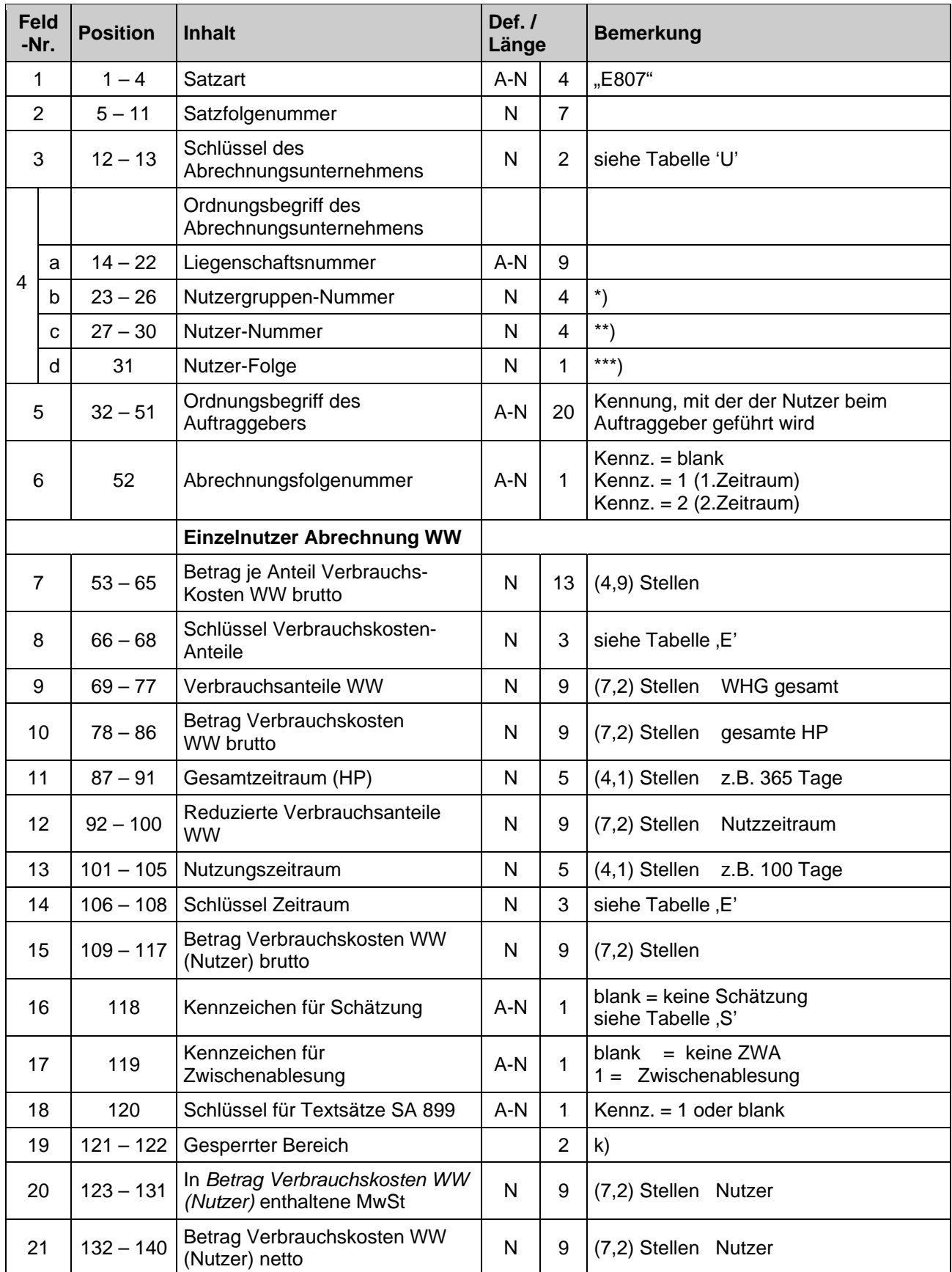

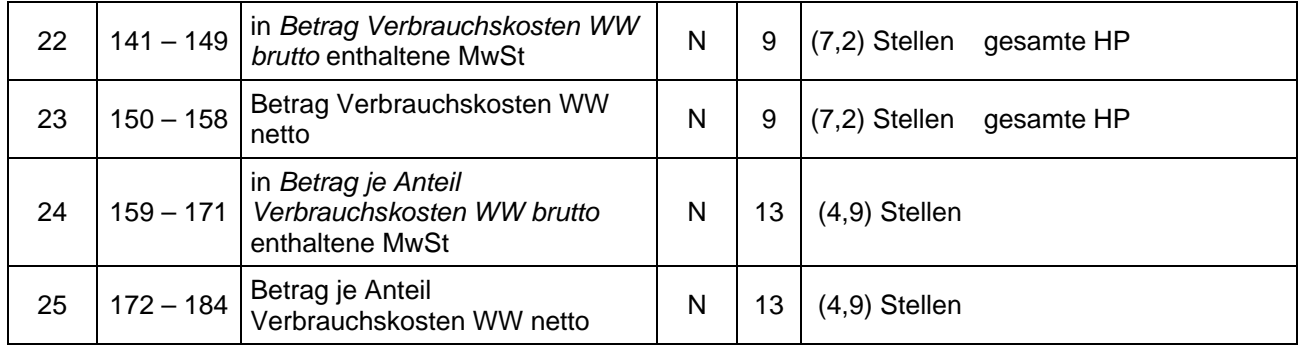

### **Nutzer Satzart E809 Weitere Betriebskosten**

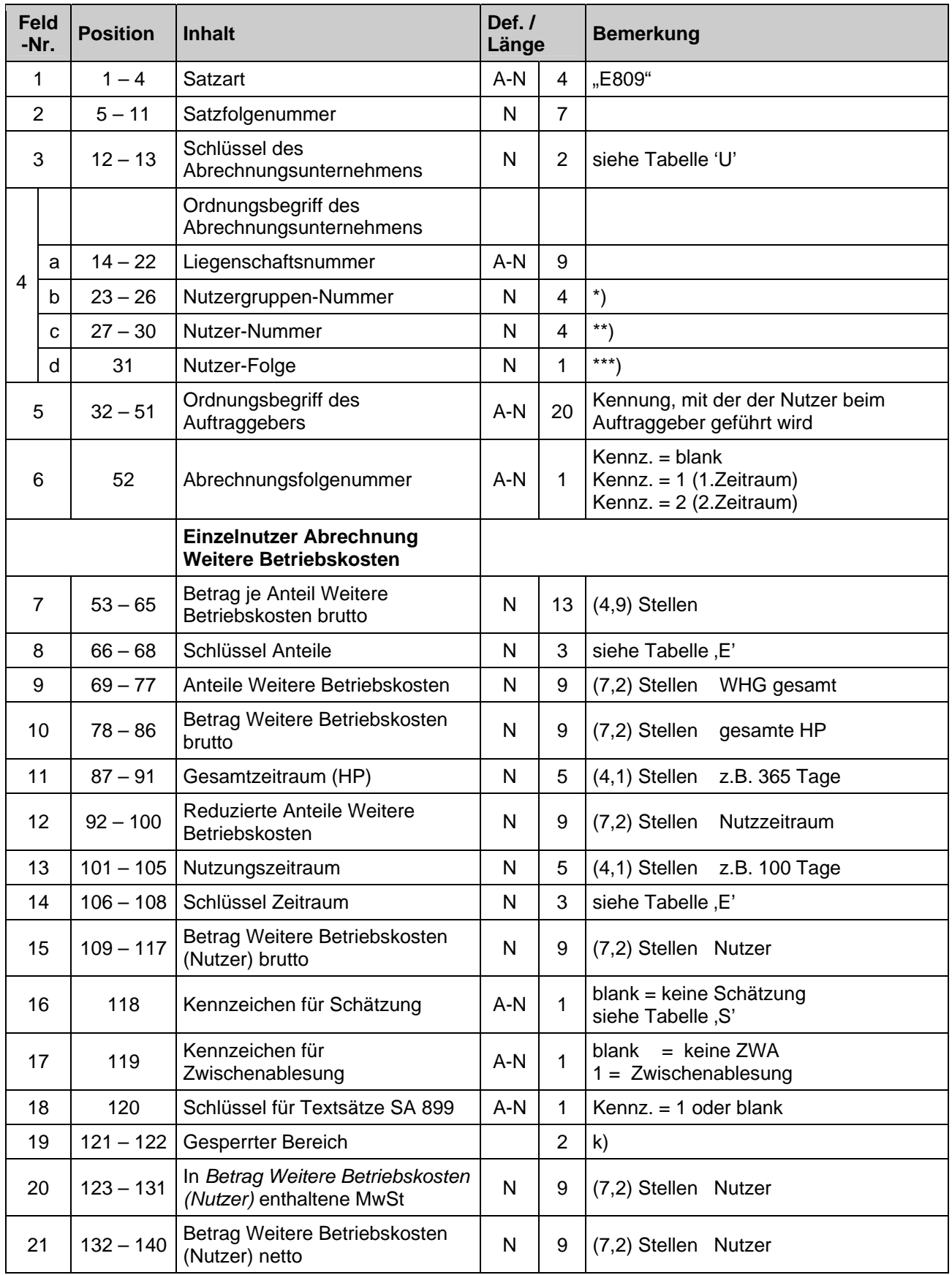

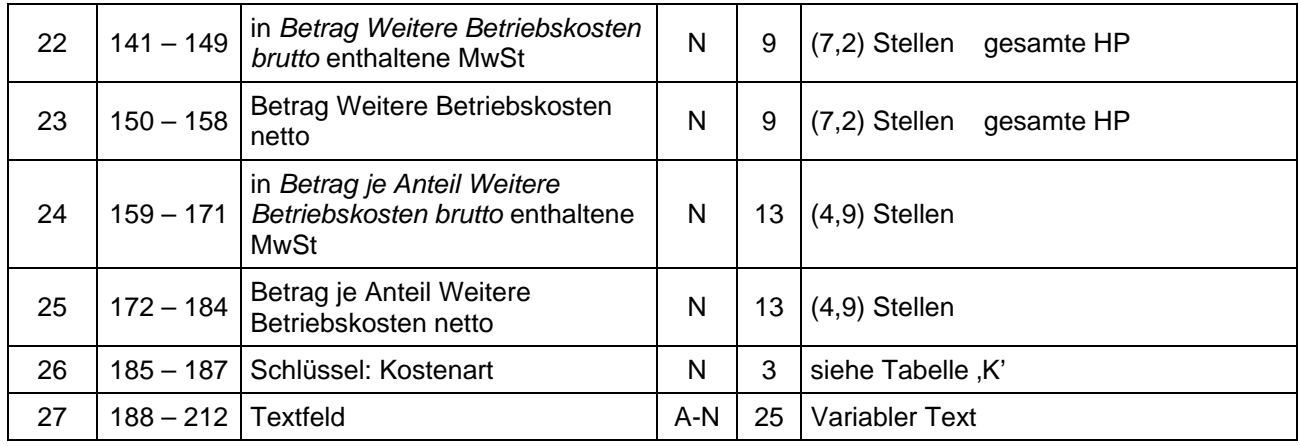

### **Nutzer Satzart E810 Kosten über Sondermesseinrichtung**

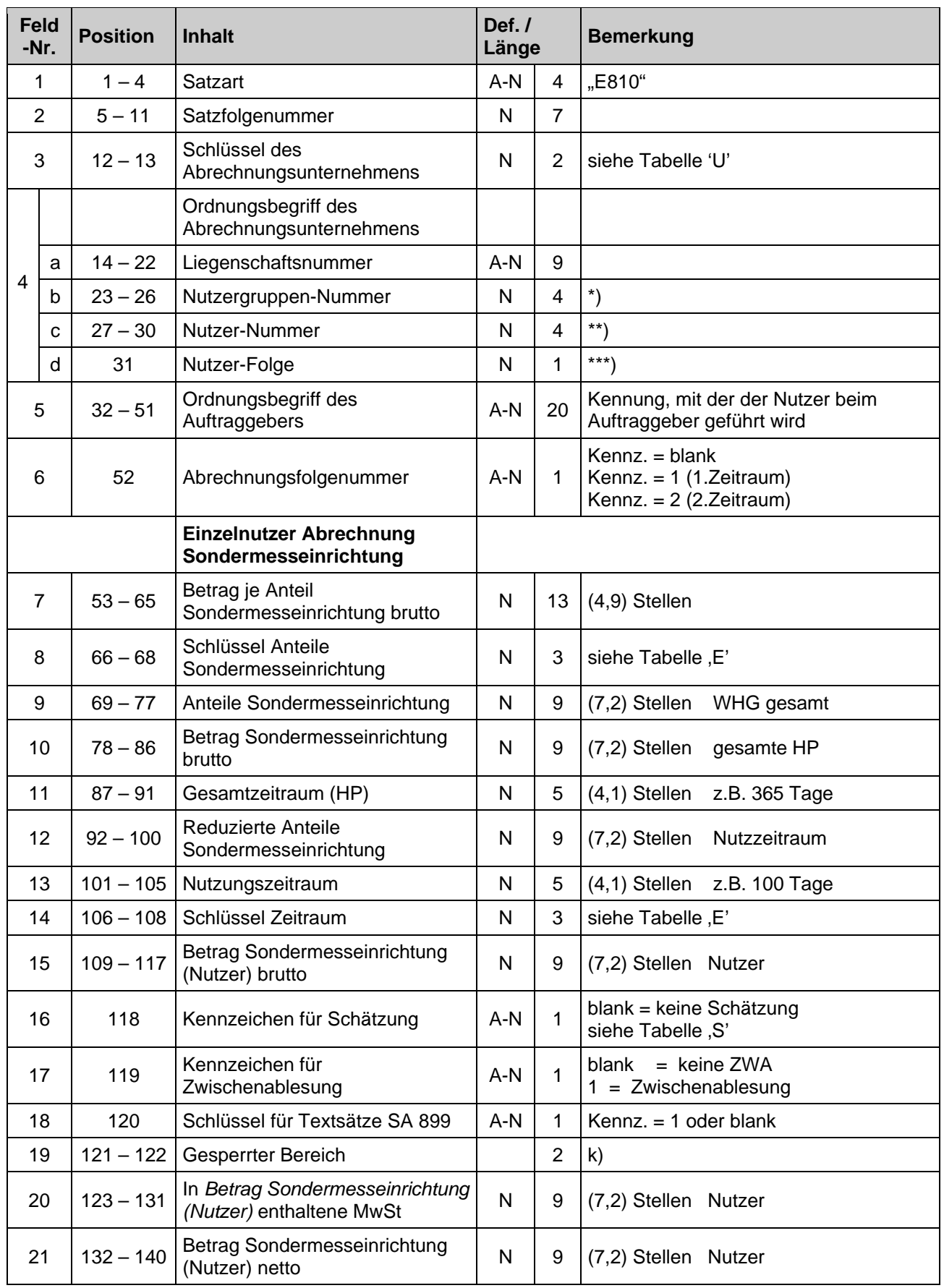

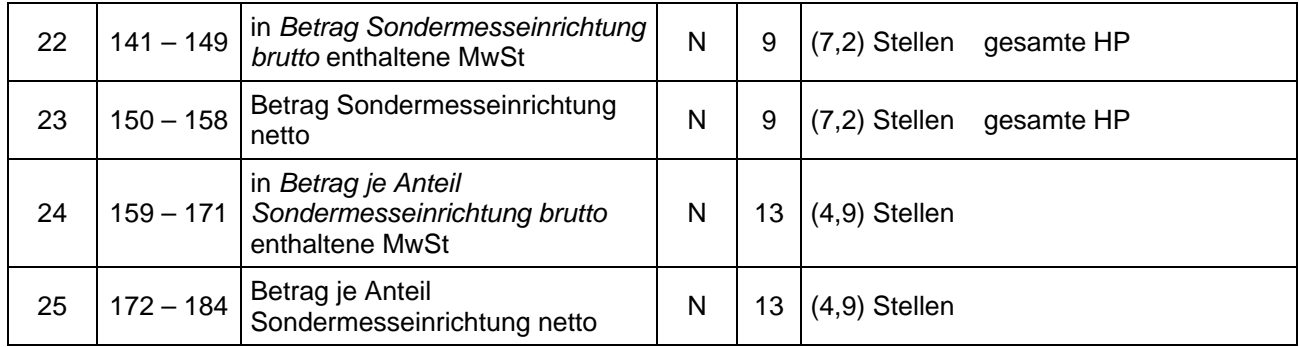

### **Nutzer Satzart E811 Direktzugeordnete Nebenkosten**

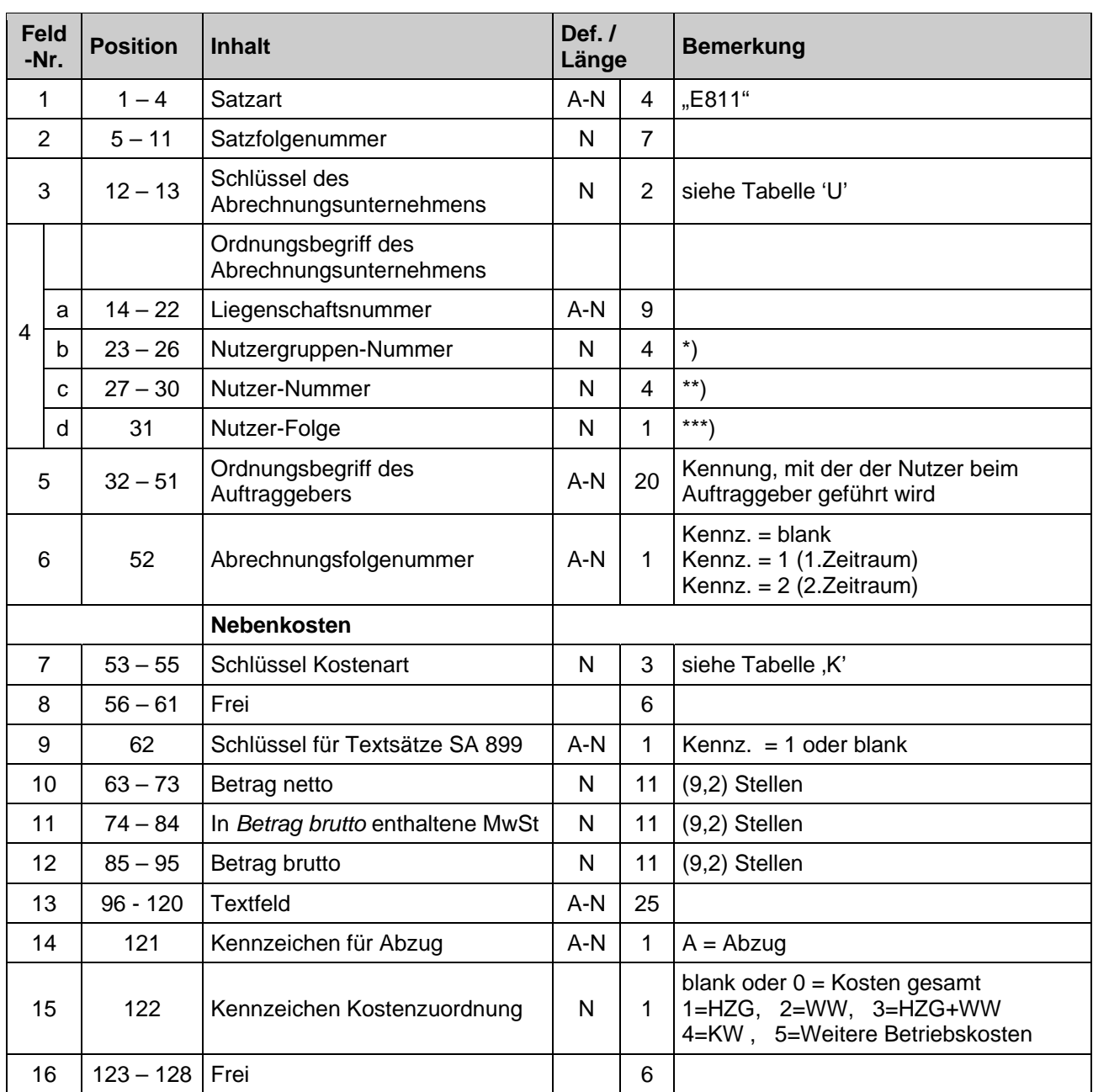

### **Nutzer Satzart E812 Summen bei unterschiedlichen MwSt-Sätzen**

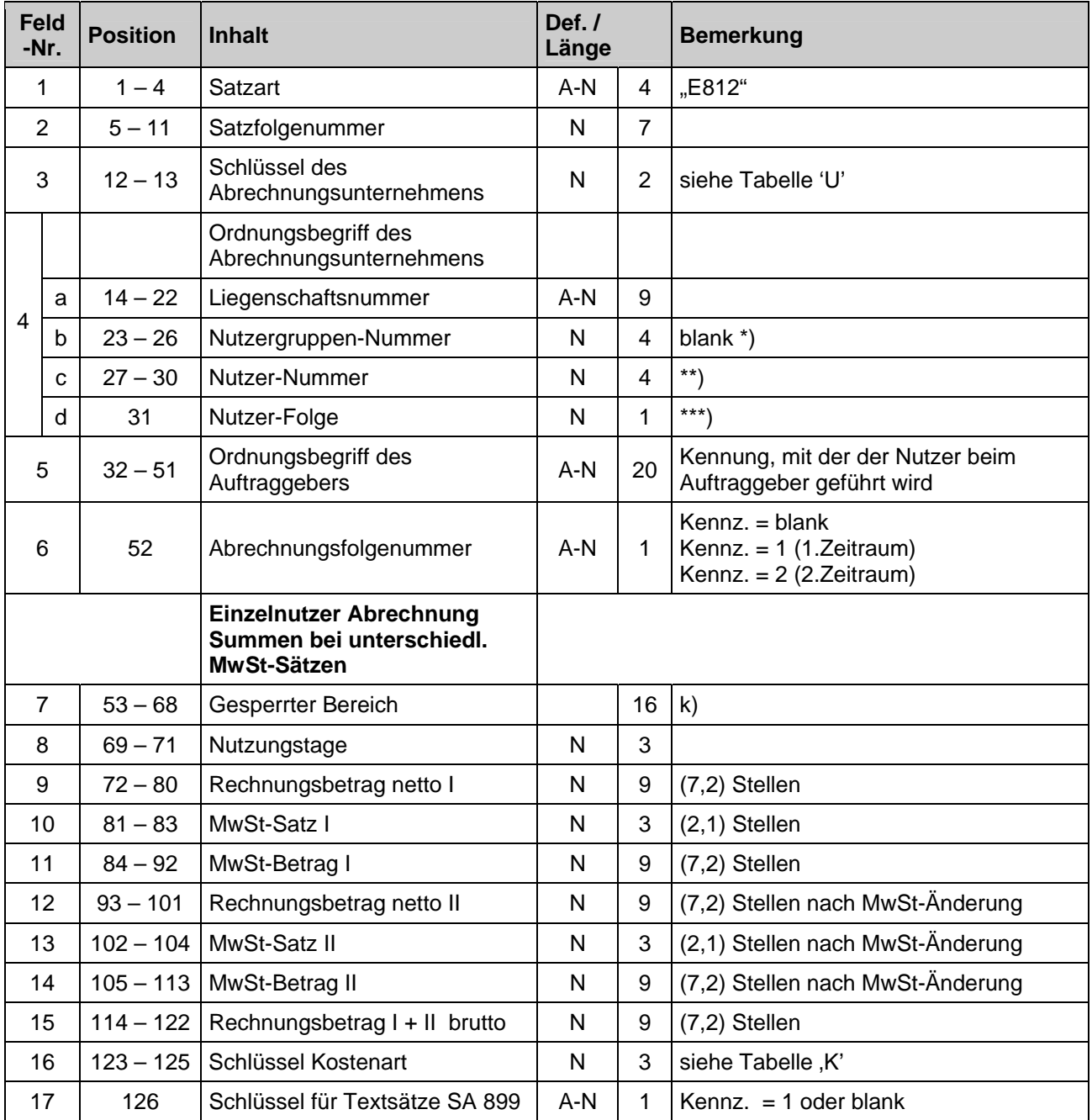

# **Nutzer Satzart E813 Salden, Vorauszahlungen**

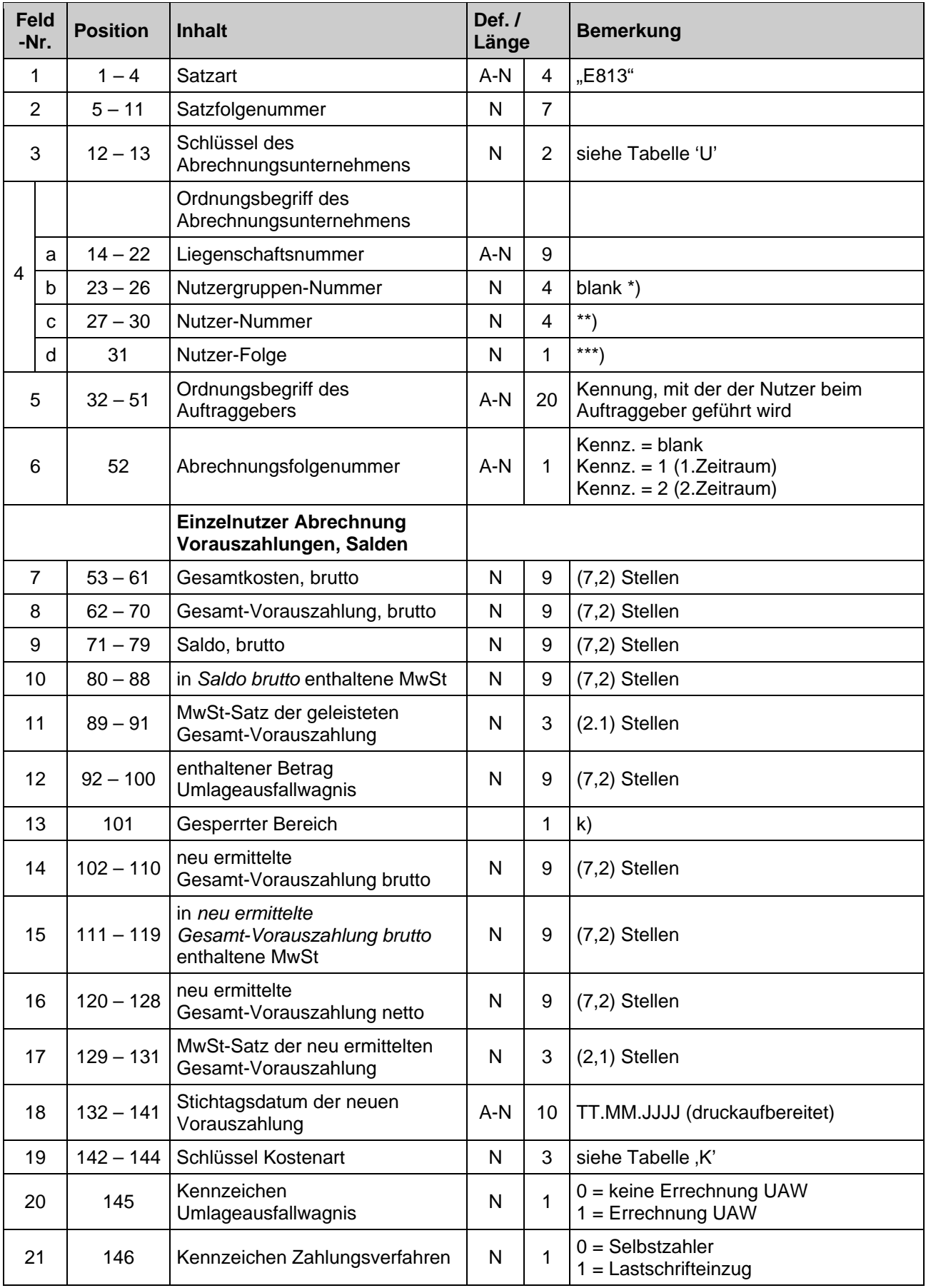

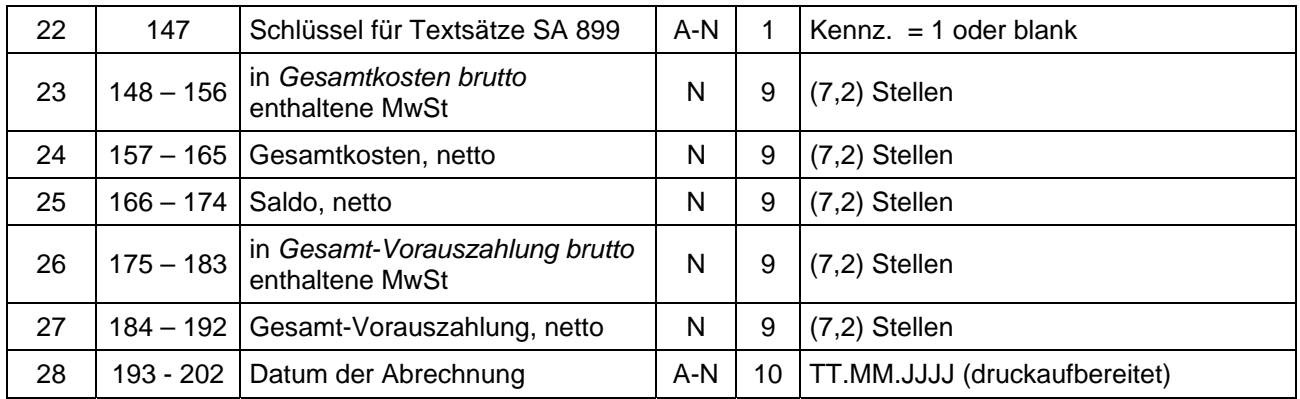

| <b>Feld</b><br>$-Nr.$ |    | <b>Position</b> | <b>Inhalt</b>                                          | Def. /<br>Länge |                | <b>Bemerkung</b>                                                     |
|-----------------------|----|-----------------|--------------------------------------------------------|-----------------|----------------|----------------------------------------------------------------------|
|                       | 1  | $1 - 4$         | Satzart                                                | $A-N$           | 4              | "E814"                                                               |
| 2                     |    | $5 - 11$        | Satzfolgenummer                                        | N               | $\overline{7}$ |                                                                      |
| 3                     |    | $12 - 13$       | Schlüssel des<br>Abrechnungsunternehmens               | N               | $\overline{2}$ | siehe Tabelle 'U'                                                    |
| 4                     |    |                 | Ordnungsbegriff des<br>Abrechnungsunternehmens         |                 |                |                                                                      |
|                       | a  | $14 - 22$       | Liegenschaftsnummer                                    | $A-N$           | 9              |                                                                      |
|                       | b  | $23 - 26$       | Nutzergruppen-Nummer                                   | N               | 4              | blank *)                                                             |
|                       | C  | $27 - 30$       | Nutzer-Nummer                                          | N               | 4              | $\left( \mathbf{r}^{\ast }\right)$                                   |
|                       | d  | 31              | Nutzer-Folge                                           | $\mathsf{N}$    | 1              | $***)$                                                               |
| 5                     |    | $32 - 51$       | Ordnungsbegriff des<br>Auftraggebers                   | $A-N$           | 20             | Kennung, mit der der Nutzer beim<br>Auftraggeber geführt wird        |
| 6                     |    | 52              | Abrechnungsfolgenummer                                 | A-N             | 1              | Kennz. = blank<br>Kennz. = 1 (1.Zeitraum)<br>Kennz. = 2 (2.Zeitraum) |
| 7                     |    | $53 - 79$       | Gesperrter Bereich                                     |                 | 27             | k)                                                                   |
| 8                     |    | $80 - 106$      | Gesperrter Bereich                                     |                 | 27             | $\mathsf{k}$                                                         |
| 9                     |    | $107 - 115$     | Gesperrter Bereich                                     |                 | 9              | k)                                                                   |
|                       |    |                 | Eigentümer /<br>Leistungsgeber /<br>Leistungsempfänger |                 |                |                                                                      |
|                       | 10 | $116 - 150$     | Name 1                                                 | $A-N$           | 35             |                                                                      |
|                       | 11 | $151 - 185$     | Name 2                                                 | $A-N$           | 35             |                                                                      |
|                       | 12 | $186 - 220$     | Name 3                                                 | $A-N$           | 35             |                                                                      |
|                       | 13 | $221 - 255$     | Name 4                                                 | $A-N$           | 35             |                                                                      |
| 14                    |    | 256             | Kennzeichen Name                                       | $A-N$           | $\mathbf{1}$   | $1 =$ Eigentümer<br>$2 =$ Leistungsgeber<br>3 = Leistungsempfänger   |
|                       | 15 | 257             | Schlüssel für Textsätze SA 899                         | $A-N$           | 1              | Kennz. $= 1$ oder blank                                              |

**Nutzer Satzart E814 Namen: Eigentümer / Leistungsgeber / Leistungsempfänger** 

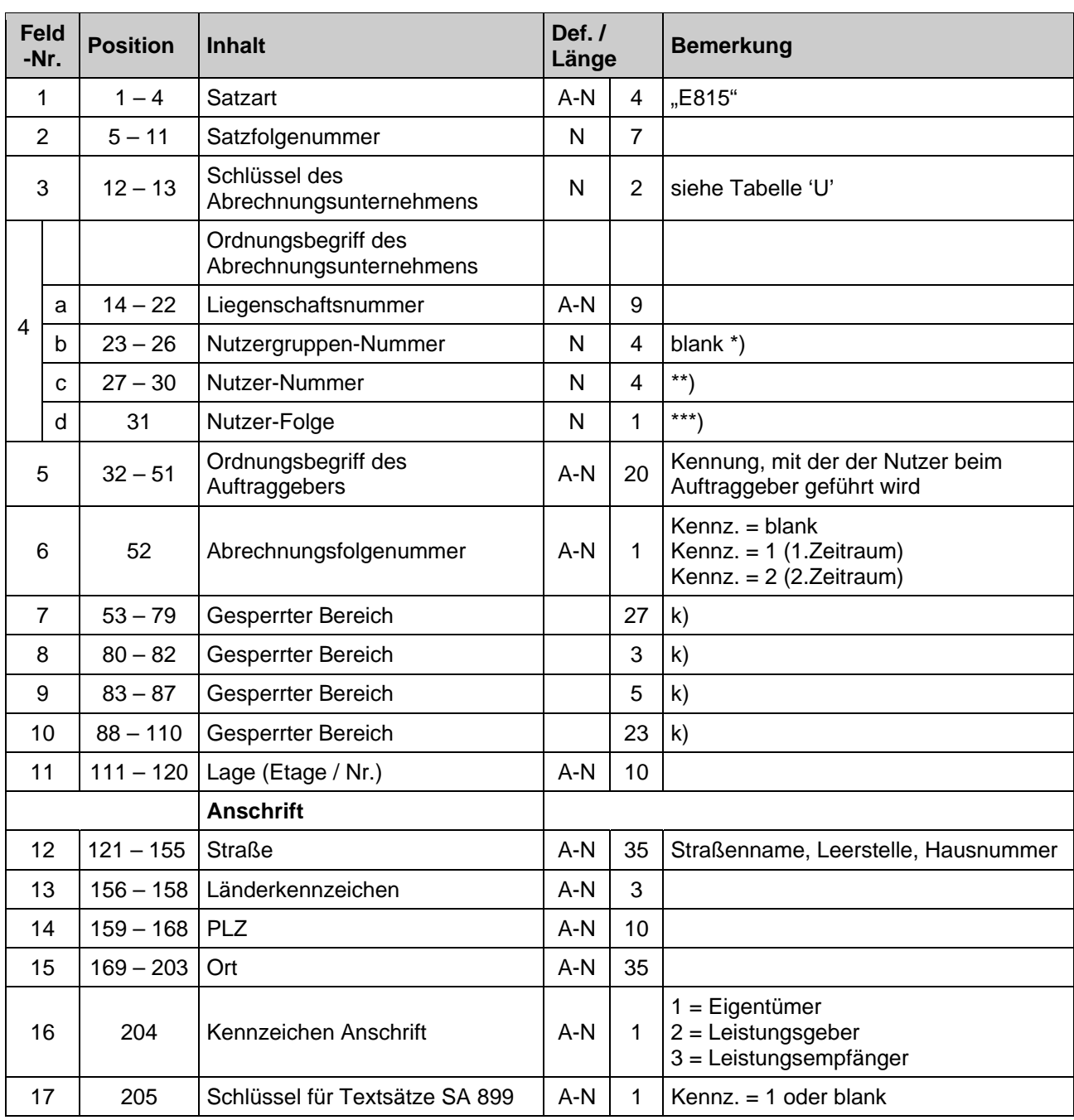

# **Nutzer Satzart E815 Anschrift: Eigentümer / Leistungsgeber / Leistungsempfänger**

| <b>Feld</b><br>-Nr. |   | <b>Position</b> | <b>Inhalt</b>                                  | Def. $/$<br>Länge |                | <b>Bemerkung</b>                                                       |
|---------------------|---|-----------------|------------------------------------------------|-------------------|----------------|------------------------------------------------------------------------|
|                     | 1 | $1 - 4$         | <b>Satzart</b>                                 | $A-N$             | 4              | "E816"                                                                 |
| $\overline{2}$      |   | $5 - 11$        | Satzfolgenummer                                | $\mathsf{N}$      | $\overline{7}$ |                                                                        |
| 3                   |   | $12 - 13$       | Schlüssel des<br>Abrechnungsunternehmens       | Ν                 | $\overline{2}$ | siehe Tabelle 'U'                                                      |
| 4                   |   |                 | Ordnungsbegriff des<br>Abrechnungsunternehmens |                   |                |                                                                        |
|                     | a | $14 - 22$       | Liegenschaftsnummer                            | $A-N$             | 9              |                                                                        |
|                     | b | $23 - 26$       | Nutzergruppen-Nummer                           | Ν                 | 4              | blank *)                                                               |
|                     | C | $27 - 30$       | Nutzer-Nummer                                  | N                 | $\overline{4}$ | $\left. \begin{array}{c} \ast \ast \end{array} \right)$                |
|                     | d | 31              | Nutzer-Folge                                   | N                 | $\mathbf{1}$   | $***)$                                                                 |
| 5                   |   | $32 - 51$       | Ordnungsbegriff des<br>Auftraggebers           | $A-N$             | 20             | Kennung, mit der der Nutzer beim<br>Auftraggeber geführt wird          |
| 6                   |   | 52              | Abrechnungsfolgenummer                         | $A-N$             | 1              | Kennz. $=$ blank<br>Kennz. = 1 (1.Zeitraum)<br>Kennz. = 2 (2.Zeitraum) |
|                     |   |                 | <b>Buchungsdaten</b>                           |                   |                |                                                                        |
| $\overline{7}$      |   | $53 - 70$       | Kontonummer                                    | N                 | 18             |                                                                        |
| 8                   |   | $71 - 85$       | Bankleitzahl                                   | Ν                 | 15             |                                                                        |
| 9                   |   | 86              | Firmenkennzeichen                              | N                 | $\mathbf{1}$   | Unterscheidung verschiedener Firmen<br>möglich                         |
| 10                  |   | 87              | Zahlungskennzeichen                            | N                 | $\mathbf 1$    | $0 =$ keine Abbuchungserlaubnis<br>$1 =$ Abbuchungserlaubnis           |
| 11                  |   | $88 - 114$      | Rechnungsnummer                                | $A-N$             | 27             |                                                                        |
| 12                  |   | $115 - 130$     | USt-ID                                         | $A-N$             | 16             |                                                                        |
| 13                  |   | $131 - 141$     | USt-Nr.                                        | N                 | 11             |                                                                        |
| 14                  |   | 142             | Kennzeichen für Buchungsdaten                  | $A-N$             | 1              | $1 =$ Eigentümer<br>$2 =$ Leistungsgeber<br>3 = Leistungsempfänger     |

**Nutzer Satzart E816 Buchungsdaten: Eigentümer / Leistungsgeber / Leistungsempfänger** 

### **Nutzer Satzart E817** Grundkosten KW

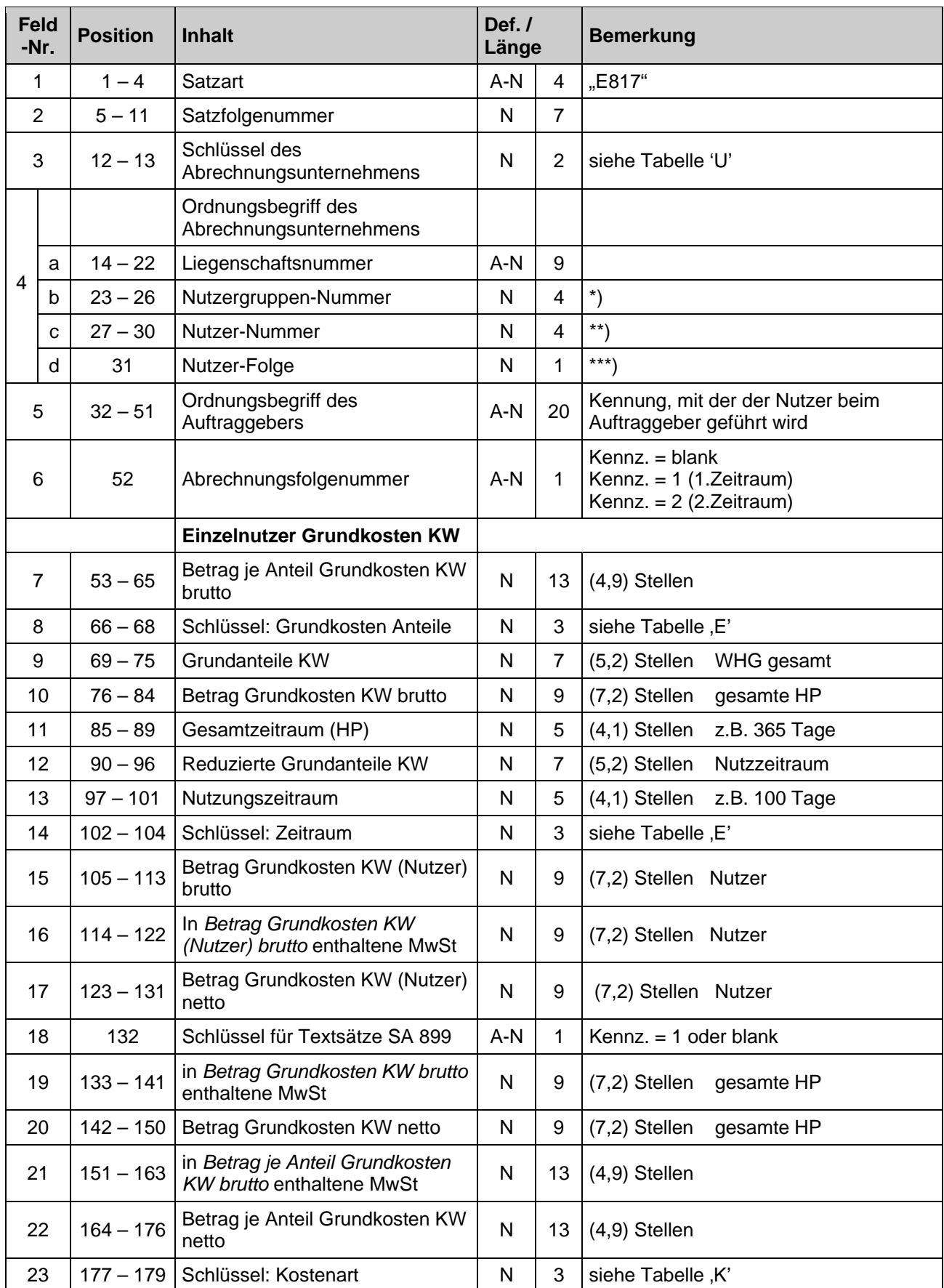

### **Nutzer Satzart E818 Verbrauchskosten KW**

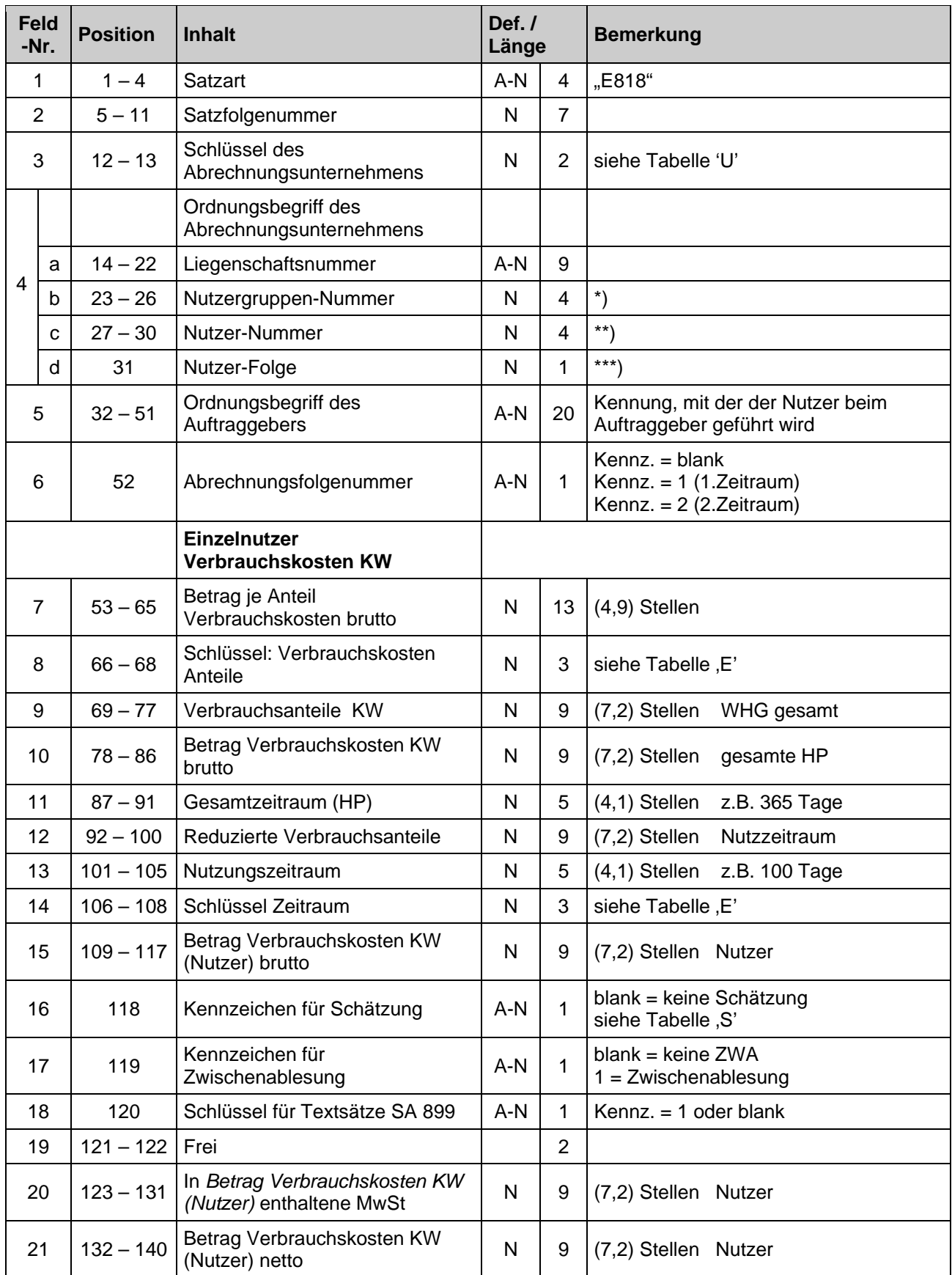

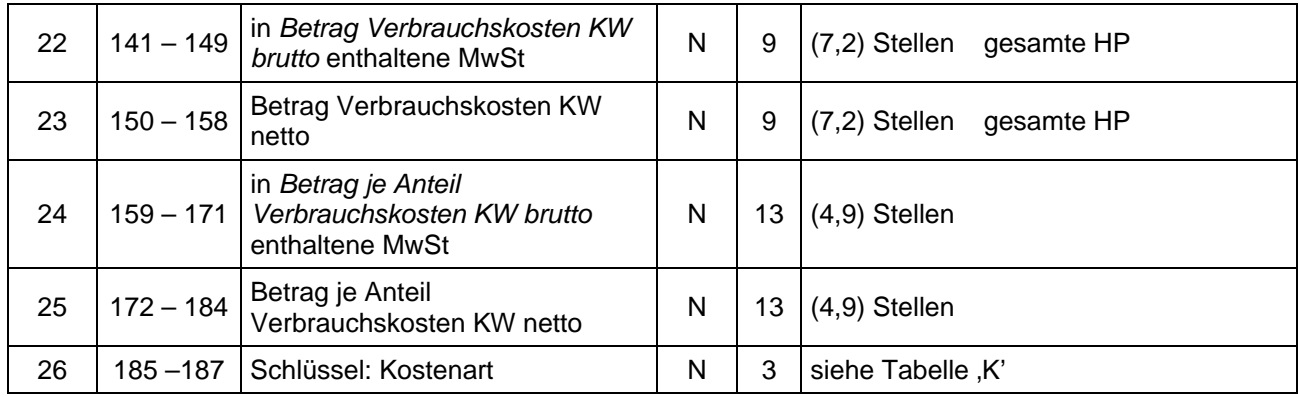

### **Nutzer Satzart E835 Anteil an steuerlichen Leistungsarten**

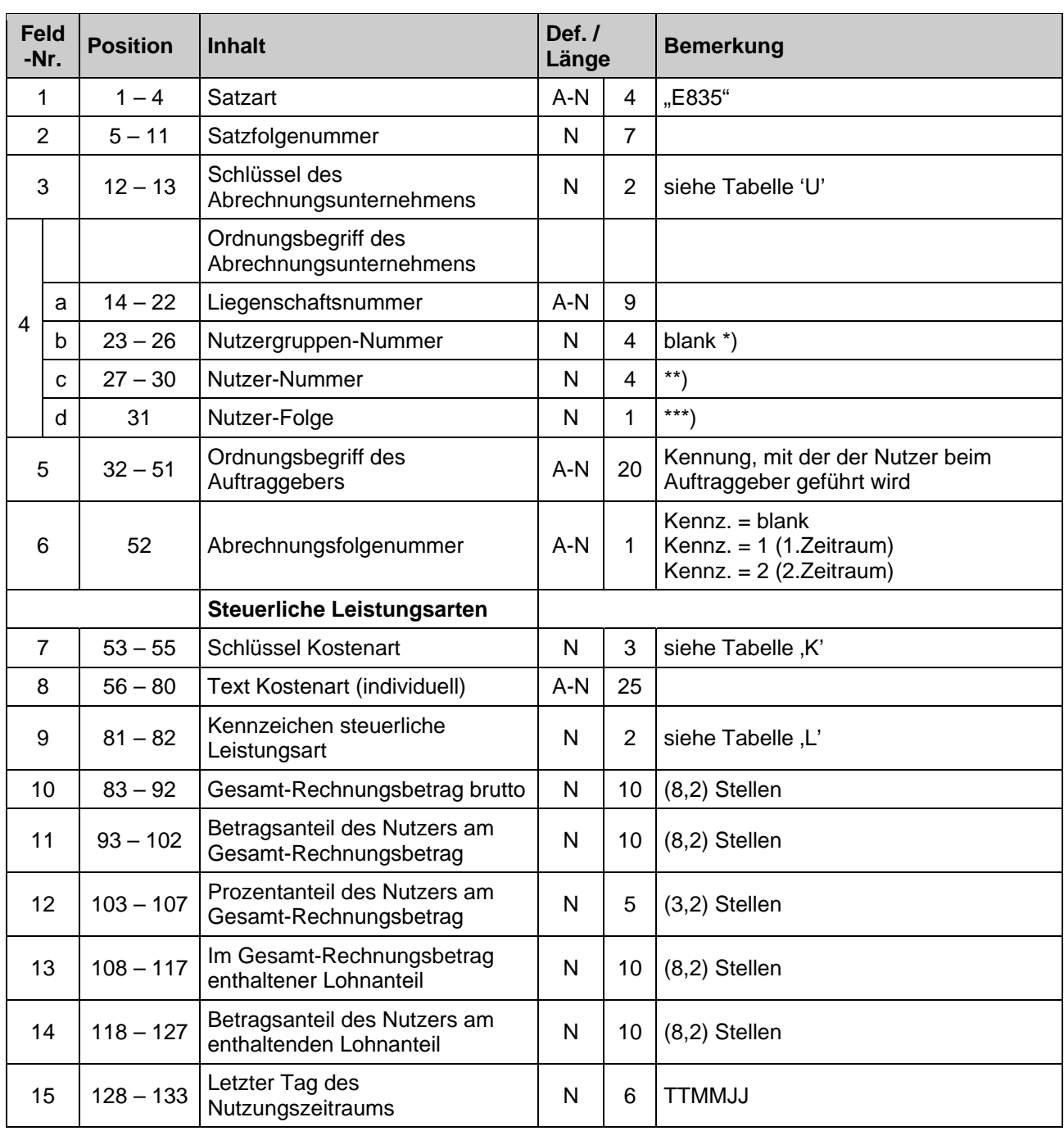

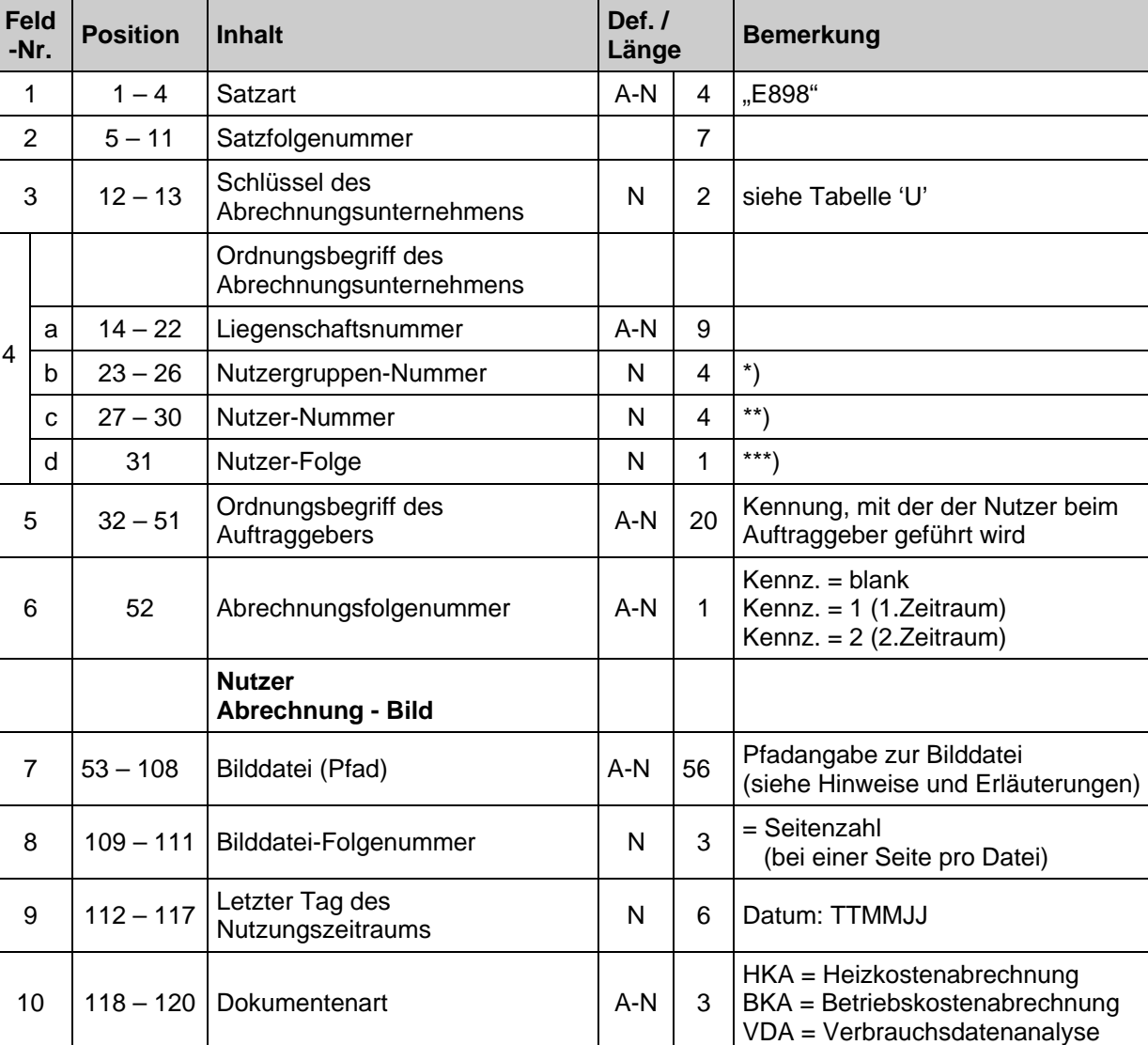

### **Nutzer Satzart E898 Einzelabrechnung - Bild**

### **Nutzer Satzart E899 Erläuterungstext**

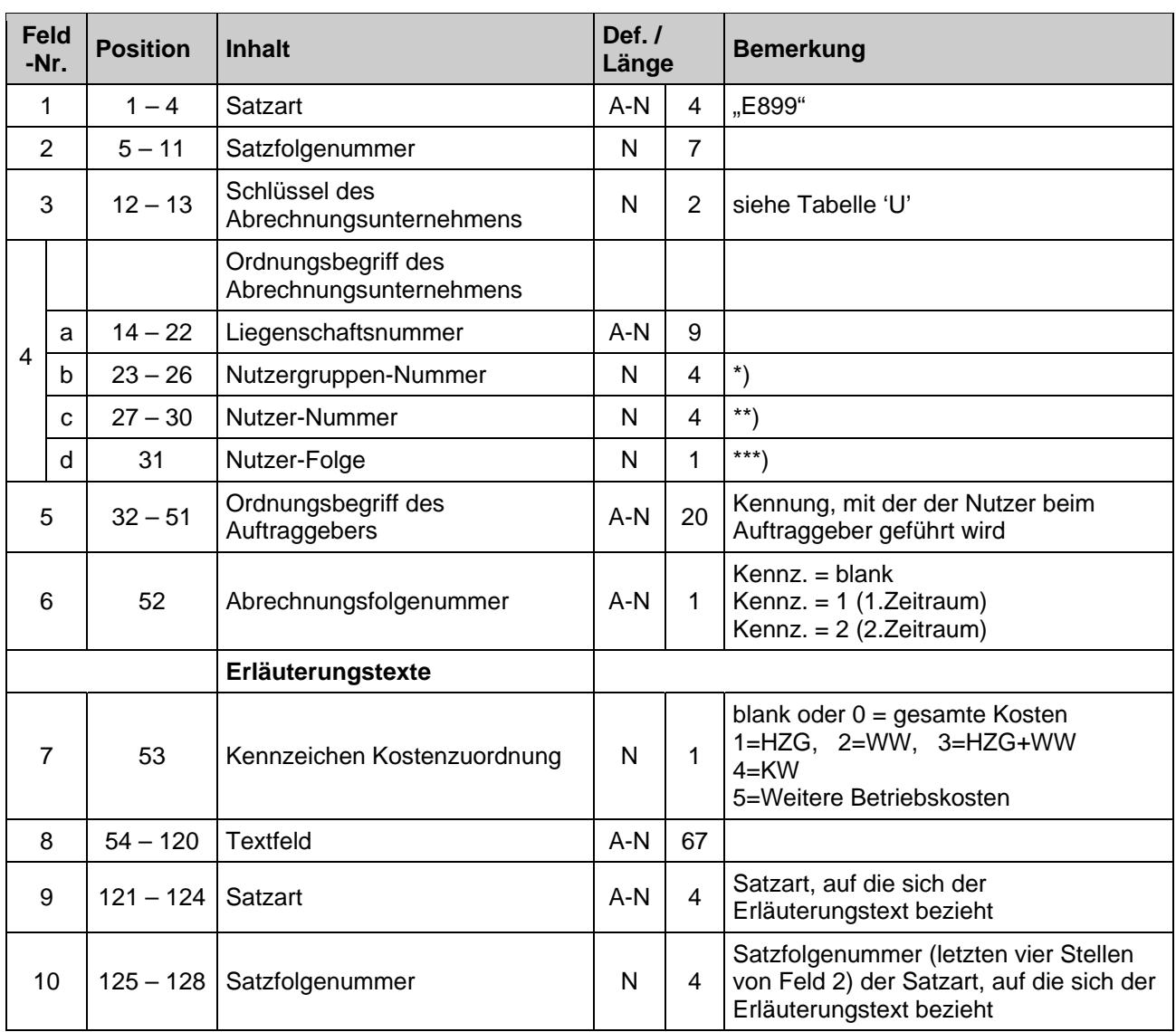

# **Geräte**  Satzart E900 **Heizkostenverteiler Daten zur Verbrauchsermittlung**

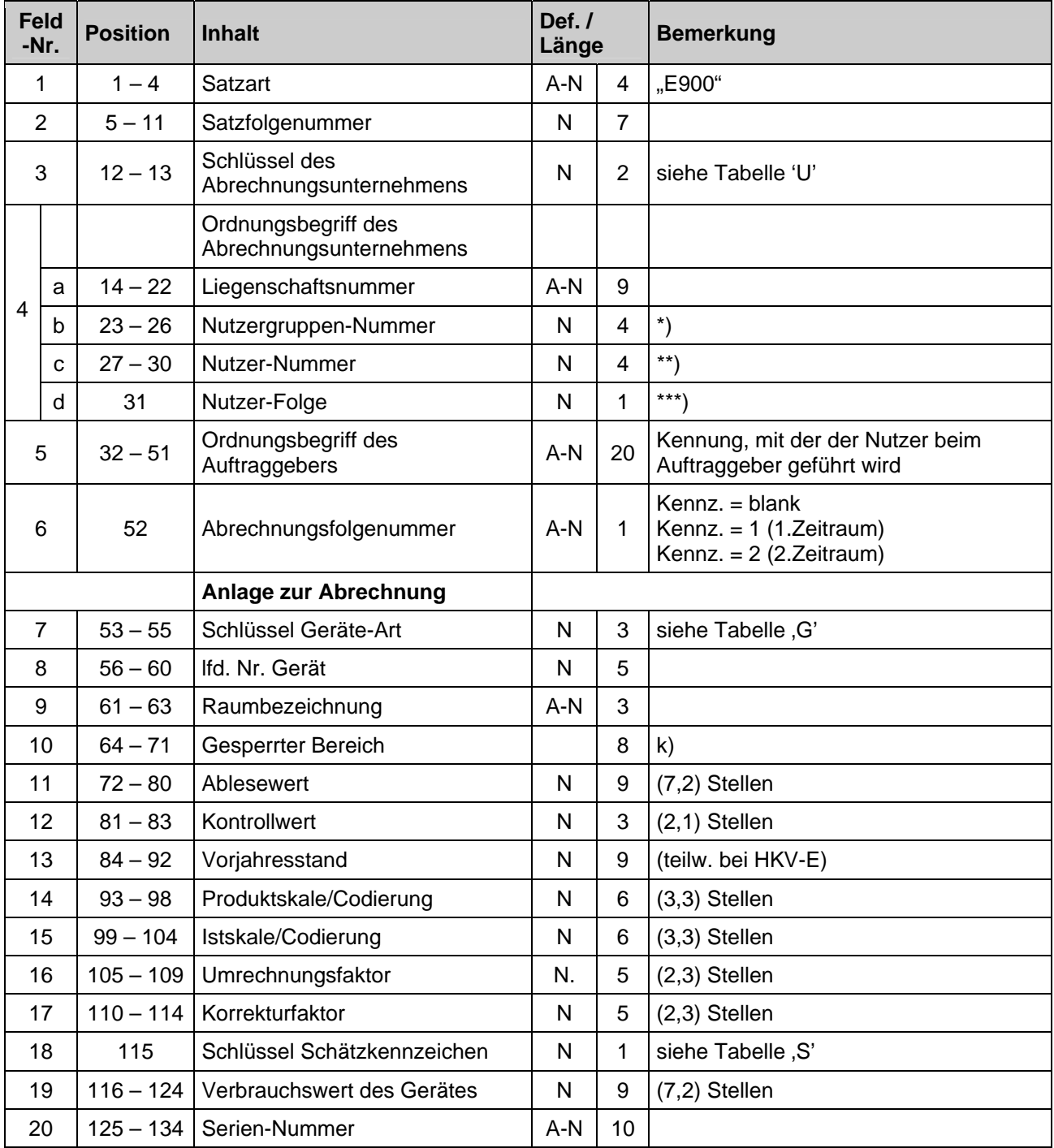

# **Geräte Satzart E901 Zähler / WW-Kostenverteiler Daten zur Verbrauchsermittlung**

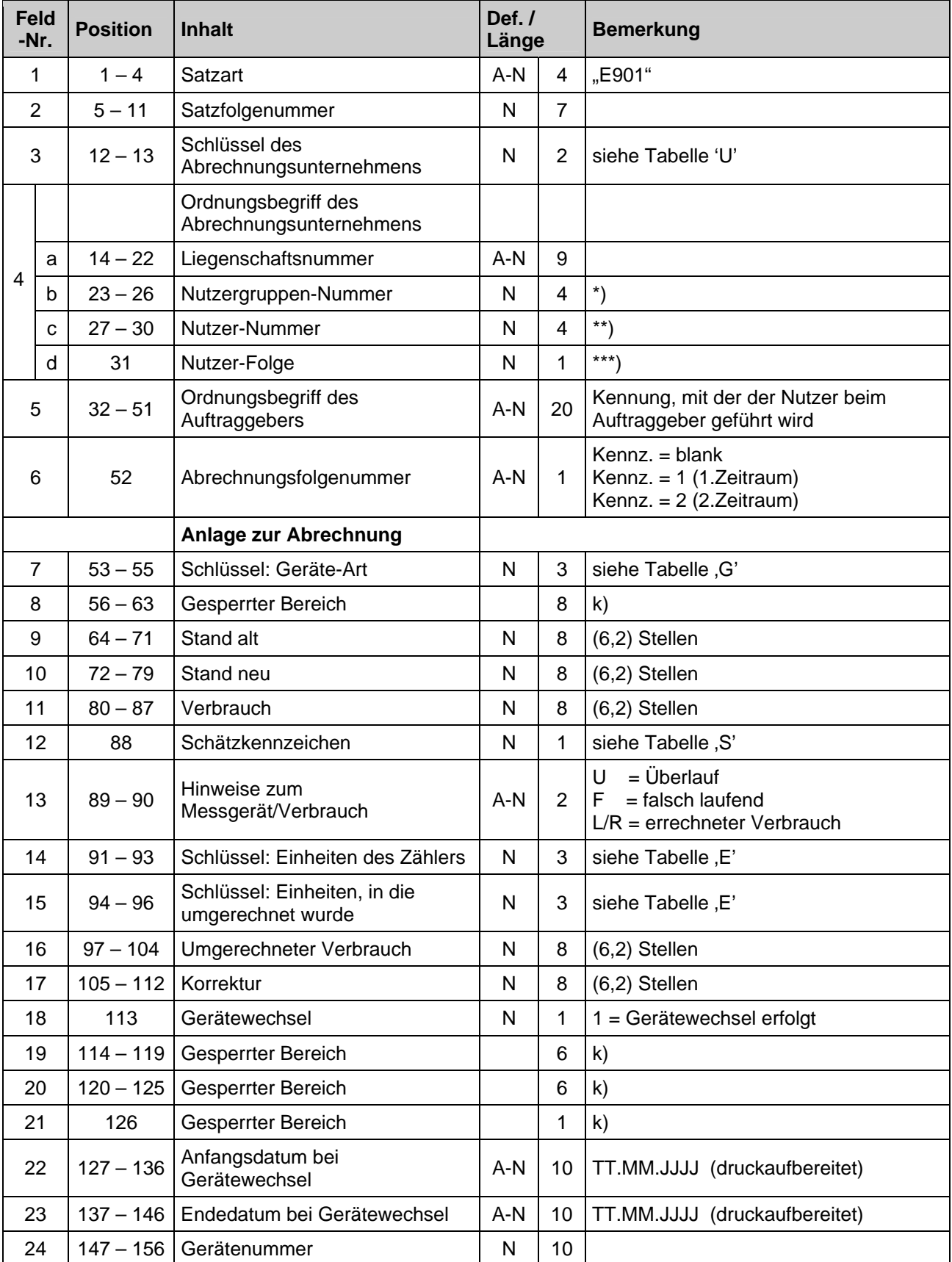
# **Tabellen der Verschlüsselungen im Datenaustausch**

### **Übersicht der Tabellen**

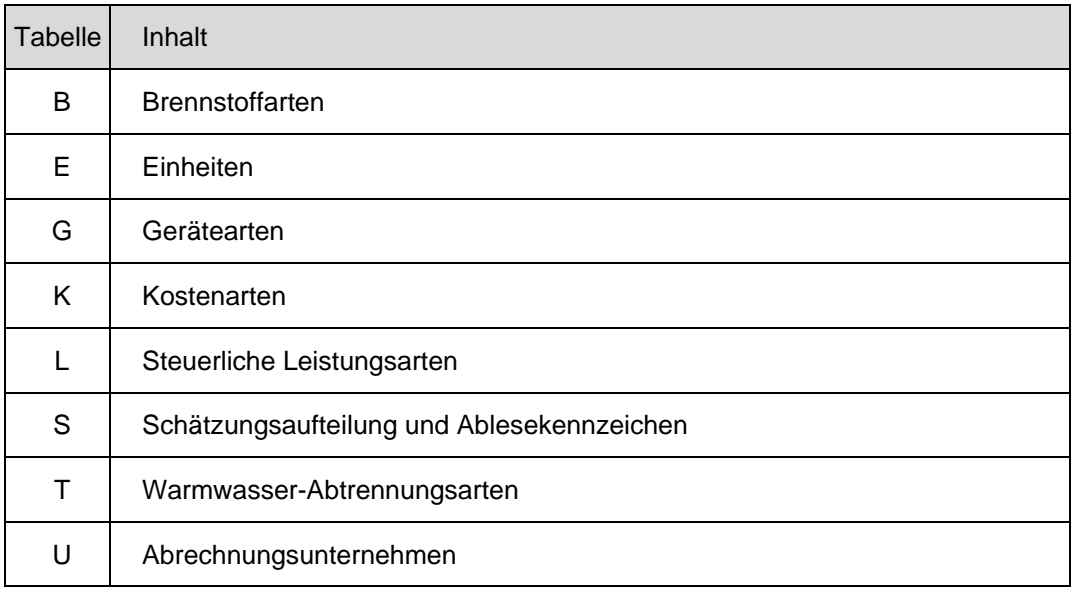

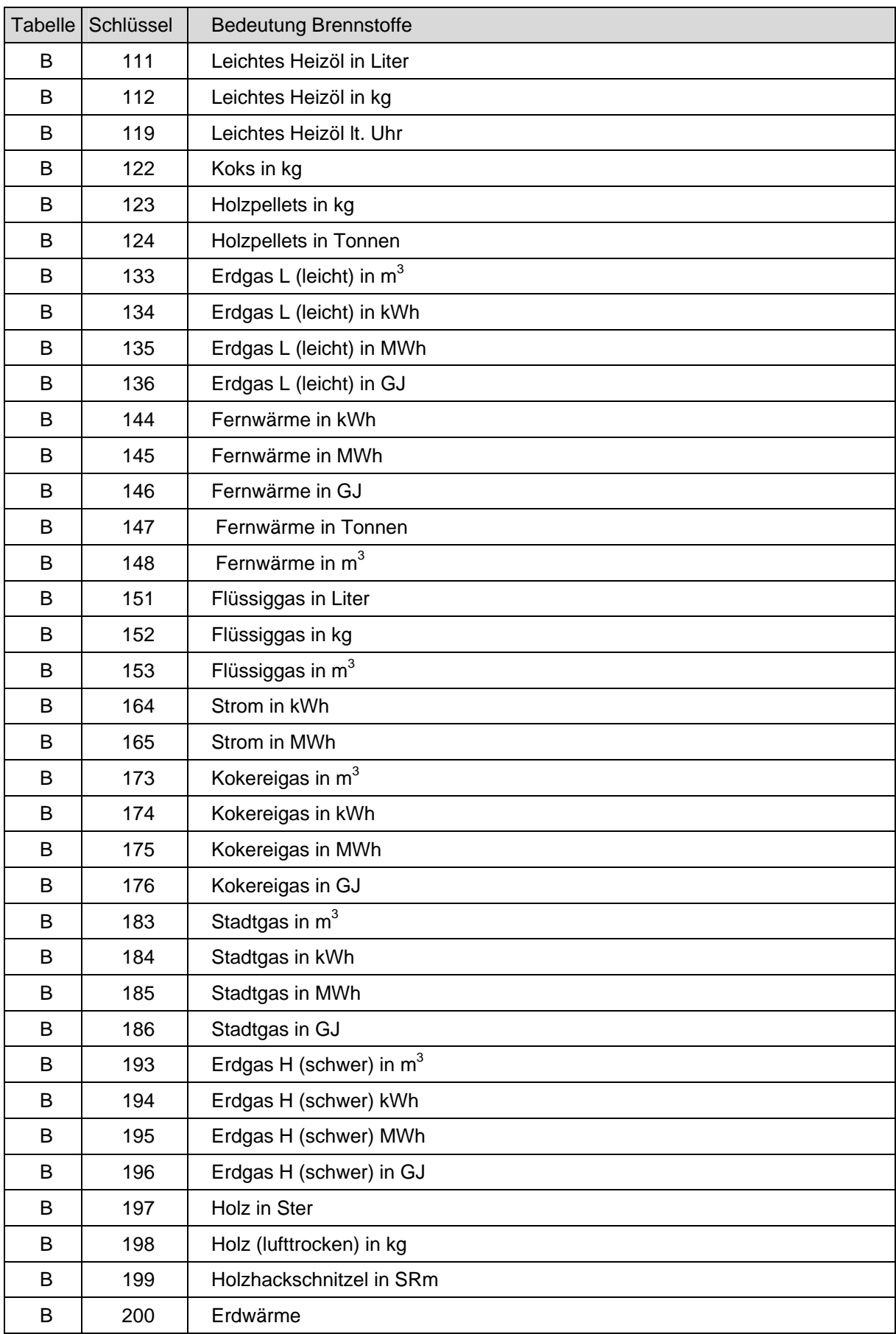

#### Tabelle ,B' : Brennstoffe

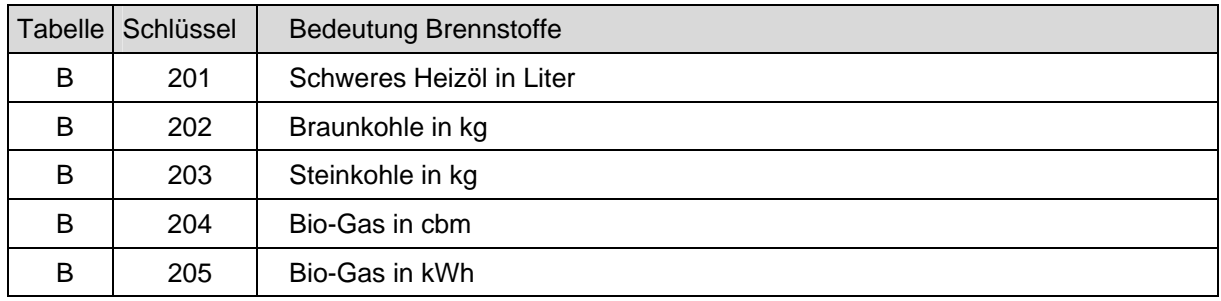

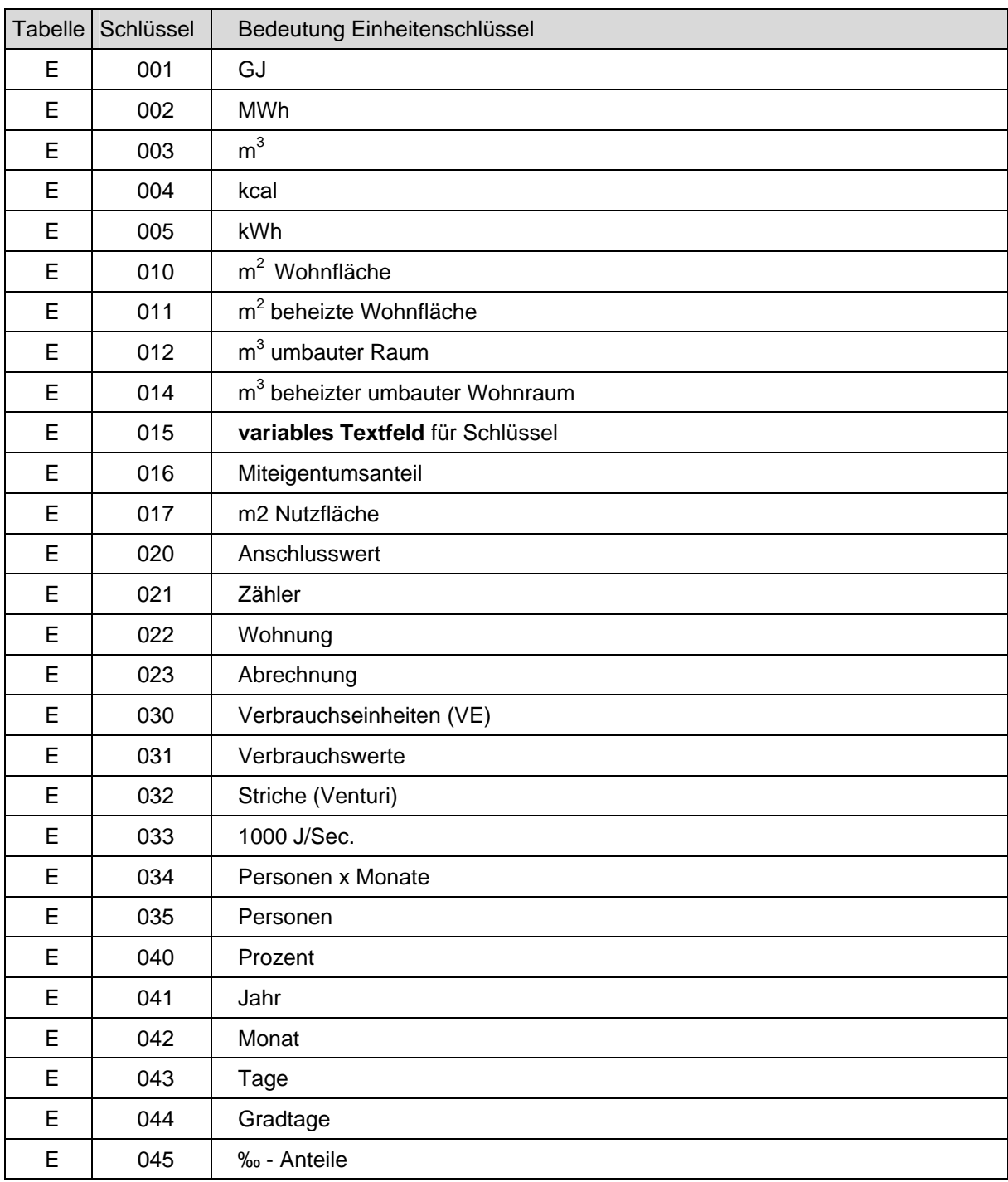

# Tabelle ,E' : Einheiten

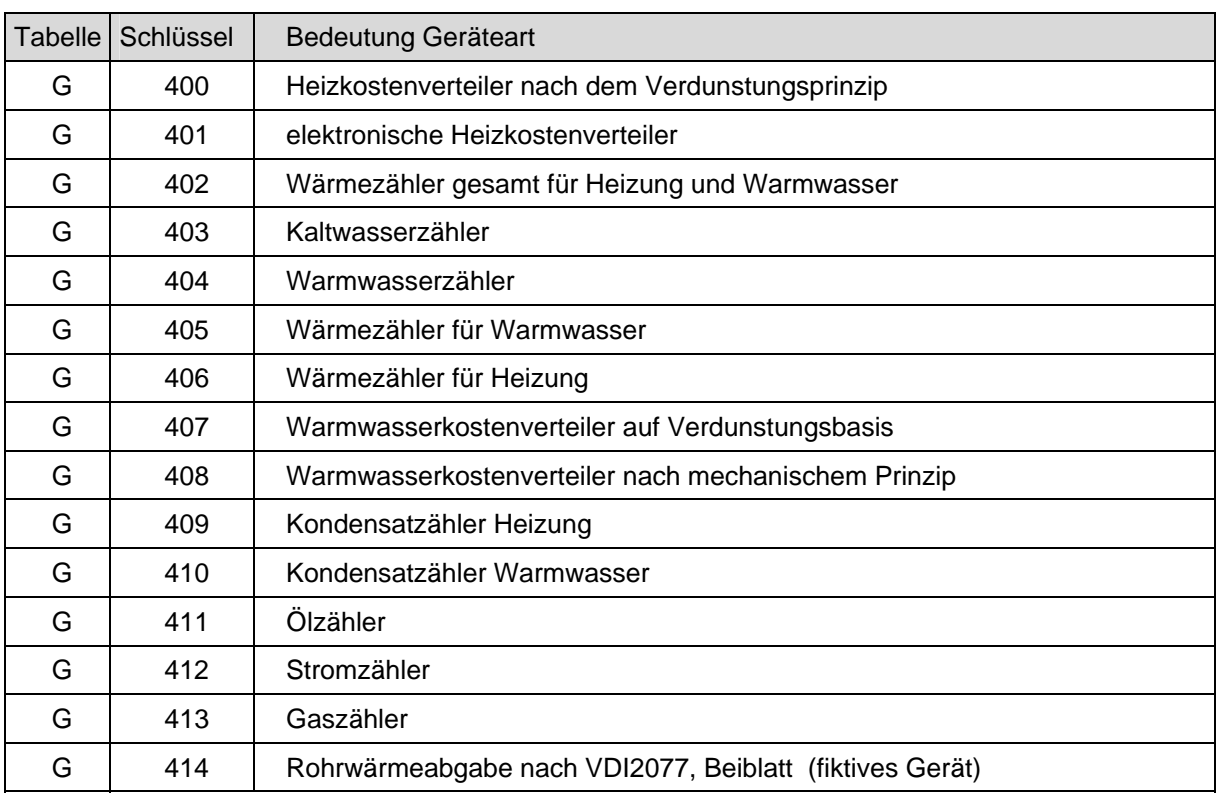

# Tabelle , G' : Gerätearten

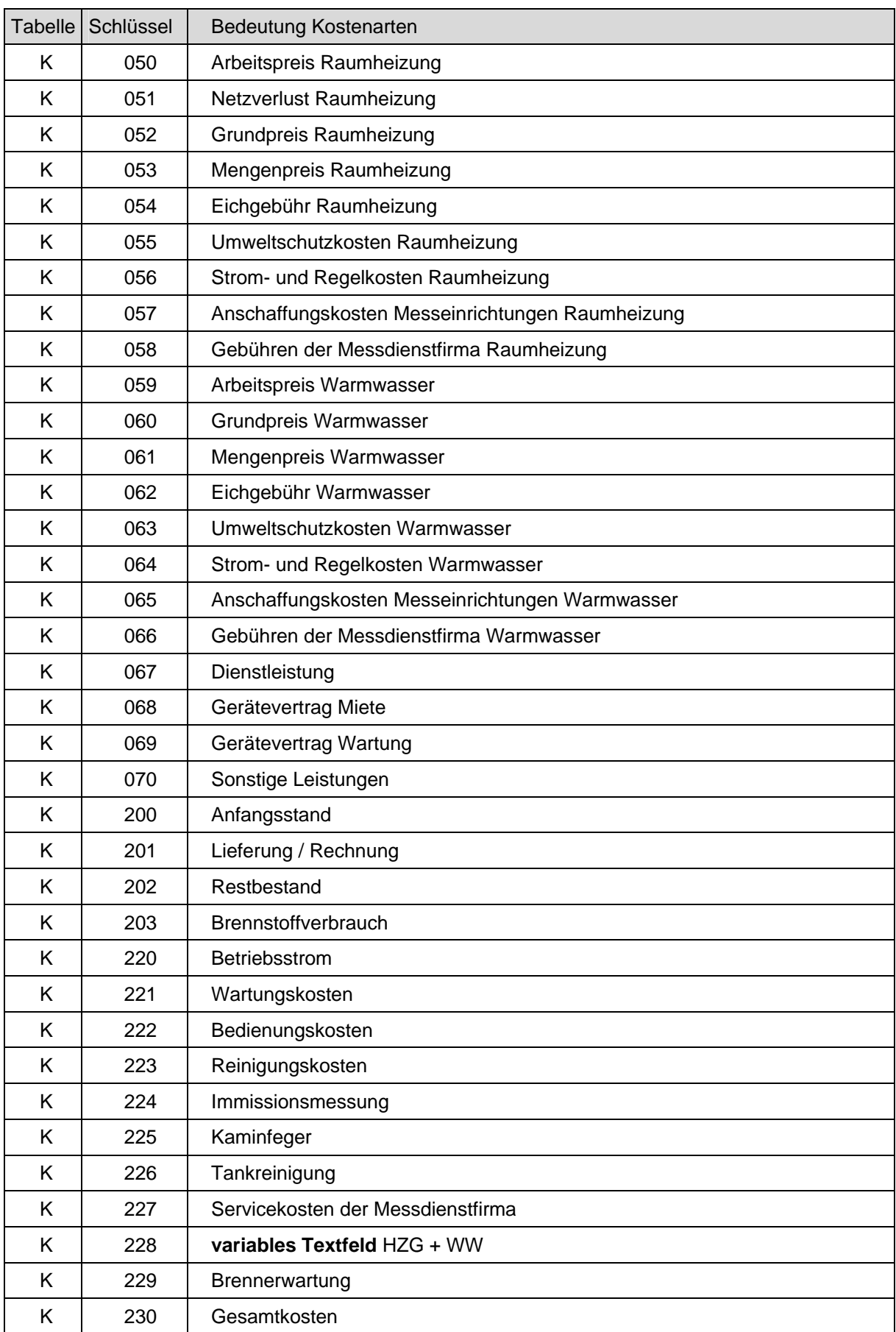

### Tabelle , K' : Kostenarten

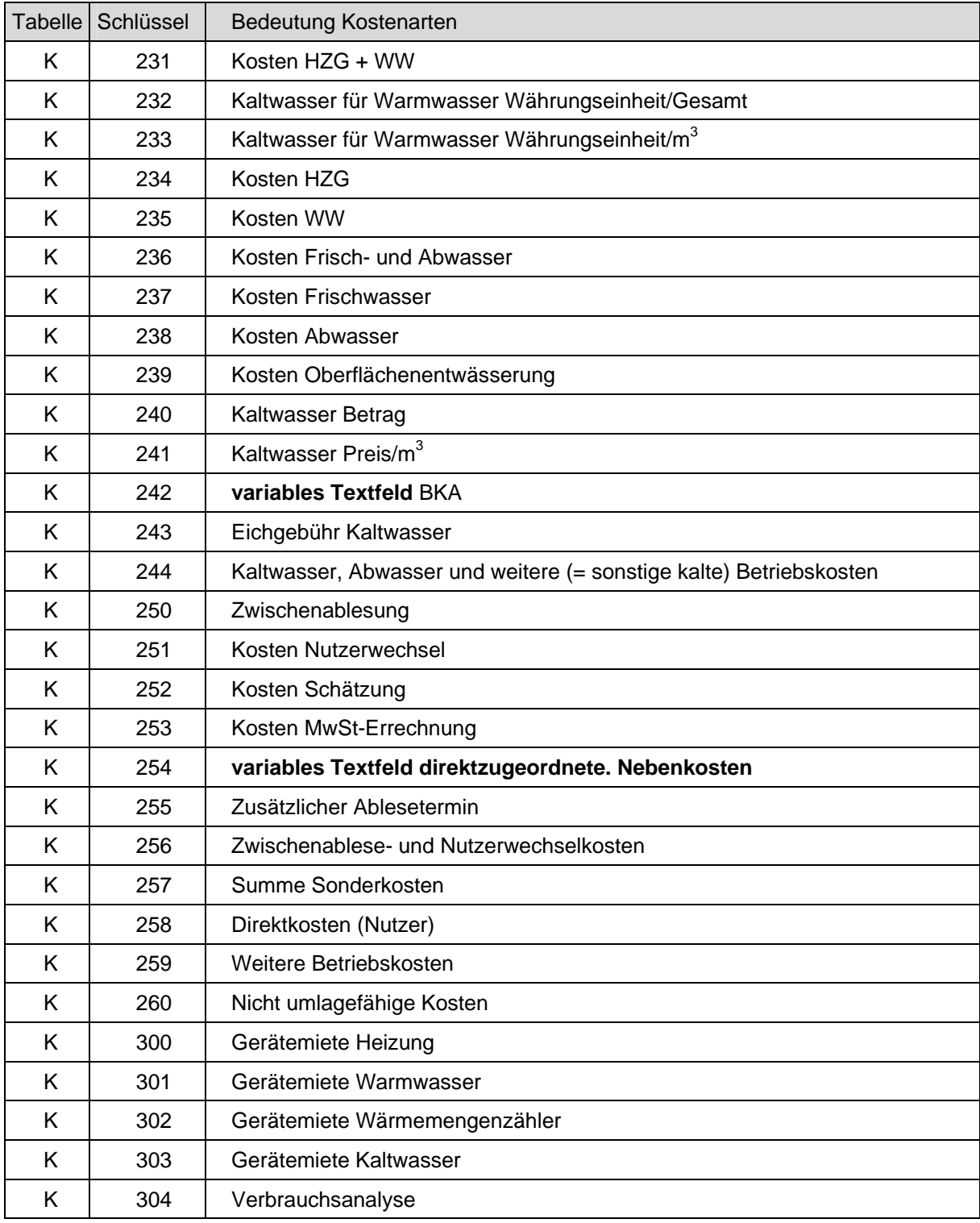

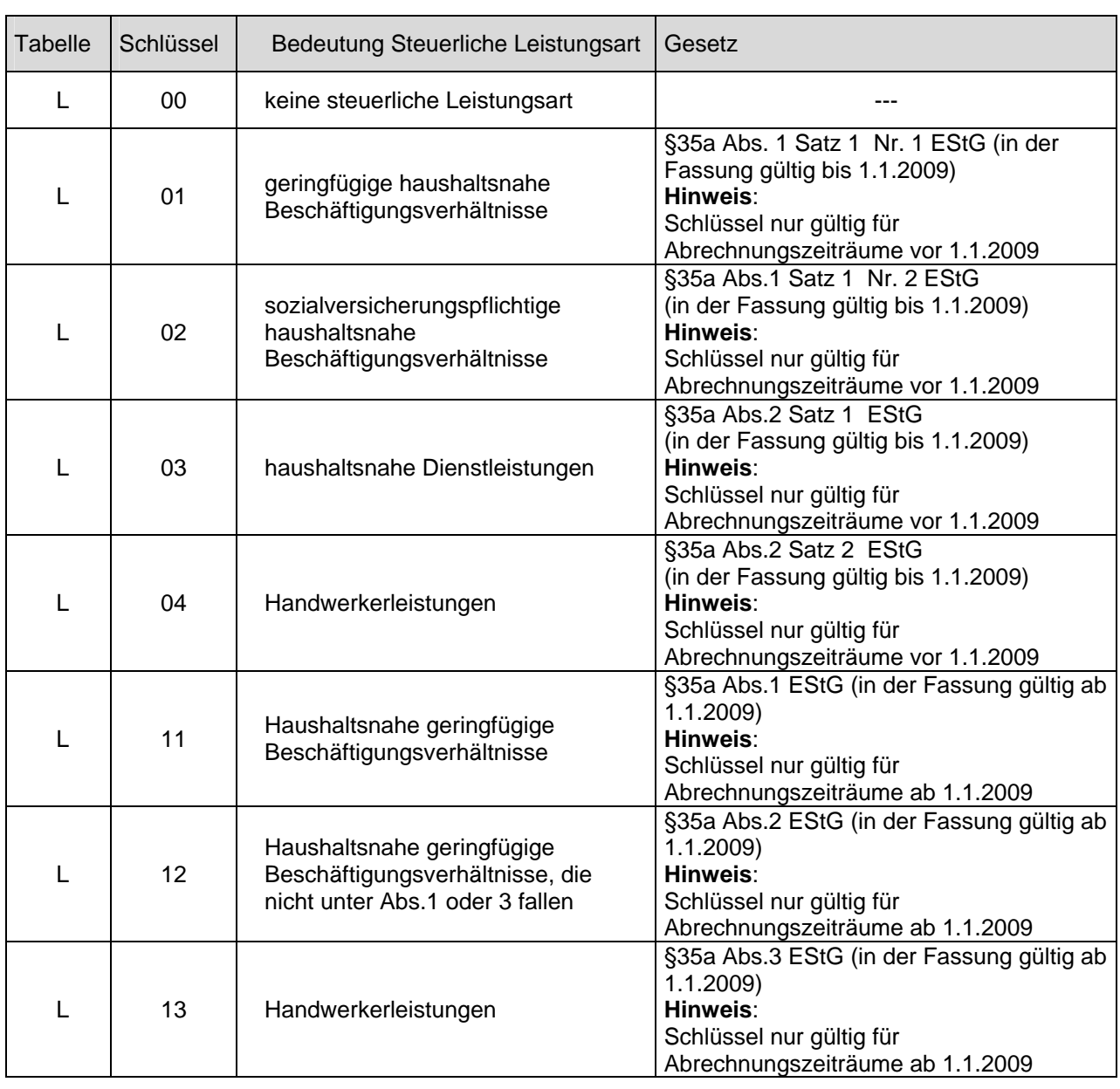

# **Tabelle 'L' : Steuerliche Leistungsart**

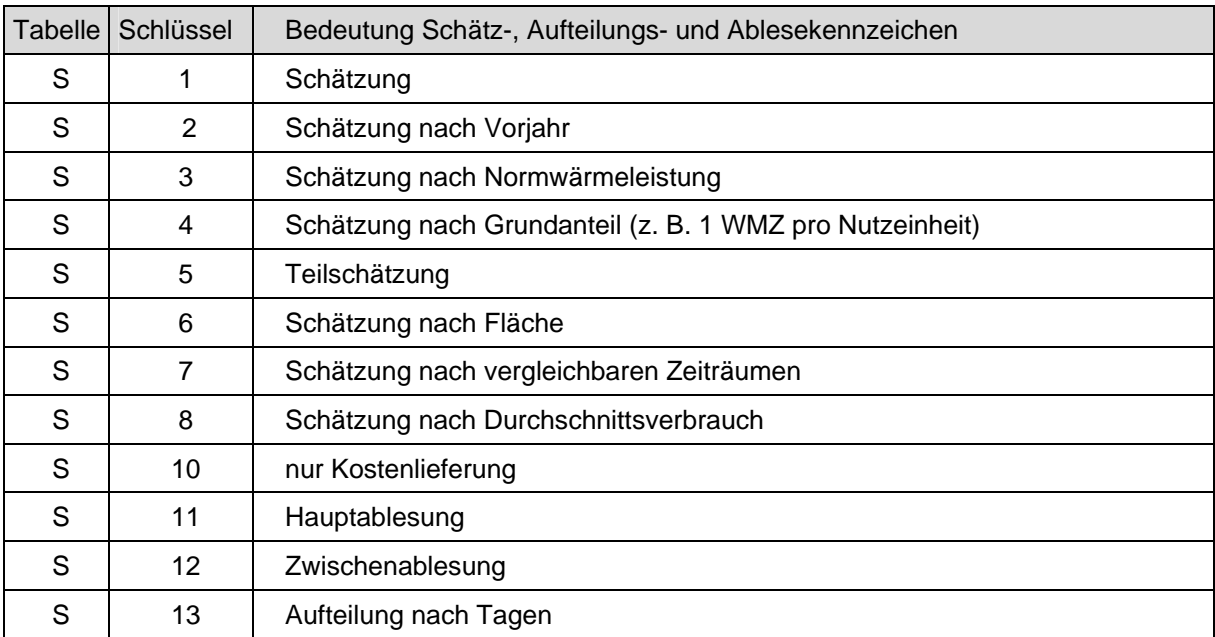

# **Tabelle 'S' : Schätz-, Aufteilungs- und Ablesekennzeichen**

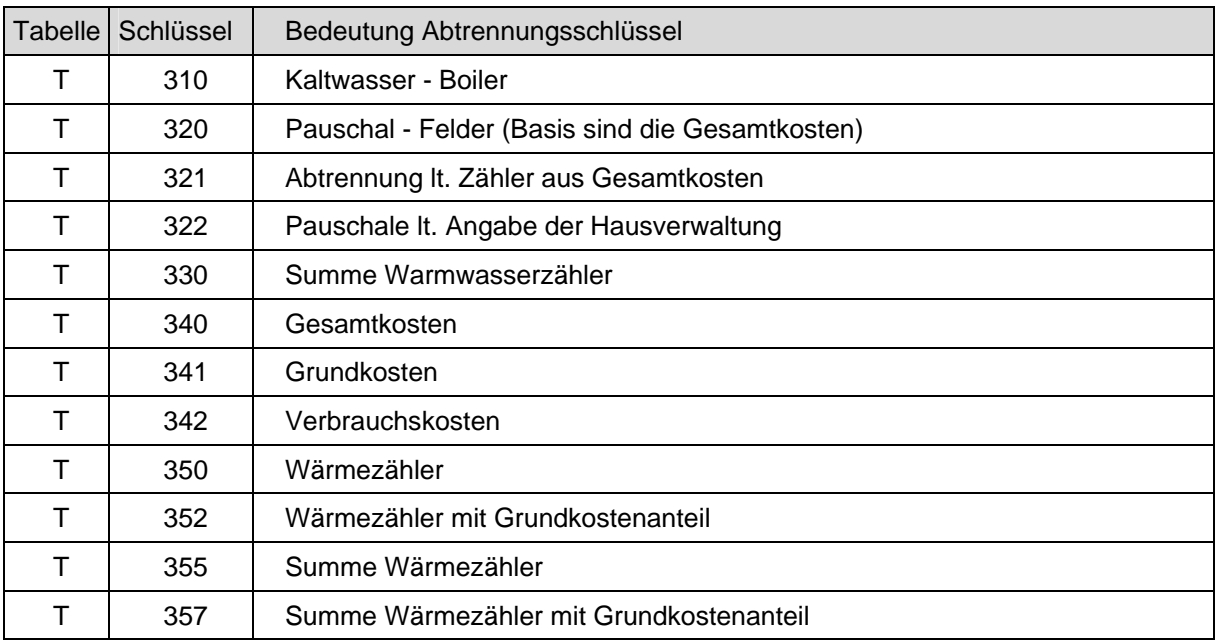

# Tabelle ,T' : Abtrennung

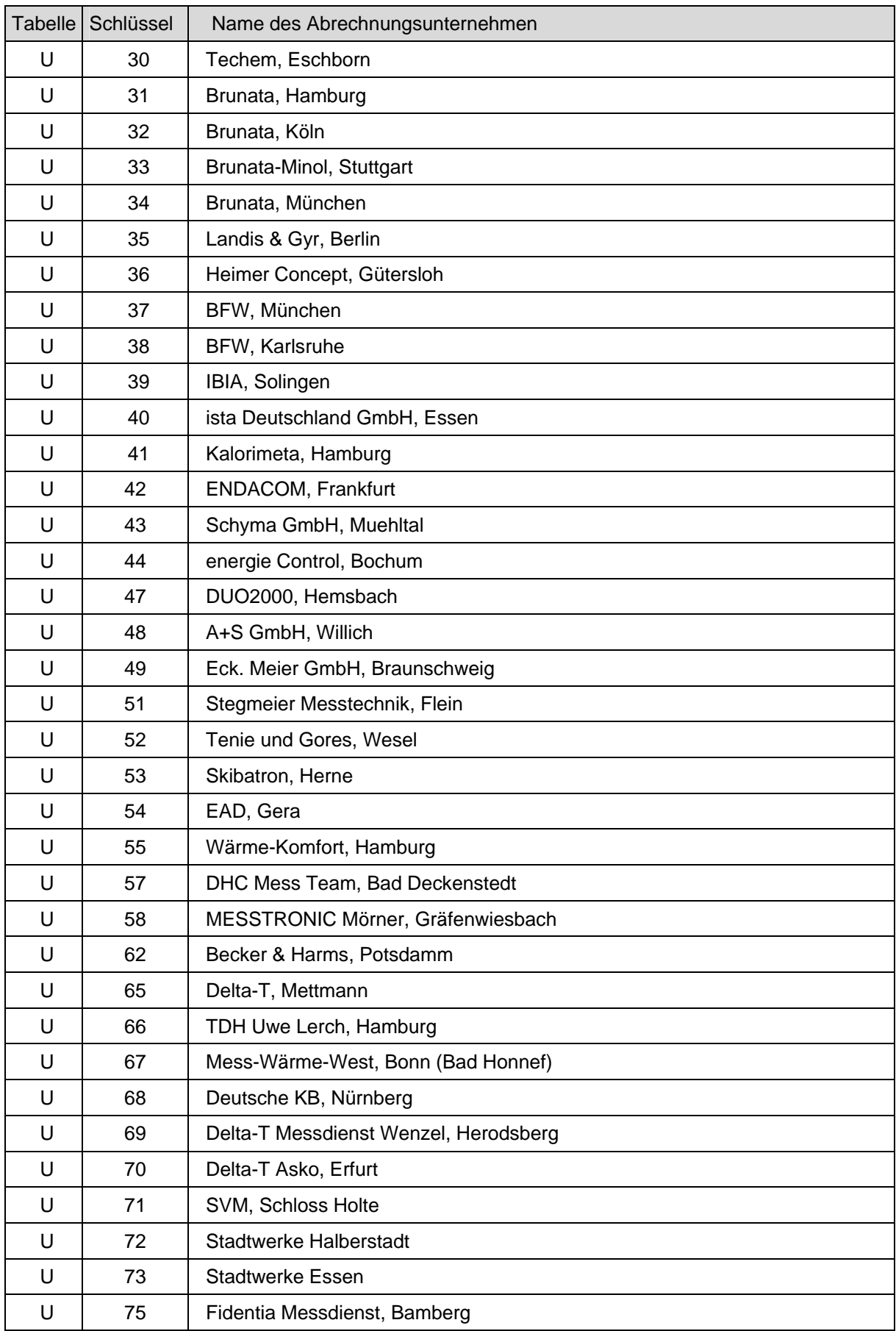

# **Tabelle 'U' : Abrechnungsunternehmen**

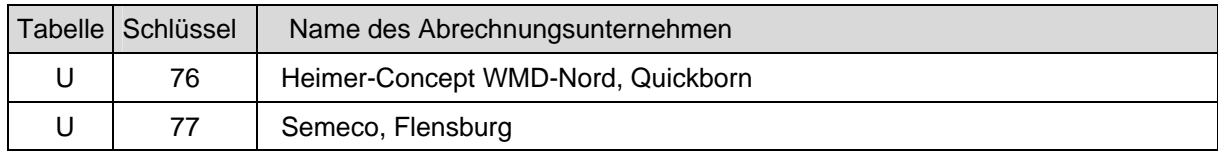